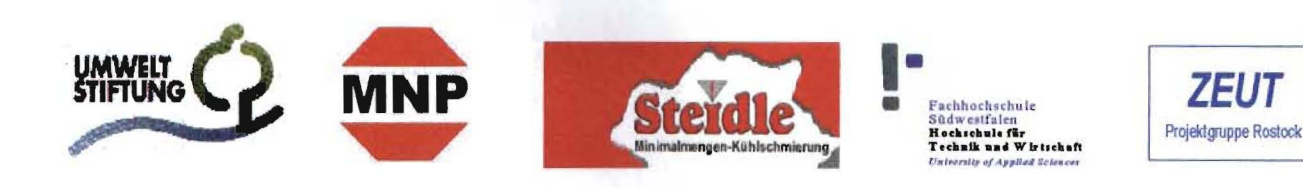

Zentrum für Energie- und Umwelttechnik Wismar e.V. (ZEUT) - Projektgruppe Rostock -

# Optimierung des Kühlschmierstoff-Managements einzelbefüllter Werkzeugmaschinen unter besonderer Berücksichtigung der Minimalmengenkühlschmierung

Abschlußbericht über ein Förderprojekt, gefördert unter AZ 16 220 von der Deutschen Bundesstiftung Umwelt

von

H. Falk, Dr.-Ing. habil D. Grey, Dipl.-Ing. H. Jansen, Dipl.-Ing. F. Jenak, Prof. Dr.-Ing. G. Petuelli, Dipl.-Ing. J. Puschmann

# Projektkennblatt

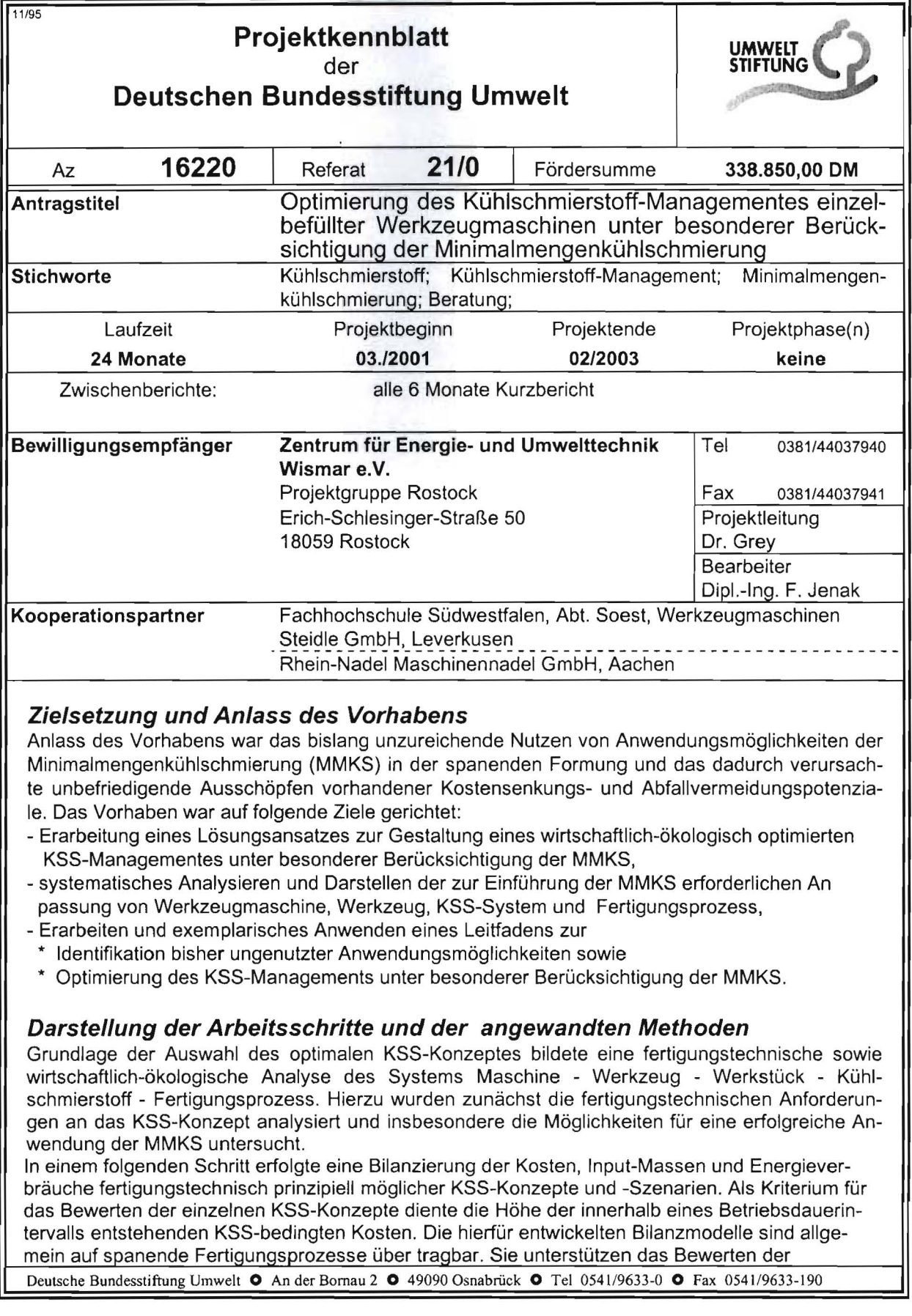

Wirtschaftlichkeit und Umweltverträglichkeit unterschiedlicher KSS-Konzepte mit Bezug auf einen bestimmten Fertigungsprozess. Die zur Optimierung des KSS-Managementes erforderlichen Arbeitsschritte wurden in einem Lösungsansatz zusammengestellt. Dieser steht als allgemein anwendbares interaktives Software-Werkzeug im Internet zur Verfügung.

#### **Ergebnisse und Diskussion**

Der unternehmens- und branchenübergreifende Nutzen des Vorhabens besteht in der Entwick lung und Anwendung eines systematischen Lösungsansatzes zur wirtschaftlich/ökologischen Op timierung des KSS-Managementes.

Die in den Lösungsansatz integrierten Kosten-, Inputmasse, und -Input-Gebrauchsenergiemodel le unterstützen das Bewerten der Wirtschaftlichkeit und Umweltverträglichkeit unterschiedlicher KSS-Konzepte mit Bezug auf einen bestimmten Fertigungsprozess. Sie sind unternehmens- und branchenübergreifend allgemein auf spanende Fertigungsprozesse übertragbar.

Der Lösungsansatz erleichtert es, KSS-Konzepte unter besonderer Berücksichtigung der Anwen dungsmöglichkeiten der MMKS so an die prozess- und unternehmensspezifischen Bedingungen anzupassen, dass ein im Sinne des Entscheidungsträgers maximaler Nutzeffekt erreicht wird.

Auf diese Weise unterstützen die Ergebnisse des Vorhabens das Gestalten wirtschaftlich ökologisch gestalteter KSS-Konzepte und fördern die Wettbewerbsfähigkeit der Unternehmen.

Die mit Hilfe des Lösungsansatzes als optimal erkannte Umstellung von Nassschnitt auf MMKS führte im Pilotunternehmen bezogen auf die KSS-relevanten Aufwendungen zu folgenden Nutzef fekten:

- Senkung der laufenden Kosten um 74 %,

- Senkung des Masse-Inputs um 95 %,
- Senkung des Input-Gebrauchsenergiebedarfes um 70 %.

Der Amortisationszeitraum der mit der Umstellung auf MMKS verbundenen Kosten beträgt 0,7 Jahre.

### **Öffentlichkeitsarbeit und Präsentation**

Informationen über das Vorhaben sowie die Arbeitsergebnisse sind in der Homepage des ZEUT, Projektgruppe Rostock (http.//www.zeut.de) sowie der FH Südwestfalen (http://www.fhsoest.de/fb12/einrichtungen/wzm/pages/ges\_simkss. html) veröffentlicht. Die Ergebnisse des Pro jektes wurden im Rahmen des 5. Bremer Kühlschmierstoff-Workshops am 10. April 2003 vorge stellt.

Der Lösungsansatz steht als interaktives Software-Werkzeug im Internet unter Adresse http://www.zeut.de/apps zur Verfügung. Eine über dieses Informationsangebot hinausgehende Unterstützung bei der Nutzung des Lösungsansatzes wird im Rahmen von Beratungsleistungen angeboten.

Weitere Veröffentlichungen und Vorträge befinden sich in Vorbereitung:

- Veröffentlichung in den Berichten des Wrangell-Instituts für umweltgerechte Produktionsautoma tisierung, Shaker Verlag,
- Vortrag zur 1. Internationale Wissenschaftliche Konferenz der Ökologie der Grenzregion, EB '03, tag6w-Gorz6w Wlkp.-Polen. September 2003,
- Vortrag zur ASIM 003, Magdeburg, 16. 19.09.2003,
- Vortrag zur lASTED Intern. Conf. Applied Simulation and Modeling, Sept. 2003, Spain

#### **Fazit**

Das Vorhaben ordnet sich in die Arbeiten zur Optimierung des KSS-Managementes ein.

Wesentliches Arbeitsergebnis ist ein allgemein anwendbarer Lösungsansatz zur Gestaltung eines wirtschaftlich-ökologisch optimierten KSS-Managementes.

Der Lösungsansatz stellt die fertigungstechnischen, wirtschaftlichen und ökologischen Zusam menhänge beim Optimieren von KSS-Konzepten in transparenter Weise dar. Er erleichtert kleinen und mittelständischen Unternehmen das Gestalten eines effizienten KSS-Managementes und un terstützt insbesondere das Erschließen weiterer Anwendungsgebiete für die MMKS.

Die Praxistauglichkeit des Lösungsansatzes wurde exemplarisch am Beispiel der Fertigung von Industrienähnadeln nachgewiesen. Die mit Hilfe des Lösungsansatzes als optimal erkannte Um stellung von Nassschnitt auf MMKS führte zu drastischen Einsparungen an KSS-bedingten Kosten, Input-Masse sowie Gebrauchsenergie. Darüber hinaus wurde eine deutliche Verbesserung der ar beitshygienischen Bedingungen erreicht.

Der Lösunqsansatz steht als allqemein anwendbares interaktives Software-Werkzeug im Internet

einem breiten Kreis von KSS-Anwendern aller Industriebranchen zur Verfügung. Weiterführende Untersuchungen sollten auf folgende Problemfelder gerichtet sein:

- Einsatz und weitere Erprobung des Lösungsansatzes in anderen Branchen des Maschinenund Anlagenbaus,
- Erweiterung des KSS-Managers auf die Trockenbearbeitung und zentral befüllte Maschinen,
- Weiterentwicklung von ValKSS in Hinblick auf die Anwendung in weiteren Bereichen der Materialverarbeitung,
- Weiterentwicklung von SimKSS durch Übertragung auf komplexe Fertigungssysteme.

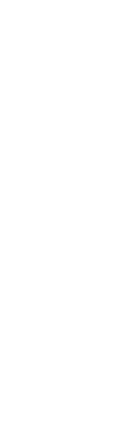

Deutsche Bundesstiftung Umwelt O An der Bornau 2 O 49090 Osnabrück O Tel 0541/9633-0 O Fax 0541/9633-190

# **Inhaltsverzeichnis**

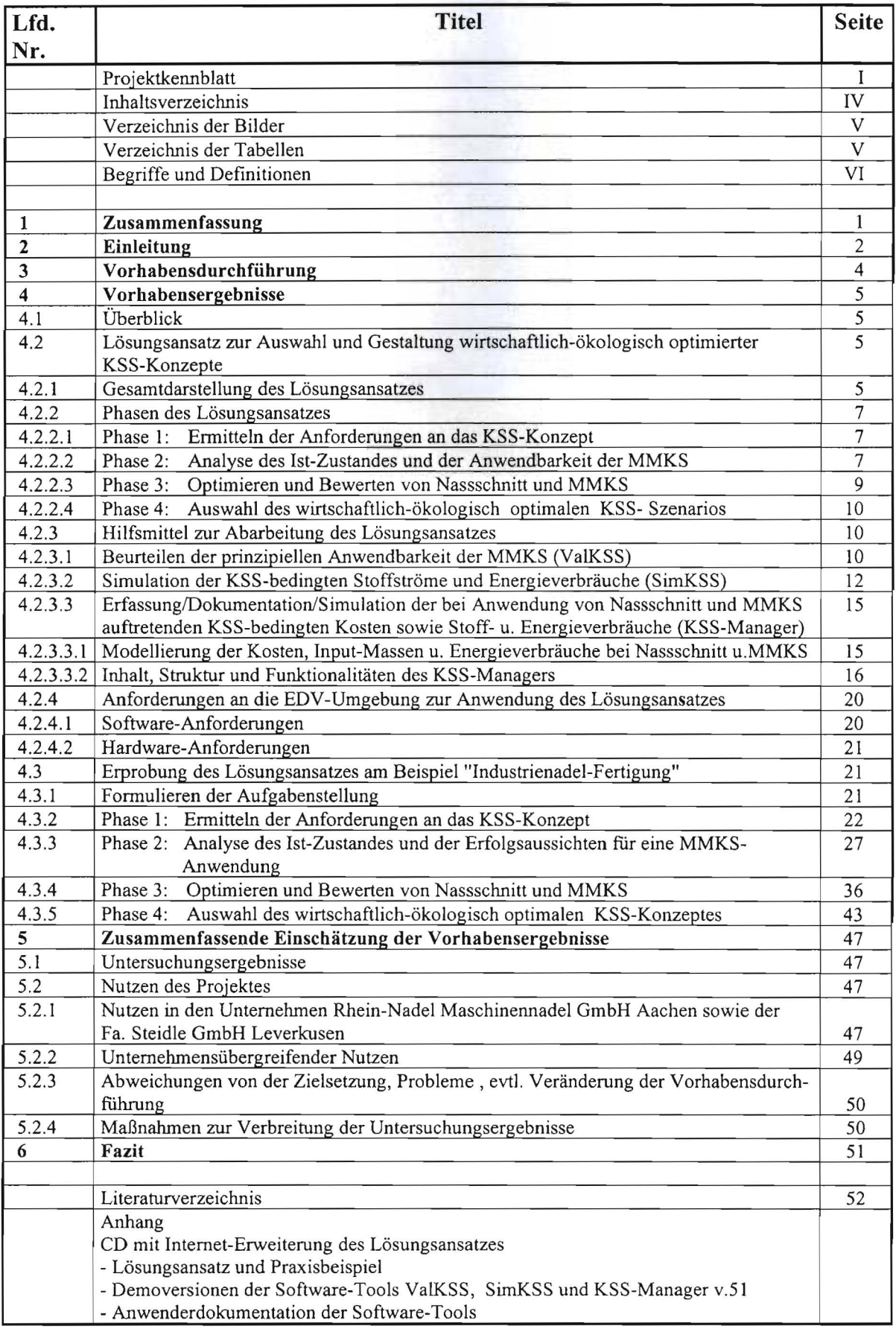

# **Verzeichnis der Bilder**

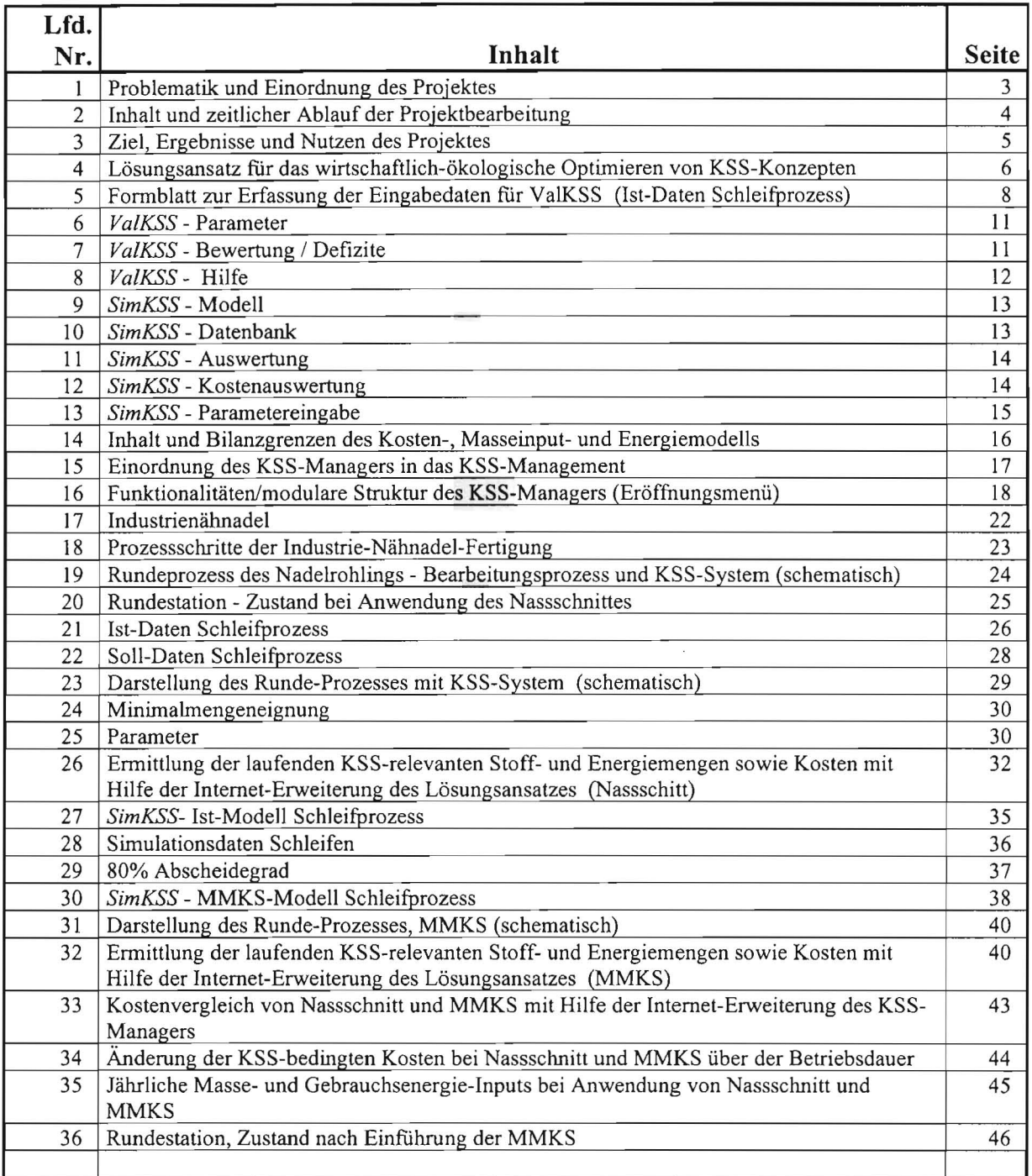

# **Verzeichnis der Tabellen**

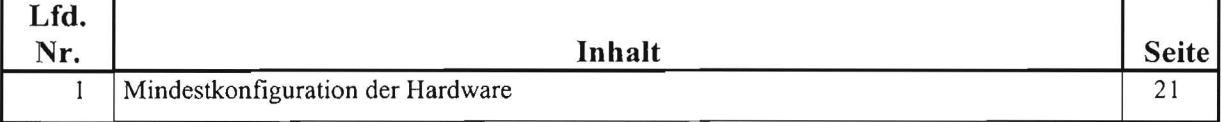

# Begriffe und Definitionen

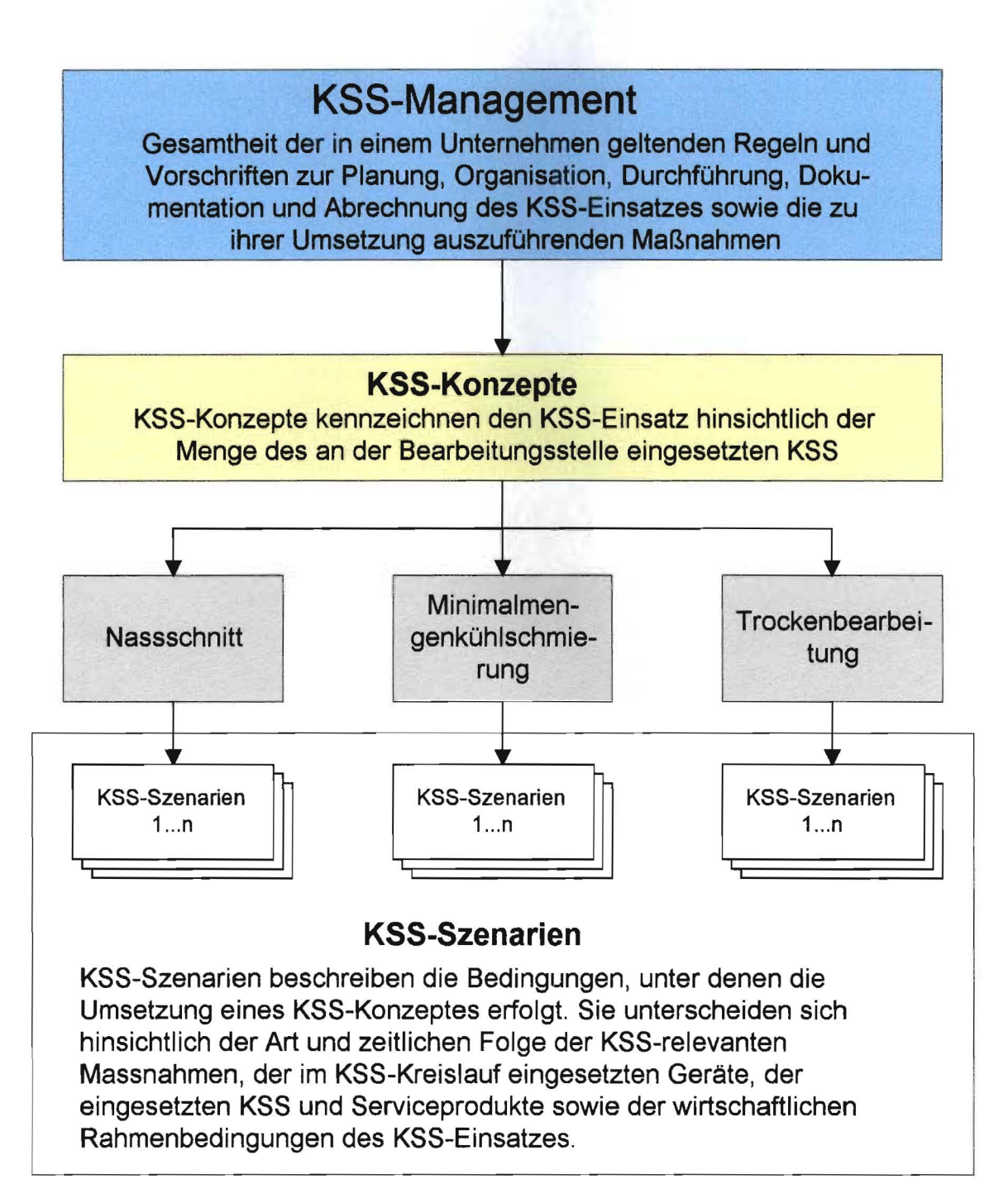

#### I. Zusammenfassung

## **1. Zusammenfassung**

Erfahrungen der Praxis sowie Ergebnisse wissenschaftlicher Untersuchungen belegen, dass bei richtigem Einsatz von Minimalmengenkühlschmierung (MMKS) und Trockenbearbeitung gegenüber dem herkömmlichen Nassschnitt vielfach eine Kosteneinsparung und Reduzierung von umweltbelastenden sowie gesundheitsgefährdenden Wirkungen des Kühlschmierstoffeinsatzes erreichbar ist.

Die Ablösung des herkömmlichen Nassschnittes durch die Trockenbearbeitung oder MMKS stößt deshalb in der Praxis auf zunehmendes Interesse, wird jedoch gegenwärtig durch eine Reihe von Hemmnissen behindert.

Hierzu gehören u.a.:

- Schwierigkeiten beim Beurteilen der technologischen Anwendungsmöglichkeiten so wie des wirtschaftlichen und ökologischen Nutzeffektes der MMKS und Trockenbearbeitung für den jeweiligen spezifischen Anwendungsfall,
- unzureichende Kenntnisse sowie ein Mangel an unabhängigen Beratungsangeboten für die im Zusammenhang mit der Einführung der MMKS oder Trockenbearbeitung erforderliche Umstellung des Fertigungssystems,
- Unsicherheiten in der Bewertung der Prozesssicherheit bei Einführung der MMKS oder Trockenbearbeitung.

Die Klärung dieser Fragen stellt insbesondere kleine und mittelständische Unternehmen mit ihrer im Regelfall recht begrenzten ingenieurteclmischen Kapazität vor erhebliche Probleme und behindert die weitere Anwendung von MMKS und Trockenbearbeitung.

Ausgehend von dieser Situation bestand das Ziel des Vorhabens im Erarbeiten eines systematischen Lösungsansatzes zur Auswahl des für bestimmte Fertigungsaufgaben der spanenden Formgebung wirtschaftlich-ökologisch optimalen KSS- Konzeptes für einzelbefüllte Werkzeugmaschinen. Als konkurrierende KSS-Konzepte wurden hierbei der Nassschnitt und die MMKS betrachtet.

Das Vorhaben wurde als Verbundprojekt vom Zentrum für Energie- und Umwelttechnik Wismar e.V., Projektgruppe Rostock, der Fachhochschule Südwestfalen, Labor für Werkzeugmaschinen Soest, der Rhein-Nadel Maschinennadel GmbH Aachen sowie der Fa. Steidle GmbH Leverkusen bearbeitet.

Wesentliches Ergebnis des Projektes ist ein Lösungsansatz, welcher die zur Auswahl und Gestaltung optimaler KSS- Konzepte erforderlichen Arbeitsschritte beinhaltet und deren Abarbeitung durch geeignete Software-Werkzeuge sowie ergänzende Informationen unterstützt. Er erleichtert insbesondere kleinen und mittelständischen Unternehmen das Planen und Gestalten wirtschaftlich/ökologisch optimierter KSS-Konzepte.

Angesichts der Komplexität der beim Bewerten von KSS-Konzepten zu berücksichtigenden Zusammenhänge besteht der Nutzen des systematischen Lösungsansatzes vor allem in der Darstellung eines allgemein anwendbaren rationellen Lösungsweges zur wirtschaftlich/ökologischen Optimierung des KSS-Managements, dem Auflisten und systematischen Verknüpfen der hierbei zu beachtenden Einflussfaktoren sowie der Quantifizierung ihrer monetären und ökologischen Wirkungen.

Der Lösungsansatz wurde praktisch erprobt und steht als Softwarepaket in einer für praxisübliche Standard-Hardware geeigneten anwenderfreundlichen Form im Internet unter der Adresse http://www.zeut.de/apps oder http://www.th-soest.de/tb12/einrichtungen/ wzm/pages/ges\_simkss.html als interaktiv nutzbare Download-Version zur Verfügung.

## **2. Einleitung**

In der spangebenden Fertigung wurden in den letzten Jahren erhebliche Fortschritte bei der Trockenbearbeitung und Minimalmengenkühlschrnierung (MMKS) erreicht. Es wird eingeschätzt, dass es mittelfristig bis etwa zum Jahr 2015 möglich sein wird, bei mindestens 10 - 25 % der spanenden Fertigungsarbeiten den Nassschnitt durch die Trockenbearbeitung und vor allem die MMKS zu ersetzen **[Wei 99], [KF 92], [Kie 97], [Wil98], [Göt**  98].

Bei richtigem Einsatz können MMKS und Trockenbearbeitung gegenüber dem herkömm lichen Nassschnitt zu einer Kosteneinsparung führen. Darüber hinaus treten, bedingt durch den gegenüber dem Nasssclmitt deutlich verringerten oder nicht erforderlichen KSS Einsatz eine Reihe positiver ökologischer und arbeitshygienischer Effekte auf, deren mo netärer Nutzen nicht oder nur näherungsweise quantifizierbar ist **[Wei 99], [DS 99], [KS 98], [BW 97] [Göt 98], [WT 98], [WS 98], [KG** 96], **[Spe** 96].

Die durch die umfassende Einführung der MMKS erreichbare Senkung der Gesamt herstellkosten beträgt ca. 0,3 - 0,8 %. Dieser Wert würde sich bei einer monetären Bewer tung der mit der MMKS verbundenen positiven arbeitshygienischen und ökologischen Wirkungen weiter erhöhen.

Angesichts dieser wirtschaftlichen und ökologischen Nutzenspotentiale stößt die Ablösung des herkömmlichen Nassschnittes durch die Trockenbearbeitung oder MMKS in der Pra xis auf zunehmendes Interesse. Die Einführung der MMKS wird jedoch gegenwärtig vor allem durch folgende Umstände erschwert **[NN 99]:** 

- Schwierigkeiten beim Beurteilen der teclmologischen Anwendungsmöglichkeiten so wie des wirtschaftlichen und ökologischen Nutzeffektes der MMKS und Trockenbearbeitung für den jeweiligen spezifischen Anwendungsfall,
- unzureichende Kenntnisse sowie ein Mangel an unabhängigen Beratungsangeboten für die im Zusammenhang mit der Einführung der MMKS oder Trockenbearbeitung erforderliche Umstellung des Fertigungssystems,
- Vorbehalte bei den Mitarbeitern infolge unzureichender Kenntnisse über die Besonderheiten der MMKS und Trockenbearbeitung sowie die Ergebnisse ihrer Praxisanwendung,
- Überbewertung der bei der Anwendung der MMKS und Trockenbearbeitung entstehenden Probleme und unzureichende Information über Lösungsmöglichkeiten,
- Unsicherheit in der Bewertung der Prozesssicherheit bei Einführung der MMKS oder Trockenbearbeitung.

Das Vorhaben trägt zur Lösung dieser Probleme bei und unterstützt das Erkennen und Ausschöpfen von Anwendungspotentialen der MMKS **(Bild** 1).

Ziel des Vorhabens war das Erarbeiten eines systematischen Lösungsansatzes zur Aus wahl des für bestimmte Fertigungsaufgaben der spanenden Fonngebung wirtschaftlich ökologisch optimalen KSS-Konzeptes für einzelbefülIte Werkzeugmaschinen.

Als konkurrierende KSS-Konzepte wurden hierbei der Nassschnitt und die MMKS be trachtet.

Wesentliche Elemente des Lösungsansatzes sind:

- eine allgemein anwendbare Arbeitsschrittfolge für das rationelle Auswählen und Ges talten eines wirtschaftlich-ökologisch optimalen KSS-Managementes,
- Hilfsmittel zur Beurteilung der Eignung von Werkzeugmaschine, Werkzeug, KSS-System und Fertigungsaufgabe für die Umrüstung von Nasssclmitt auf die MMKS sowie eine
- Software zur Unterstützung der Abarbeitung des systematischen Lösungsansatzes.

 $\mathbf{2}$ .

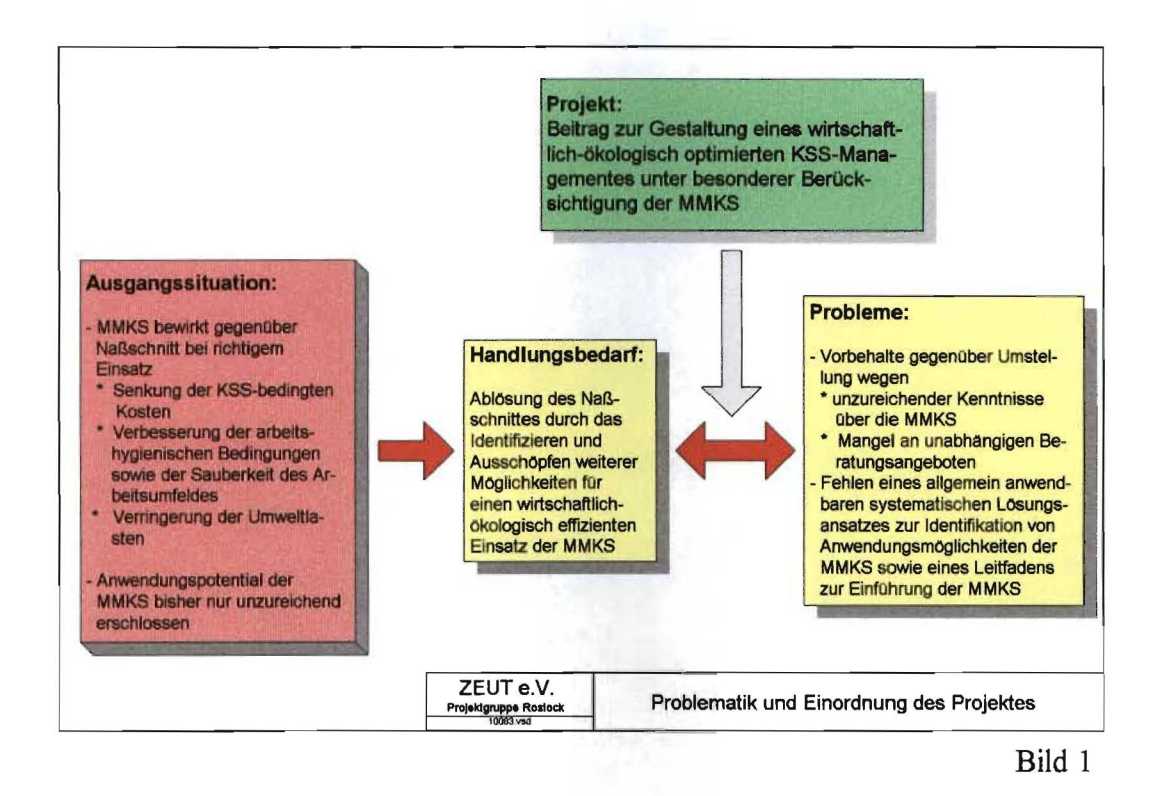

Der im Ergebnis der Projektbearbeitung erzielte Neuheitswert besteht in der Entwicklung und Erprobung eines PC-gestützten Lösungsansatzes zur Auswahl und Gestaltung eines wirtschaftlich-ökologisch optimierten KSS-Managements unter Berücksichtigung von Nassschnitt und MMKS beim Einsatz sowohl nicht wassermischbarer als auch wassermischbarer KSS in einzelbefüllten Werkzeugmaschinen.

Der Lösungsansatz wurde als Softwarepaket in einer für praxisübliche Standard-Hardware geeigneten anwenderfreundlichen Form bereitgestellt und am Beispiel der Bearbeitung von Industrienähnadeln in der Rhein-Nadel Maschinennadel GmbH (RNMG) gemeinsam mit der Steidle GmbH erprobt.

## **3. Vorhabensdurchführung**

Das Vorhaben wurde in Zusammenarbeit zwischen dem Zentrum fur Energie- und Um welttechnik Wismar e.V., Projektgruppe Rostock (ZEUT), dem Labor für Werkzeugmaschinen der Fachhochschule Südwestfalen, Soest (FH SWF), der Rhein-Nadel Maschinennadel GmbH Aachen (RNMG) und der Steidle GmbH Leverkusen (Steidle) bearbeitet.

Entsprechend den speziellen Fachkompetenzen der Partner konzentrierten sich die Pro jektgruppe Rostock und das Labor für Werkzeugmaschinen der Fachhochschule Südwestfalen vor allem auf das Erarbeiten des Lösungsansatzes sowie das Entwickeln entspre chender PC-gestützter Werkzeuge, während im Mittelpunkt der Arbeit der Rhein-Nadel-Maschinennadel GmbH Aachen und der Steidle GmbH Leverkusen vor allem die Umset zung und Erprobung des Lösungsansatzes am Beispiel des Einsatzes der MMKS bei der Fertigung von Industrienähnadeln stand.

Die zwischen den Projektpartnern vereinbarten Verantwortlichkeiten der Projektbear beitung sowie Inhalt und zeitliche Abfolge der einzelnen Arbeitsschritte zeigt **Bild 2.** 

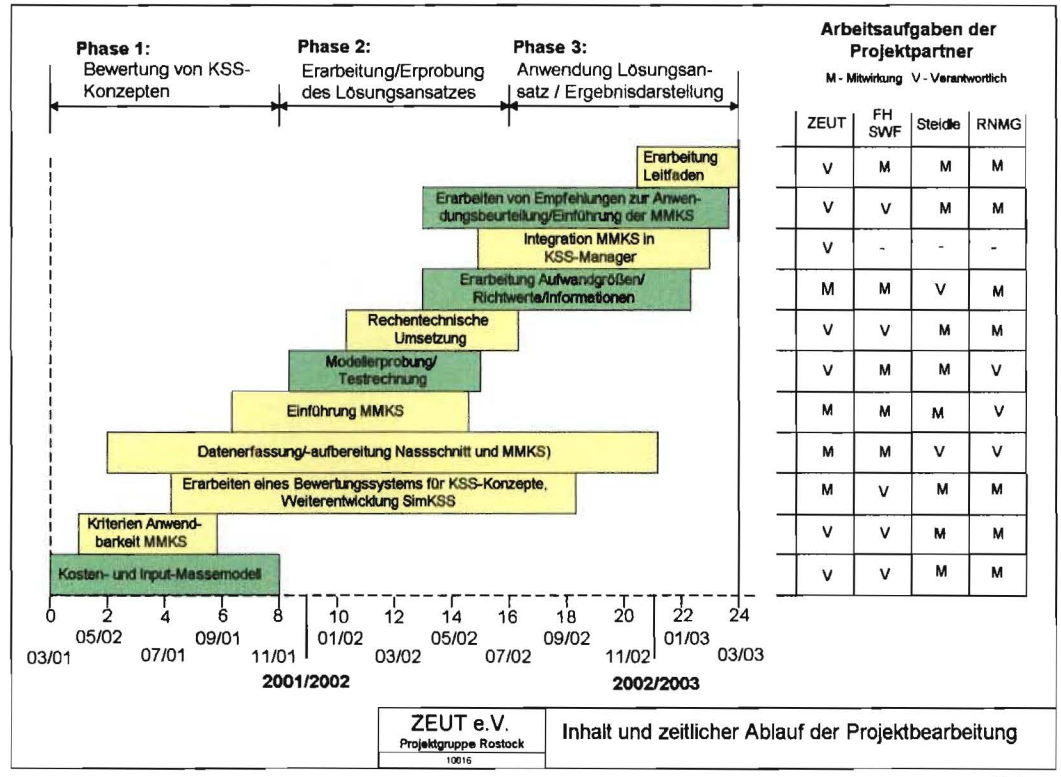

Bild 2

## 4. Vorhabensergebnisse

## 4.1 Überblick

Im Mittelpunkt des Vorhabens stand die Erarbeitung und Erprobung eines Lösungsansat zes zur Gestaltung wirtschaftlich-ökologisch optimierter KSS-Konzepte unter besonderer Berücksichtigung der MMKS.

Die in den Lösungsansatz eingeordneten Software-Werkzeuge erleichtern das Entwickeln und Umsetzen unternehmensspezifisch optimierter KSS-Konzepte sowie das überwachen der KSS-relevanten Prozessparameter und Kosten. Auf diese Weise können Kostensen kungs- und Abfallvermeidungspotentiale beim Einsatz von KSS systematisch identifiziert und ausgeschöpft werden.

Ziel, Ergebnisse und Nutzen des Projektes sind in Bild 3 zusammenfassend dargestellt.

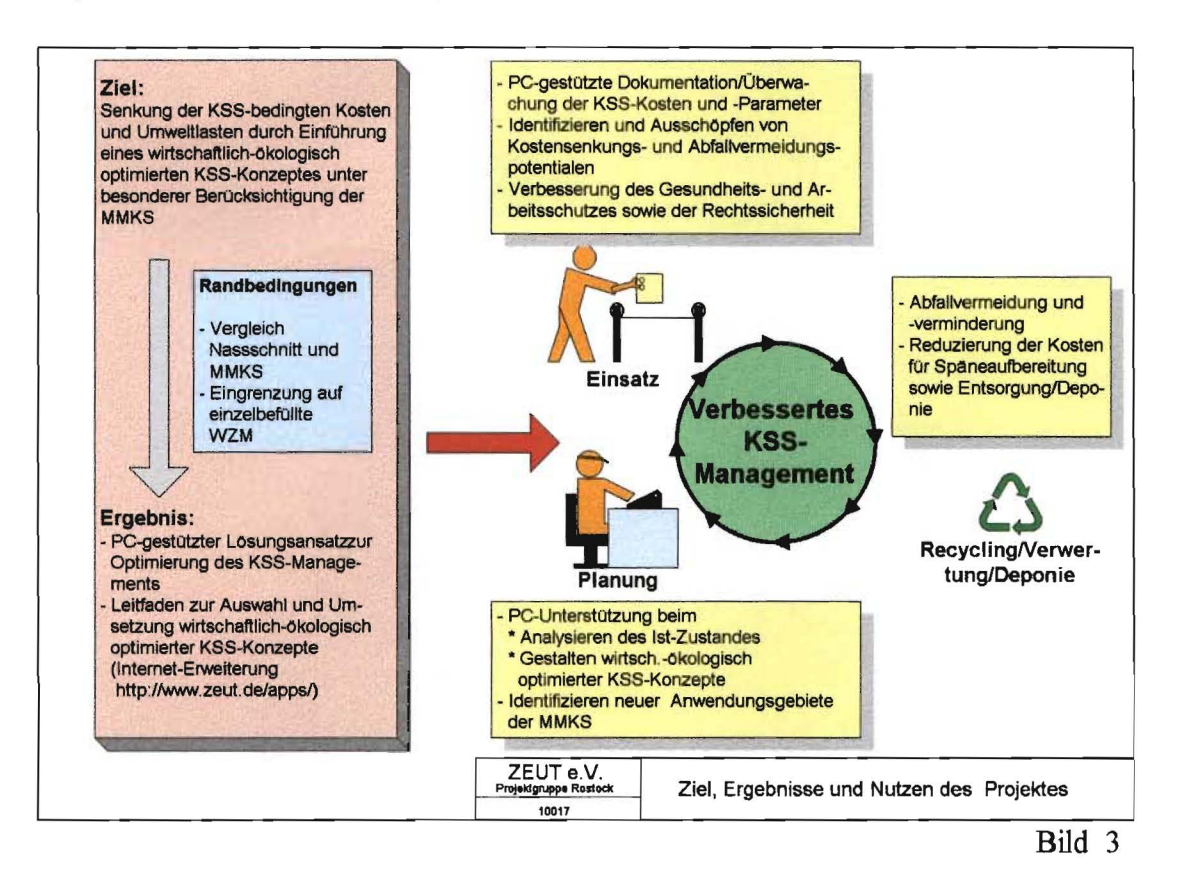

4.2 Lösungsansatz zur Auswahl und Gestaltung wirtschaftlichökologisch optimierter KSS-Konzepte

### 4.2.1 Gesamtdarstellung des Lösungsansatzes

Der Lösungsansatz (Bild 4) beinhaltet die zur Gestaltung eines wirtschaftlich-ökologisch optimierten KSS-Managements erforderlichen Arbeitsgänge und ordnet diese in eine fur die Lösungsfindung optimale systematische Abfolge.

Der Lösungsansatz ist in der vorliegenden Form fur das vergleichende Bewerten und Op timieren von Nassschnitt (Einsatz von wassermischbarem und nicht wassermischbarem KSS sowie Multifunktionsöl) und MMKS an einzelbefüllten Maschinen nutzbar.

 $\overline{4}$ 

Eine Erweiterung auf die Trockenbearbeitung sowie zentralversorgte Maschinengruppen ist möglich, erfordert jedoch weiterführende Untersuchungen.

Eine Gesamtdarstellung des Lösungsansatzes und der zu seiner Umsetzung entwickelten Software-Instrumente sowie ein Praxisbeispiel steht unter http://www.zeut.de/apps/oder http://www.fh-soest.de/fb12/einrichtungen/wzm/pages/ges simkss.html zur Verfügung.

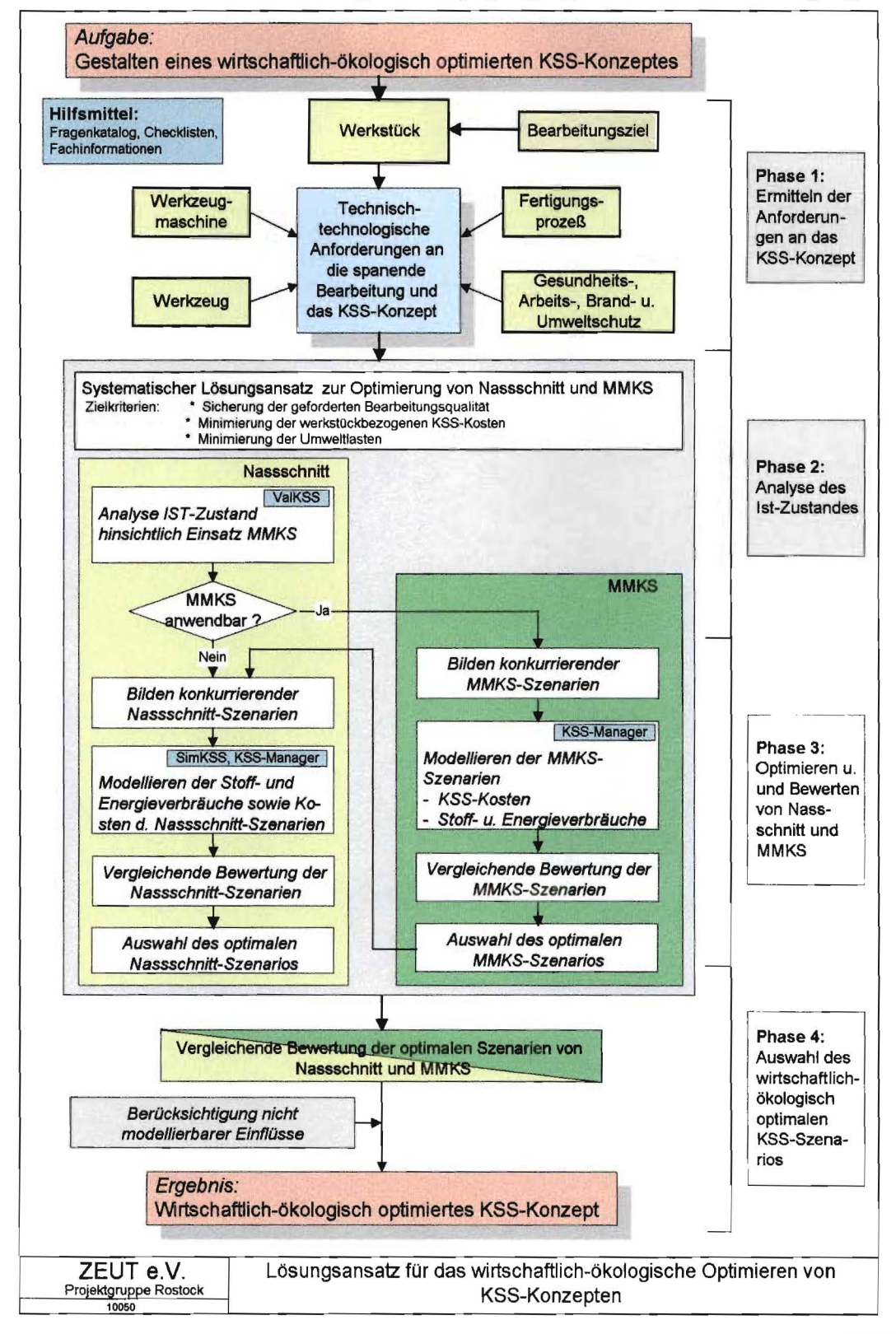

Bild 4

#### 4.2.2 Phasen des Lösungsansatzes

Die einzelnen Arbeitsschritte des Lösungsansatzes können entsprechend ihrem Inhalt und ihrer Zielsetzung zu vier aufeinanderfolgen Phasen zusammengefasst werden.

Die Abarbeitung einzelner Arbeitsschritte wird durch Softwarewerkzeuge (SimKSS, VaIKSS, KSS-Manager) unterstützt, welche auch außerhalb des Lösungsansatzes autark zur Lösung bestimmter Teilprobleme nutzbar sind.

#### *4.2.2.1 Phase* 1: *Ermitteln der Anforderungen an das KSS-Konzept*

In Phase 1 des Lösungsansatzes (vgl. Bild 4, Phase 1) trägt der Anwender die relevanten Ist-Daten und Anforderungen an das zu gestaltende KSS-Konzept zusammen.

Diese werden von folgenden Einflüssen bestimmt:

- Fertigungsprozess mit Bearbeitungsziel,
- Werkstück (Werkstoff, Werkstückgeometrie),
- Werkzeugmaschine und Peripherie,
- Werkzeug und

- Bestimmungen des Gesundheits-, Arbeits-, Brand- und Umweltschutzes.

Die Charakterisierung des Fertigungsprozesses und Ableiten der Anforderungen an das KSS-Konzept erfolgt durch das Beantworten vorgegebener Fragen. Die auf diese Weise vom Anwender dargestellten Anforderungen an den Fertigungsprozess müssen unter Be rücksichtigung der gesetzlichen Vorschriften nach einer möglichen Umstellung auf ein alternatives KSS-Konzept oder KSS-Szenario mindestens erfüllt bleiben. Das Formular mit den vom Anwender beantworteten Fragen kann wahlweise per Fax oder nach Betäti gen einer entsprechenden Schaltfläche per Mail zur weiteren Bearbeitung an die FH Süd westfalen, Abteilung Soest, Labor für Werkzeugmaschinen übersandt werden. Diese Stelle setzt sich zur Abstimmung der weiteren Vorgehensweise mit dem KSS-Anwender in Ver bindung.

Im Regelfall wird dieser Kontaktaufnahme eine detaillierte Analyse und Bewertung des vorhandenen KSS-Managements folgen.

Ergebnis von Phase 1 ist eine Auflistung der Anforderungen an das zu entwickelnde KSS Konzept.

#### *4.2.2.2 Phase* 2: *Analyse des IST- Zustands und der Anwendbarkeit der MMKS*

Die Analyse des vorhandenen KSS-Kreislaufs und -Managements (vgl. Bild 4, Phase 2) dient zum einen der Entscheidungsfindung über die prinzipielle Möglichkeit des MMKS Einsatzes und bildet zum anderen die Grundlage für die Optimierung des aktuellen KSS Managements.

Die Entscheidungsfindung über die prinzipielle Möglichkeit des MMKS-Einsatzes erfolgt mit Hilfe eines von der FH Südwestfalen, Labor für Werkzeugmaschinen Soest, entwi ckelten Evaluierungsinstrumentes *VaIKSS.* Zur Erfassung der für die Anwendung von

ValKSS erforderlichen Informationen steht dem KSS-Anwender ein Formular in Papier form oder als Download-Dokument (http://www.zeut.de/apps/) zur Verfügung.

Die ausgefüllten Formulare können per Fax oder E-Mail zur Auswertung an die FH Süd westfalen, Abteilung Soest, Labor für Werkzeugmaschinen Soest übersandt werden.

Die Bewertung des KSS-Systems wird wie folgt durchgeführt:

Zunächst wird die Wahrscheinlichkeit einer erfolgreichen MMKS-Anwendung auf der Grundlage einer Entscheidungsgröße ermittelt. Diese wird mit Hilfe eines Bewertungssys tem ValKSS bestimmt, welches im Rahmen des Projektes entwickelt und softwaretech nisch umgesetzt wurde. Ausgangspunkt der Bewertung ist das Formular (Bild 5) mit den vom Anwender beantworteten Fragen. Im Ergebnis dieser mit Hilfe von ValKSS durchge führten Beratung erhält der Anwender Hinweise auf mögliche Verbesserungspotentiale,

wie z.B. Möglichkeiten zur Optimierung des Nassschnittes und Voraussetzungen für eine Umstellung auf Minimalmengenkühlschmierung.

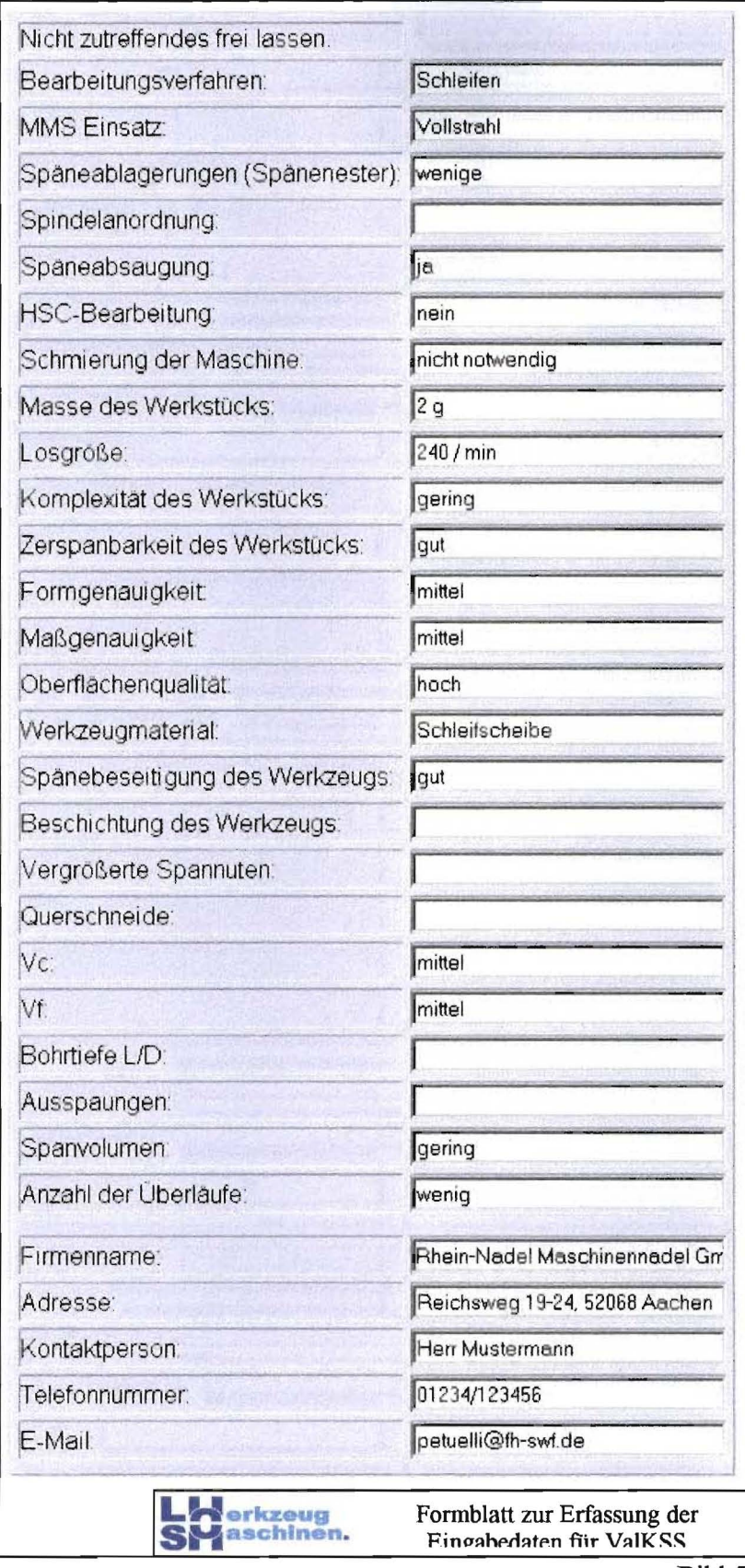

Bild 5

Die Bewertung des KSS-Konzeptes aus wirtschaftlicher und ökologischer Sicht setzt voraus, dass der Anwender seine kühlschmierstoffspezifischen Kosten sowie seinen Stoffund Energiebedarf kennt. Um diese fiir eine bestimmte Maschine zu hinterfragen, werden ihm in einem von ZEUT e.V., Projektgruppe Rostock, entwickeltem *KSS-Manager* ein statisches Kostenmodell sowie statische Modelle zur Bilanzierung von Stoffstrom und Energieverbrauch angeboten. Das Offenlegen der Strukturen dieser Modelle (siehe Internet-Erweiterung des Lösungsansatzes http://www.zeut.de/apps/) erleichtert dem Anwender das Ermitteln der erforderlichen Daten.

Bereits das Auswerten dieser Daten kann Optimierungspotentiale aufdecken. Kann der Anwender seine KSS-spezifischen Kosten fiir eine einzelne Maschine nicht hinreichend genau identifizieren, können entsprechende Informationen mit Hilfe des KSS-Managers über einen frei wählbaren Betrachtungszeitraum hinweg erfasst, dokumentiert und ausgewertet werden. Dem Anwender steht hierfiir eine (auf 5 Maschinen) beschränkte Demo-Version des KSS-Managers zum Download zur Verfiigung. Die Einbeziehung weiterer Maschinen sowie Einbindung des KSS-Managers in die IT-Umgebung des Unternehmens kann nach Kontaktaufnahme mit dem ZEUT e.V., Projektgruppe Rostock erfolgen.

Beim Ermitteln des Energiebedarfs und der daraus resultierenden Kosten sowie bei der Berechnung des Kühlschmierstoffbedarfes wird der Anwender durch das Simulationsprograrnm *SimKSS* unterstützt. Die Nutzung dieses Systems kann mit dem Labor fiir Werkzeugmaschinen abgestimmt werden (petuelli@fh-swf.de) abgestimmt werden.

Ergebnis von Phase 2 ist eine Aussage über die Wahrscheinlichkeit einer erfolgreichen Ablösung des Nassschnittes durch die MMKS und die daraus abgeleitete Entscheidung, ob die MMKS als alternatives KSS-Konzept in die weitere Optimierung einbezogen werden kann. Darüber hinaus werden Schwachstellen in Hinblick auf die Umstellung auf MMKS aufgezeigt und Lösungsansätze diskutiert.

#### *4.2.2.3 Phase* 3: *Optimieren und Bewerten von Nassschnitt und MMKS*

Ausgangspunkt fiir das Optimieren von Nassschnitt und MMKS ist das Bilden konkurrie render Szenarien innerhalb dieser KSS-Konzepte.

Dies kann durch Variieren der eingesetzten Kühlschmierstoffe und Serviceprodukte, Än derung der Organisation der KSS-Pflege sowie gerätetechnische Änderungen im KSS Kreislauf erfolgen.

Die Bildung von KSS-Szenarien wird durch die im Bewertungssystem VaIKSS, dem Si mulationsprograrnm SimKSS sowie den Kosten-, Masse- und Energiebilanzmodellen des KSS-Managers enthaltenen Informationen unterstützt.

Energieverbrauch, Input-Massen und Kosten dieser Konzepte sowie der Aufwand fiir die Umstellung vom IST-Zustand hin zu einem alternativen KSS-Szenario können mit Hilfe des KSS-Managers modelliert werden. Hierzu werden die gleichen statischen Modelle wie zur Analyse des Ist-Zustandes benutzt. Die Eingangsdaten fiir diese Modelle können ent weder auf der Grundlage der mit Hilfe des KSS-Managers dokumentierten Daten ge schätzt oder durch den Nutzer vorgegeben werden.

Darüber hinaus können fiir den Nassschnitt die Auswirkungen von Änderungen des KSS Kreislaufes auf die Stoffinputs und Energieverbräuche der einzelnen Objekte des KSS Systems mit dem Simulationsprogramm SimKSS berechnet werden.

Auf diese Weise liegt schließlich eine Zusammenstellung der bei Anwendung der betrach teten KSS-Szenarien entstehenden Kosten sowie Energie- und Stoffinputs vor.

Ergebnis von Phase 3 ist eine auf Grundlage dieser Zusammenstellung getroffene Auswahl des bei Anwendung des Nassschnittes und der MMKS jeweils optimalen KSS-Szenarios.

### *4.2.2.4 Phase* 4: *Auswahl des wirtschaftlich-ökologisch optimalen KSS- Szenarios*

Als Zielkriterium für die Auswahl des optimalen KSS-Konzeptes dient im Regelfall die Minimierung der auf das Füllvolumen des KSS-Kreislaufes bezogenen Summe der KSS relevanten Kosten. Diese monetäre Betrachtung wurde gewählt, weil zum einen unter nehmerische Entscheidungen in aller Regel auf der Grundlage von Kostenbetrachtungen gefällt werden und zum anderen auch ökologische Effekte, wenn auch mit gewissen Ein schränkungen, monetär bewertbar sind.

Die Verwendung des monetären Zielkriteriums führt zu dem Nachteil, dass in die ökologi sche Bewertung nicht nur die eigentlichen umweltrelevanten Größen, wie z.B. Masse der zu entsorgenden KSS-Emulsion, sondern auch monetäre Parameter, wie Z.B. die spezifi schen Beschaffungs- oder Entsorgungskosten, eingehen. Im vorliegenden Fall werden die monetären Größen deshalb durch Angabe der Input-Stoffinengen und des Energieverbrau ches ergänzt.

Die Optimierungsentscheidung wird neben diesen quantifizierbaren Größen von Einflüs sen bestimmt, welche entweder nicht oder nur mit einem unvertretbar hohen Aufwand modellierbar sind (z.B. Preisentwicklung, Fachkompetenz der Mitarbeiter, usw.).

Die Optimierung sollte deshalb unter Einbeziehen von Spezialisten anderer Fachabteilun gen (Fertigung, Umweltschutz, Einkauf usw.) erfolgen, so dass nicht oder nur ungenau modellierbare Einflüsse in die Optimierungsbetrachtung einfließen können.

#### 4.2.3 Hilfsmittel zur Abarbeitung des Lösungsansatzes

Für das Abarbeiten ausgewählter Arbeitsschritte des Lösungsansatzes wurden die in den nachfolgenden Abschnitten vorgestellten Softwarewerkzeuge erarbeitet.

#### *4.2.3.1 Beurteilen der prinzipiellen Anwendbarkeit der MMKS* (VaIKSS)

Im Rahmen unterschiedlicher Forschungsaktivitäten im Bereich der Trockenbearbeitung bzw. der Zerspanung unter Einsatz der Minimalmengenschmierung wurden auf dem Gebiet der Bewertung der Einsetzbarkeit der Trockenbearbeitung und Minimalmengenschmierung Informationen angesammelt, welche im Rahmen dieses Projektes zusammengefasst und in eine Programmform gebracht werden sollten. Dieses Programm soll es dem Anwender ermöglichen, seinen Bearbeitungsprozess anhand einiger Parameter zu definieren und durch eine programmgestützte Bewertung einen Erfüllungsgrad für die Trockenoder Minimalmengenbearbeitung zu bestimmen. Dieser beschreibt, mit welcher Wahrscheinlichkeit ein Prozess sicher umgestellt werden kann. Im Folgenden wird die Vorgehensweise bei der Nutzung des Bewertungssystems erläutert.

Im ersten Schritt wählt der Anwender über ein Pull-Down Menü (Bild 6 links) das Bearbeitungsverfahren, das er im Hinblick auf eine Umstellung der KSS-Technologie prüfen will. Daraufhin werden die für dieses Bearbeitungsverfahren relevanten Prozessparameter im unteren Teil des Formulars angezeigt. Diese Parameter werden im zweiten Schritt vom Anwender, dem Prozess entsprechend, eingestellt, wie es im Bild 6 rechts zu sehen ist.

 $\overline{4}$ 

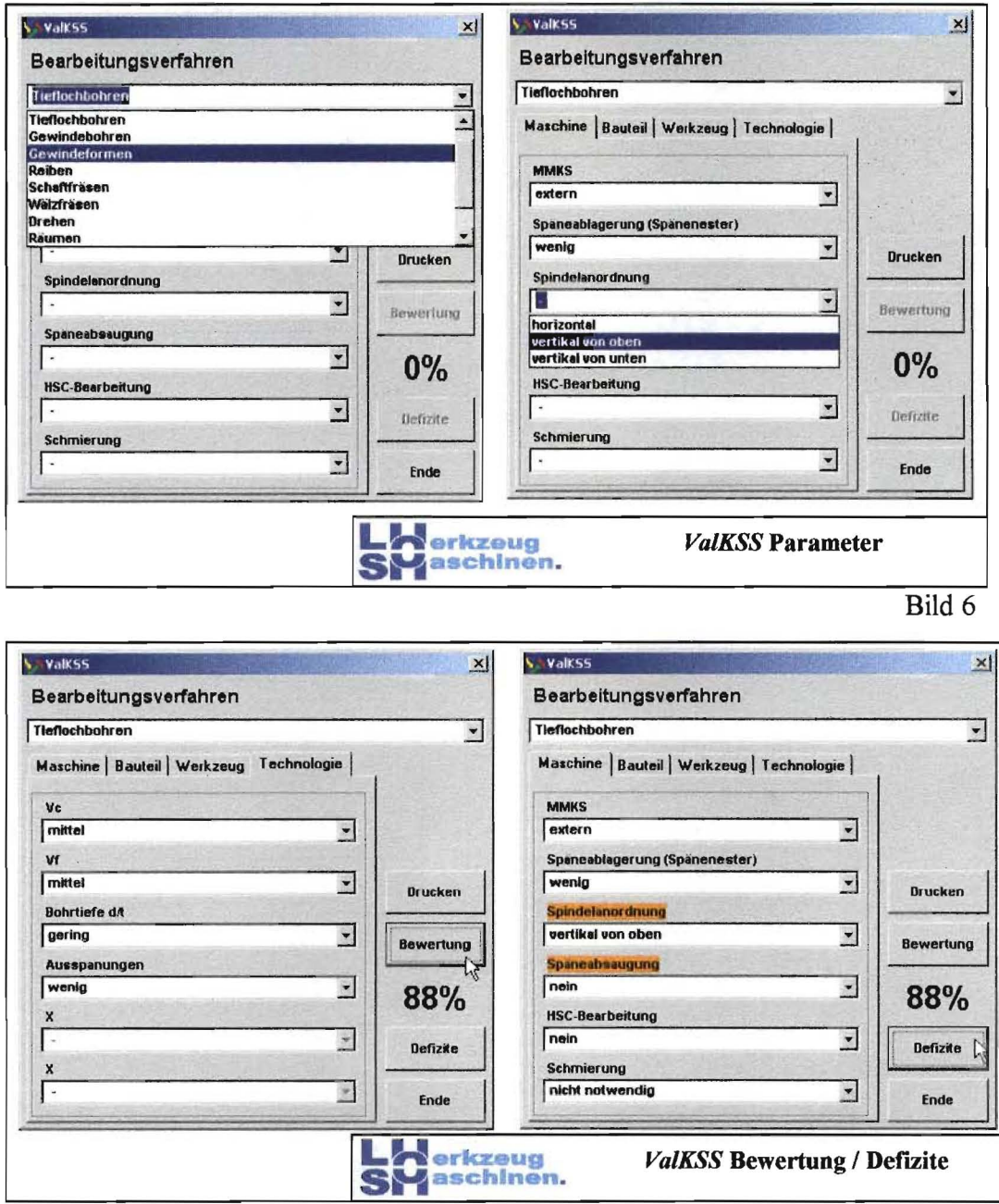

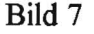

Sind Parameter in den vier relevanten Kategorien (Maschine, Bauteil, Werkzeug und Technologie) zu definieren. Nachdem die Parameter in den vier Kategorien prozeßspezifisch eingegeben wurden, wird der Button "Bewertung" aktiv (Bild 7 links) um den definierten Prozess durch ValKSS bewerten zu lassen. Der damit ermittelte Erfüllungsgrad wird als Prozentsatz angegeben. Bei unzureichendem Erfüllungsgrad besteht die Möglichkeit sich die Defizite des derzeitigen Prozesses in Bezug auf die Eignung für die Trockenbearbeitung oder für MMKS anzeigen zu lassen. Dies erfolgt durch Betätigen des Buttons "Defizite". Alle Parameter, die einen schlechte Wert in Bezug auf die Eignung des Prozesses haben, werden nun orange hinterlegt (Bild 7 rechts), wobei die Bauteilparameter vollkommen ausgespart werden, da diese sich nicht ohne weiteres verändern lassen. Nicht immer hat eine Veränderung der Parameterwerte eine Verbesserung der Eignung zur Fol-

 $\overline{\mathbf{4}}$ 

ge, da mitunter der Einfluss des veränderten Parameters sehr gering ist oder im Zusammenspiel mit anderen Parametern eine Verbesserung des einen Parameters eine Verschlechterung des anderen Parameters bedeutet.

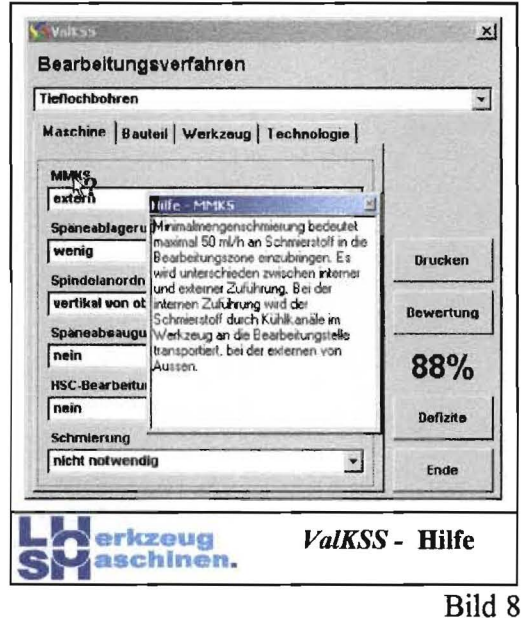

Zur Erleichterung der Parameterwahl wurde eine Online-Hilfe realisiert, die beim Anklicken des Parameternamensangezeigt wird (Bild 8). Ebenso ist ein Ausdrucken sowohl des leeren Formulars als auch des ausgefüllten Formulars möglich.

#### $4.2.3.2$ Simulation der KSS-bedingten Stoffströme und Energieverbräuche (SimKSS)

Das am Labor für Werkzeugmaschinen entwickelte das Simulationssystem SimKSS, mit dem sowohl Stoffströme als auch Energieverbräuche und Kosten simuliert werden können, wurde in dieses Projekt integriert, hinsichtlich seiner Funktionalität erweitert und mit dem Bewertungssystem verknüpft. Im Folgenden wird kurz die Vorgehensweise bei der Modellierung und Simulation von bestehenden Fertigungsprozessen erläutert.

Der erste Schritt einer jeden Simulation ist die Modellbildung (Bild 9).

Zur Modellbildung wurde eine grafische Arbeitsoberfläche realisiert. Für jede Komponente des Fertigungsprozesses wird ein Symbol bereitgestellt, mit dem diese aufgerufen und definiert werden kann. Komponenten sind die Maschine und alle an die Maschine angeschlossenen peripheren Anlagen wie Absaugungen, Späne- und Werkstücktransportanlagen, Behälter, Filteranlagen und Werkzeuge.

Die einzelnen Symbole, die jeweils einen Anlagenteil repräsentieren und sequentiell durchnummeriert werden, sind über Verbindungen miteinander verknüpft, über die zu definierende Stoffe fließen. Jeder Stoff wird dabei in einer anderen Farbe dargestellt. Der Spänefluss wird beispielsweise rot, Werkzeugfluss grün, der Werkstückfluss schwarz, Aerosole gelb und KSS blau dargestellt. Fährt man mit dem Mauszeiger über eine der Linien, wird dem Anwender angezeigt, welcher Stoff über diese Verbindung läuft.

 $\overline{4}$ .

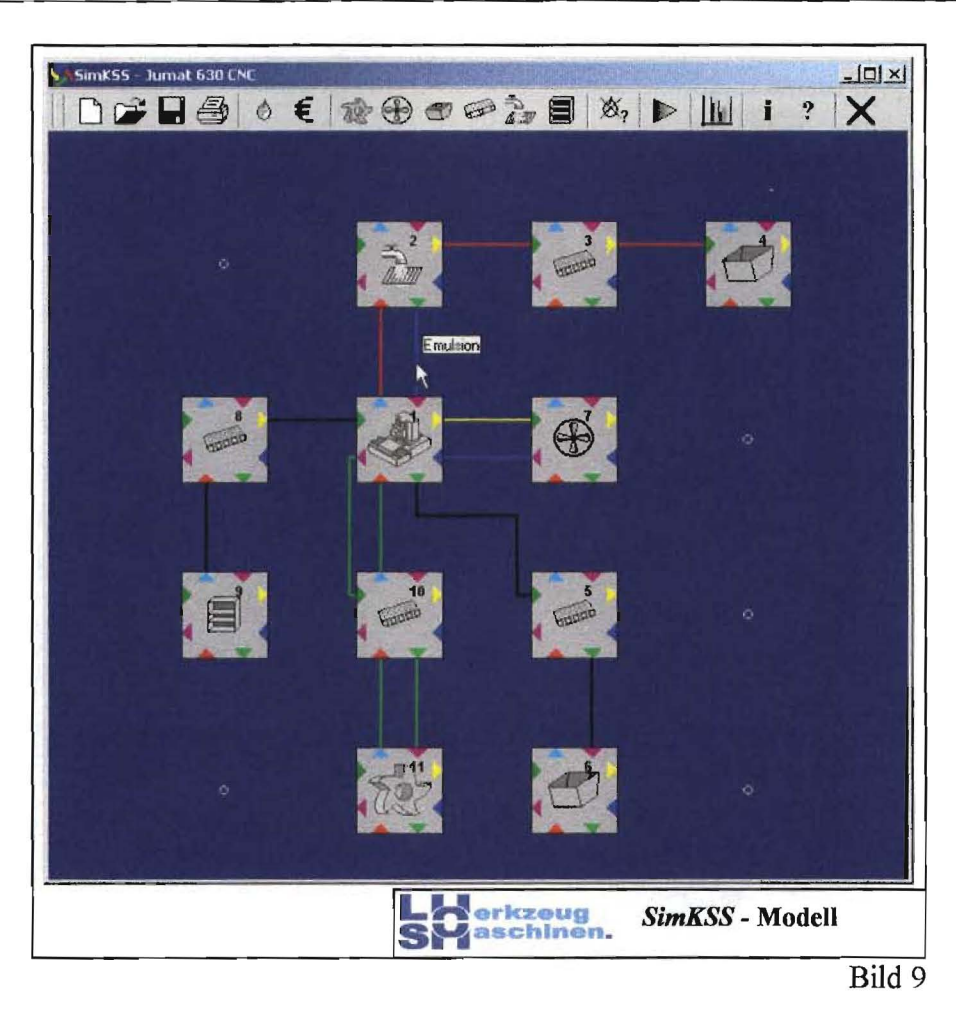

Den einzelnen Symbolen werden die Eigenschaften der entsprechenden Anlage mitgegeben, in dem man aus einer Datenbank (Bild 10) das entsprechende Gerät auswählt und gegebenenfalls die vordefinierten Eigenschaften und Parameter an die tatsächlichen anpasst.

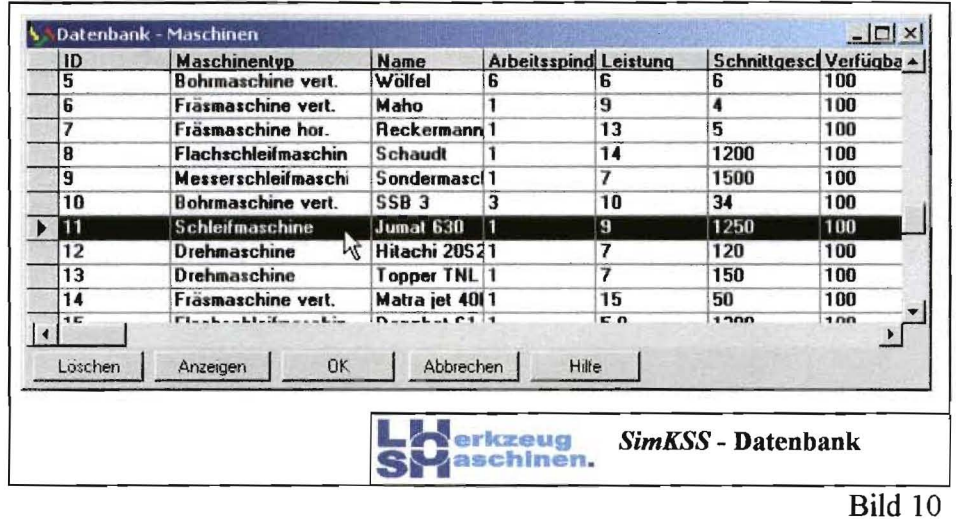

Nach Abschluss der Modellbildung wird die Simulation gestartet, deren Abarbeitung durch einen Fortschrittsanzeige angezeigt wird.

Die Ergebnisse der Simulation lassen sich durch eine Reihe unterschiedlicher Grafiken (Bild 11) darstellen und auswerten. Mit Hilfe diverser Tools ist es möglich, die Darstellung der Diagramme und deren Inhalt den Anforderungen des Anwenders entsprechend anzupassen. In Bild 11 wurde beispielsweise der Verlust je Stunde angezeigt.

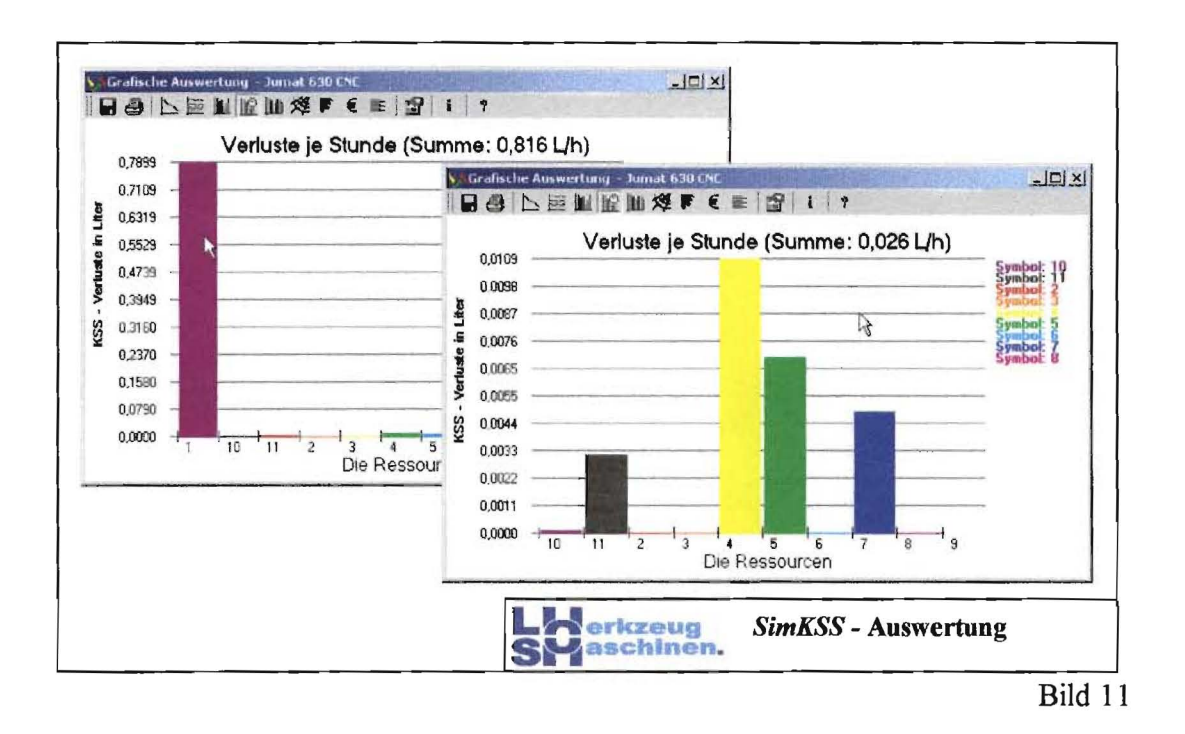

Da allerdings der Verlust der Maschine (Symbol Nr. 1 in Bild 9) derart hoch ist, dass die Verluste der anderen Anlagen nicht mehr angezeigt werden, wurden die Verluste der Maschine im rechten Teil von Bild 11 nicht mehr angezeigt. Somit ist eine detailliertere Auswertung der Ergebnisse möglich.

Des Weiteren gibt es eine Aufstellung der Kosten (Bild 12), die bei der Umsetzung des definierten Fertigungsplanes entstehen.

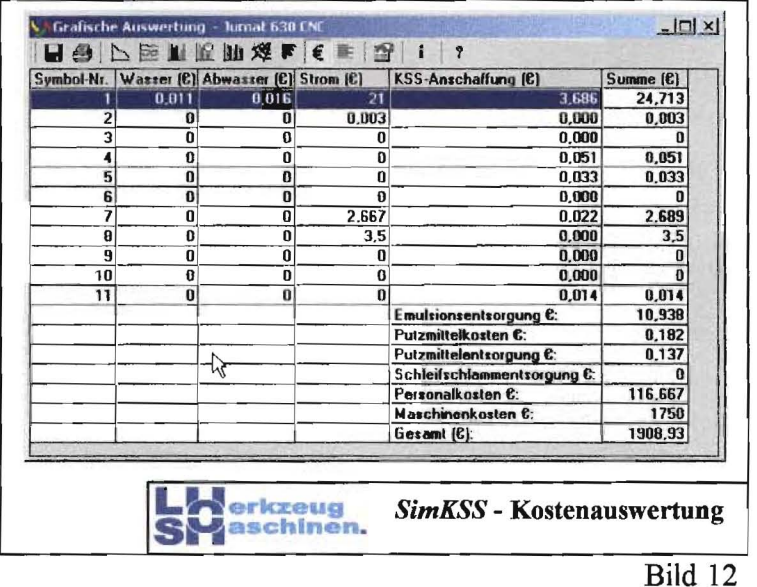

Die einzelnen Kostensätze werden vor der Simulation vom Anwender ebenso definiert wie die Art des eingesetzten KSS und die zu produzierenden Werkstücke (Bild 13). Diese Daten haben Gültigkeit für das gesamte Modell.

 $\overline{4}$ .

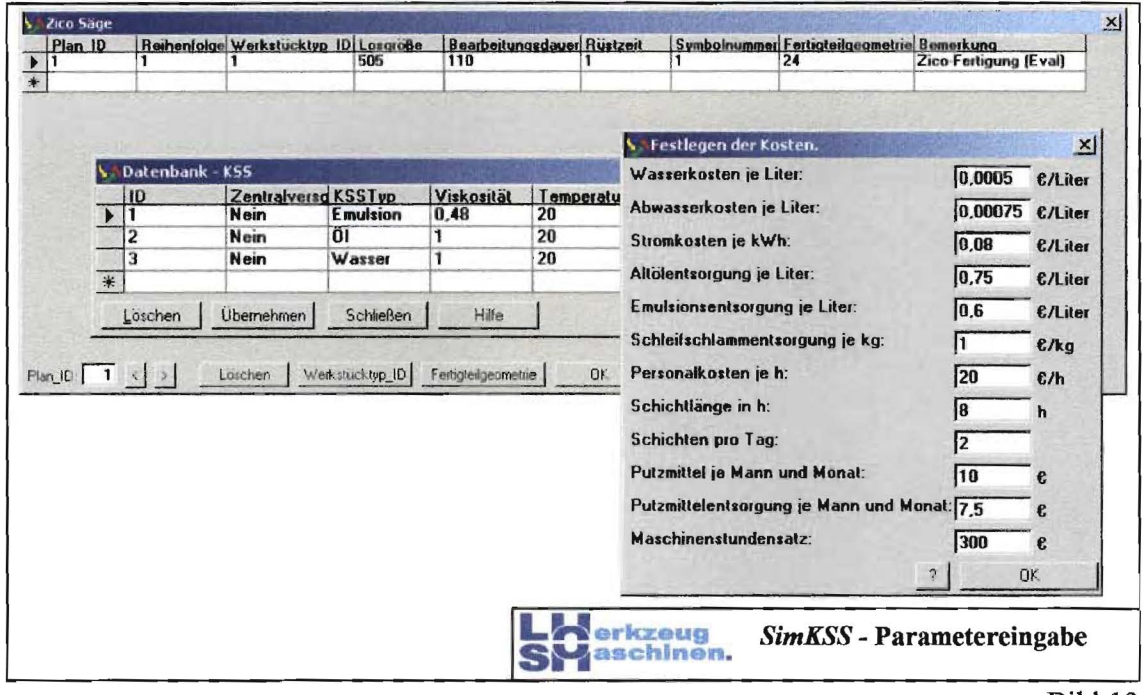

Bild 13

Nach Abschluss der Simulation und Auswertung können alternative Systemkonfigurationen durch Austausch einzelner Geräte oder durch konstruktive Änderungen aufgebaut bzw. modelliert und in Hinblick auf Verbesserungen analysiert werden.

#### $4.2.3.3$ Erfassung/Dokumentation/Simulation der bei Anwendung von Nassschnitt und MMKS auftretenden KSS-bedingten Kosten sowie Stoff- und Energieverbräuche (KSS-Manager)

#### $4.2.3.3.1$ Modellierung der Kosten, Input-Massen und Energieverbräuche bei Nassschnitt und MMKS

Die bei der Anwendung konkurrierender KSS-Konzepte und -Szenarien innerhalb eines Betrachtungszeitraumes entstehenden Kosten und Input-Massen können mit Hilfe von Modellen beschrieben werden.

Inhalt und Bilanzgrenzen des Kostenmodells zeigt Bild 14.

Analoge Grenzen gelten für das Bilanzmodell der Input-Massen und Energieverbräuche.

 $\overline{4}$ 

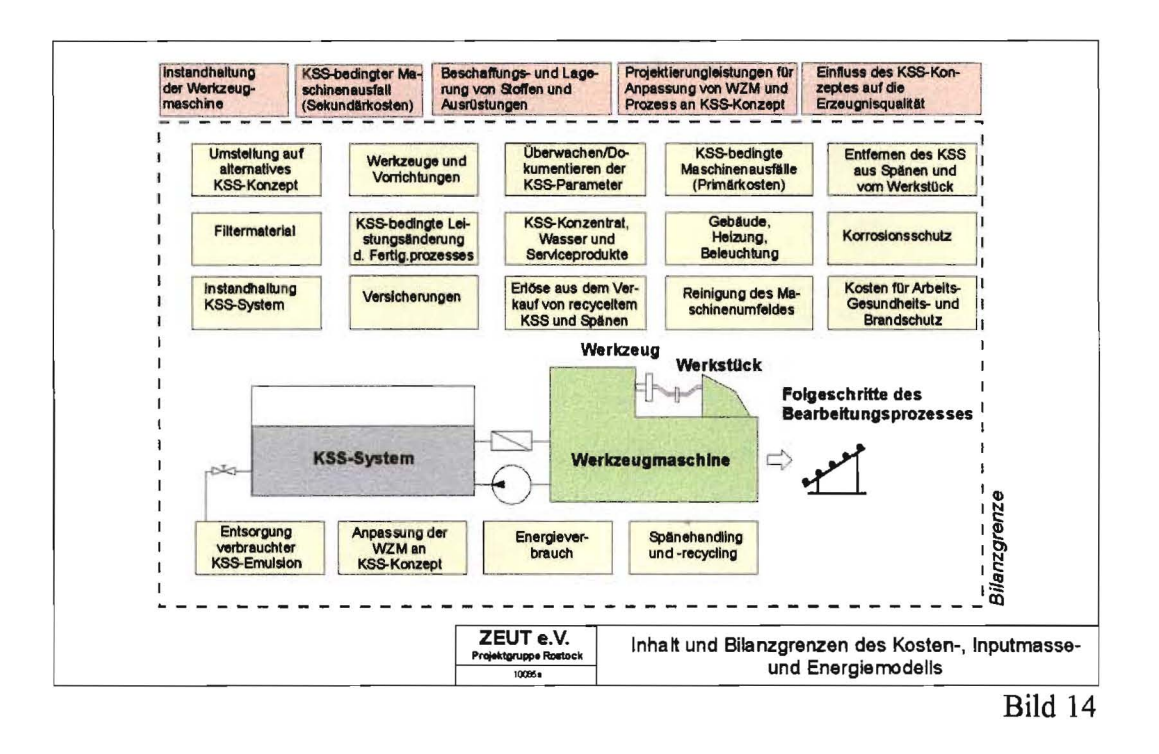

Die Modelle sind im nachfolgend beschriebenen KSS-Manager hinterlegt und bilden die Grundlage für das wirtschaftlich-ökologische Bewerten der KSS-Konzepte und -Szenarien.

#### $4.2.3.3.2$ Inhalt, Struktur und Funktionalitäten des KSS-Managers

Der im Rahmen des Projektes für das KSS- Konzept "MMKS" entwickelten KSS-Manager V 5.1 ist die Weiterentwicklung eines vom ZEUT e.V., Projektgruppe Rostock für den Nassschnitt entwickelten KSS-Managers.

Er verfügt über ein gegenüber der Ausgangsversion deutlich erweitertes Spektrum von Funktionalitäten:

- die Kosten-, Inputmassen- und Energiemodelle wurden hinsichtlich der MMKS erweitert. Dies erweitert das Sortiment der für die Optimierung des KSS-Managements nutzbaren KSS-Konzepte (siehe Modul "Planung/Simulation"),
- die softwaretechnische Umsetzung der Modelle wurde wesentlich verbessert und ermöglicht dem Nutzer eine problemlos Anpassung der Modelle an seine unternehmensspezifischen Bedingungen,
- über eine Schnittstelle kann zur Unterstützung der Modellierung eine Verbindung zum Simulationswerkzeug SimKSS hergestellt werden,
- der KSS-Manager steht als Internet-Erweiterung allen Interessenten in einer Demo-Version zur Verfügung.

Der KSS-Manager unterstützt das Erfassen, Dokumentieren und Auswerten der KSSrelevanten Stoffparameter und Kosten sowie das Optimieren des KSS-Managements  $(Bild 15)$ .

4.

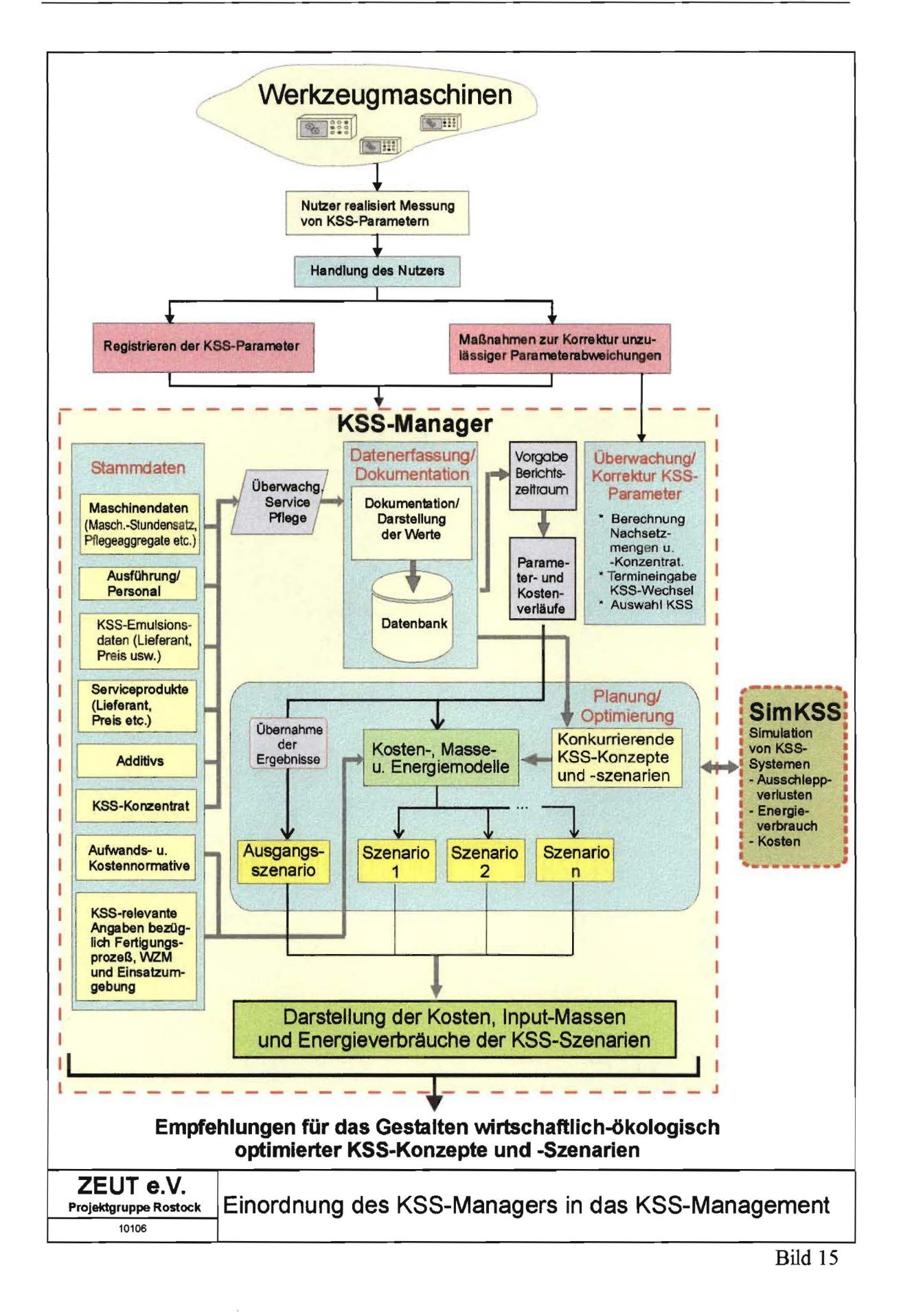

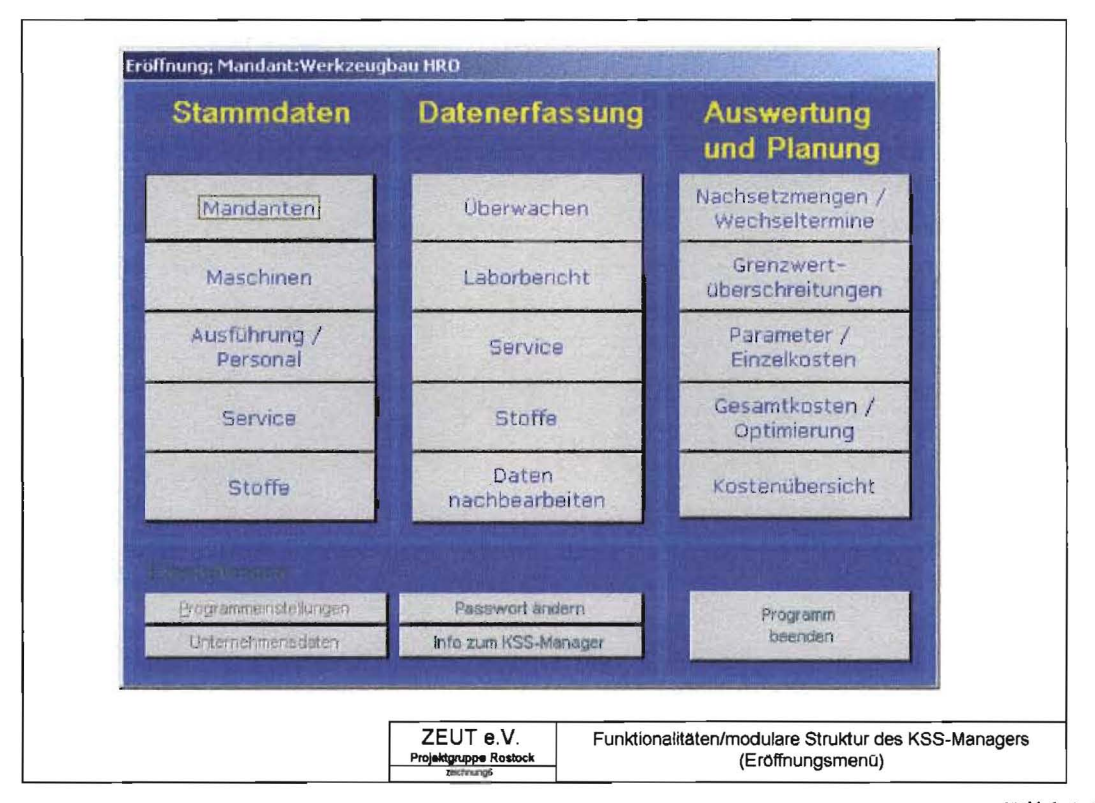

Der KSS-Manager **(Bild** 16) beinhaltet drei Module, welche folgende Funktionalitäten aufweisen:

#### Bild 16

#### **1. Stammdatenerfassung**

Stammdaten sind längerfristig unveränderte Daten zur Charakterisierung von

- Werkzeugmaschine,
- Fertigungsaufgabe und -prozess,
- Werkstück,
- wirtschaftliche Rahmenbedingungen,
- Aufwands- und Kostennormative,
- Angaben zu den Eigenschaften und Kosten der eingesetzten KSS und Serviceprodukte,
- Angaben zur Datenauswertung (Zuordnung von Maschinen zu Maschinengruppen, Unternehmensbereichen u.a. für die Datenauswertung relevanten Strukturen).

Auf diese Daten wird bei der Ausführung weiterführender Auswertprozesse und Zuordnung der Ergebnisse zurückgegriffen.

### **2. Datenerfassung/Dokumentation**

Das Modul "Erfassung/Dokumentation" dient der Erfassung/Dokumentation operativer Daten zur Beschreibung des aktuellen Zustandes des KSS, insbesondere der überwachungspflichtigen KSS-Parameter, sowie der Erfassung der Aufwendungen und Stoffverbräuche für Maßnahmen zur Pflege des KSS sowie Korrektur von KSS-Parametern.

#### **3. Auswertung und Planung**

Dieses Modul unterstützt das systematische Dokumentieren und Auswerten der Pflege rnaßnahmen sowie KSS-Parameter und -kosten. Hierbei kann die Auswertung nach unter schiedlichen vom Nutzer wählbaren Optionen erfolgen.

Darüber hinaus steht ein Hilfsmittel zur Bereclmung der für das Erreichen einer vorgege benen Sollkonzentration erforderlichen Nachsetzmengen an Anmischwasser, KSS-Kon zentrat und Additivs zur Verfügung.

Diese Funktionalität erleichtert insbesondere den Einsatz von Mehrkomponenten-KSS.

Die Funktionalität "Gesamtkosten/Optimierung" beinhaltet die

- Darstellung des maschinenbezogenen zeitlichen Verlaufes der KSS-Parameter sowie der KSS-Kosten (tabellarisch oder grafisch),
- Simulation und Darstellung der bei Anwendung unterschiedliche KSS-Konzepte und -Szenarien entstehenden Aufwandsgrößen.

Hierbei können die Daten von Einzelmaschinen, Maschinengruppen und Unternehmensbereichen entsprechend den Vorgaben in unterschiedlicher Weise zusammengefasst und dargestellt werden.

Die Funktionalität "Gesamtkosten/Optimierung" ermöglicht weiterhin das vergleichende Bewerten folgende KSS-Konzepte und -Szenarien:

- *- Nassschnitt* unter Verwendung von
	- wassergemischtem KSS-Konzentrat
	- wassergemischtem KSS- Konzentrat + wassermischbarem Multifunktionsöl (Ein- und Mehrkomponenten-ÖI)
	- nicht wassermischbarem KSS
	- nicht wassermischbarem KSS-Konzentrat + nicht wassermischbarem Multifunktionsöl (Ein- und Mehrkomponenten-ÖI) sowie

#### *- MMKS.*

Innerhalb der einzelnen KSS-Konzepte können weitere Szenarien des KSS-Einsatzes gebildet und die zugehörigen Kosten, Stoff- und Energieverbräuche ennittelt werden.

Hierzu sind Kosten-, Masse- und Energiemodelle hinterlegt, welche die genannten Aufwandsgrößen für das jeweilige KSS-Konzept und KSS-Szenario abbilden.

Eine ModelIierung der für das Ermitteln der Aufwandsgrößen ursächlichen technischphysikalisch-biologischen Zusammenhänge ist beim gegenwärtigen Kenntnisstand mitunter nicht oder nur in grober Näherung möglich. Die bei Anwendung neuer KSS-Szenarien entstehenden Aufwandsgrößen können in diesen Fällen nur geschätzt werden und erfordert fundierte Fachkenntnisse. In dieser Situation kann der Nutzer des KSS-Managers über eine Sclmittstelle auf SimKSS zu greifen und dieses Hilfsmittel zur Objektivierung der Modelleingabedaten nutzen.

#### **Schnittstelle zum SimKSS**

Die Einbindung von SimKSS über eine entsprechende Sclmittstelle erweitert die Funktionalität des KSS-Managers und ermöglicht es, die Ausschleppverluste, Energieverbrauche und Kosten eines vorhandenen oder geplanten KSS-Systems zu ermitteln. Die Ergebnisse der Simulation können in der Funktionalität "Gesamtkosten/Optimierung" des KSS-Managers übernommen und dort weiterverarbeitet werden.

Auf diese Weise unterstützt SimKSS das Konzipieren alternativer KSS-Systeme und -Sze narien und objektiviert deren Bewertung.

Die Eingabegrößen der Modelle sind aufgelistet und zeigen, weIche Parameter zur Bil dung von KSS-Szenarien variiert werden können.

Grundsätzlich können zur Bildung von KSS-Szenarien die nachfolgend genannten Wirk komplexe einzeln oder in Kombination miteinander verändert werden:

- KSS-Kreislauf (Änderung der Art und Anzahl von Geräten sowie der zeitlichen Folge ihrer Einordnung in den Fertigungsprozess),
- Sortiment eingesetzter KSS sowie Serviceprodukte und Additivs,
- Änderung der Organisation des KSS-Einsatzes

(z.B. Erhöhen oder Reduzieren der Maßnahmen zur KSS-Pflege, starre und relativ kurze Nutzungszeiträume des KSS bei gleichzeitiger drastischer Reduzierung der KSS-Pflege/-Überwachung und anschließender Entsorgung des KSS, usw.).

#### 4.2.4 Anforderungen an die EDV-Umgebung zur Anwendung des Lösungsansatzes

#### 4.2.4.1 *Software-Anforderungen*

#### *Lösungsansatz (Internet-Erweiterung KSSMini)*

Der Lösungsansatz ist in die Webanwendung KSSMini (http://www.zeut.de/apps/) eingebettet.

Zur Ausführung dieser Anwendung, wird ein Webbrowser benötigt, der den HTML Standard v4.0, JavaScript ab Version 1.5 sowie das Document Object Model ab Version 1.0 unterstützt.

Der MS Internet-Explorer ab Version 5.0 sowie der Netscape Navigator ab Version 6.0 unterstützen diese Standards.

Der Lösungsansatz beinhaltet die Software-Instrumente KSS-Manager v5.1 sowie SimKSS und ValKSS. Für den Fall, dass diese Software-Instrumente im Rahmen des Lö sungsansatzes angewendet werden sollen, müssen die genannten Voraussetzungen eben falls gegeben sein.

#### *KSS-Manager v5.1*

Der KSS-Manager v5.1 benötigt folgende Software-Voraussetzungen:

#### *Betriebssysteme:*

• Windows NT4.0 Service Pack 5 (oder höher) und Internet Explorer 4.01 SP2 oder höher

- • Windows 2000
- Windows XP
- • Windows 98 mit Jahr-2000-Update 2 und Microsoft Internet Explorer 4.01 Service-Pack 2 (SP2) oder höher
- Windows 98 SE
- **Windows ME**

#### *Datenbanksysteme:*

- MS Access 2000 oder MS Access 2000 Runtime
- MDAC v2.7 oder höher

#### *ValKSS/SimKSS*

SimKSS und ValKSS erfordern folgende Software-Voraussetzungen: *Betriebssysteme:* 

- Windows 98
- Windows 2000
- Windows NT4.0
- Windows XP.

*Datenbanksysteme:* 

• MDAC v2.7 oder höher.

#### *4.2.4.2 Hardware-Anforderungen*

Die Hardware-Anforderungen sind vom eingesetzten Betriebssystem abhängig.

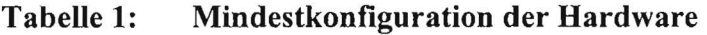

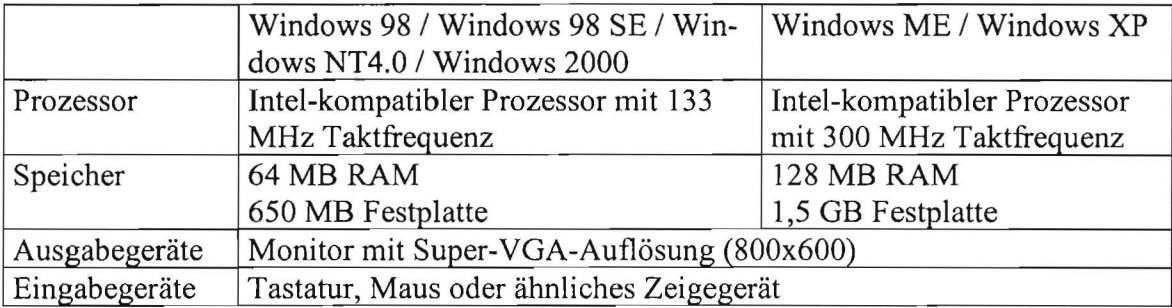

## 4.3 Erprobung des Lösungsansatzes am Beispiel "Industrienadel-Fertigung"

#### 4.3.1 Formulieren der AufgabensteIlung

Ziel der Untersuchungen war es, mit Hilfe des systematischen Lösungsansatzes für den im Rahmen der Fertigung von Industrienähnadeln (Bild 17) stattfindenden Arbeitsschritt "Runden" das optimale KSS-Konzept auszuwählen und umzusetzen.

Der Lösungsansatz ist in der vorliegenden Fonn für das vergleichende Bewerten und Op timieren von Nassschnitt (Einsatz von wassermischbarem und nicht wassennischbarem KSS sowie Multifunktionsöl) und MMKS an einzelbefüllten Maschinen nutzbar. Das Abarbeiten dieses Lösungsansatzes wird nachfolgend am Fallbeispiel "Rundeprozess" der Industrienadel-Fertigung erläutert.

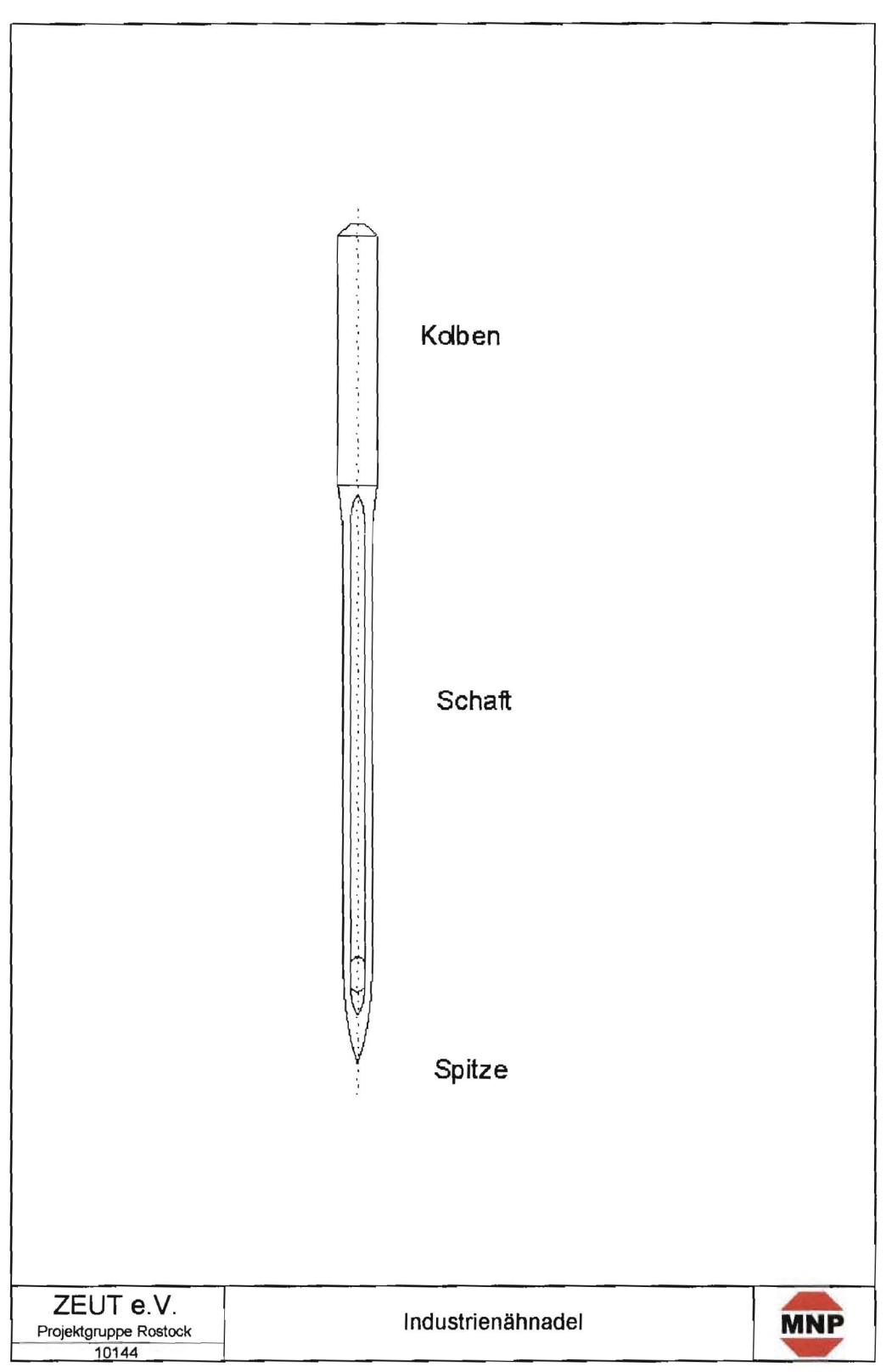

Bild 17

#### $4.3.2$ Ermitteln der Anforderungen an das KSS-Konzept Phase 1:

Inhalt von Phase 1 ist das Analysieren des Fertigungsprozesses.

Ziel von Phase 1 ist es, die an das KSS-Management gestellten Anforderungen zu formulieren und so zu beschreiben, dass im Rahmen von Phase 2 eine Bewertung der Anwendungsmöglichkeiten von Nassschnitt und MMKS möglich ist.

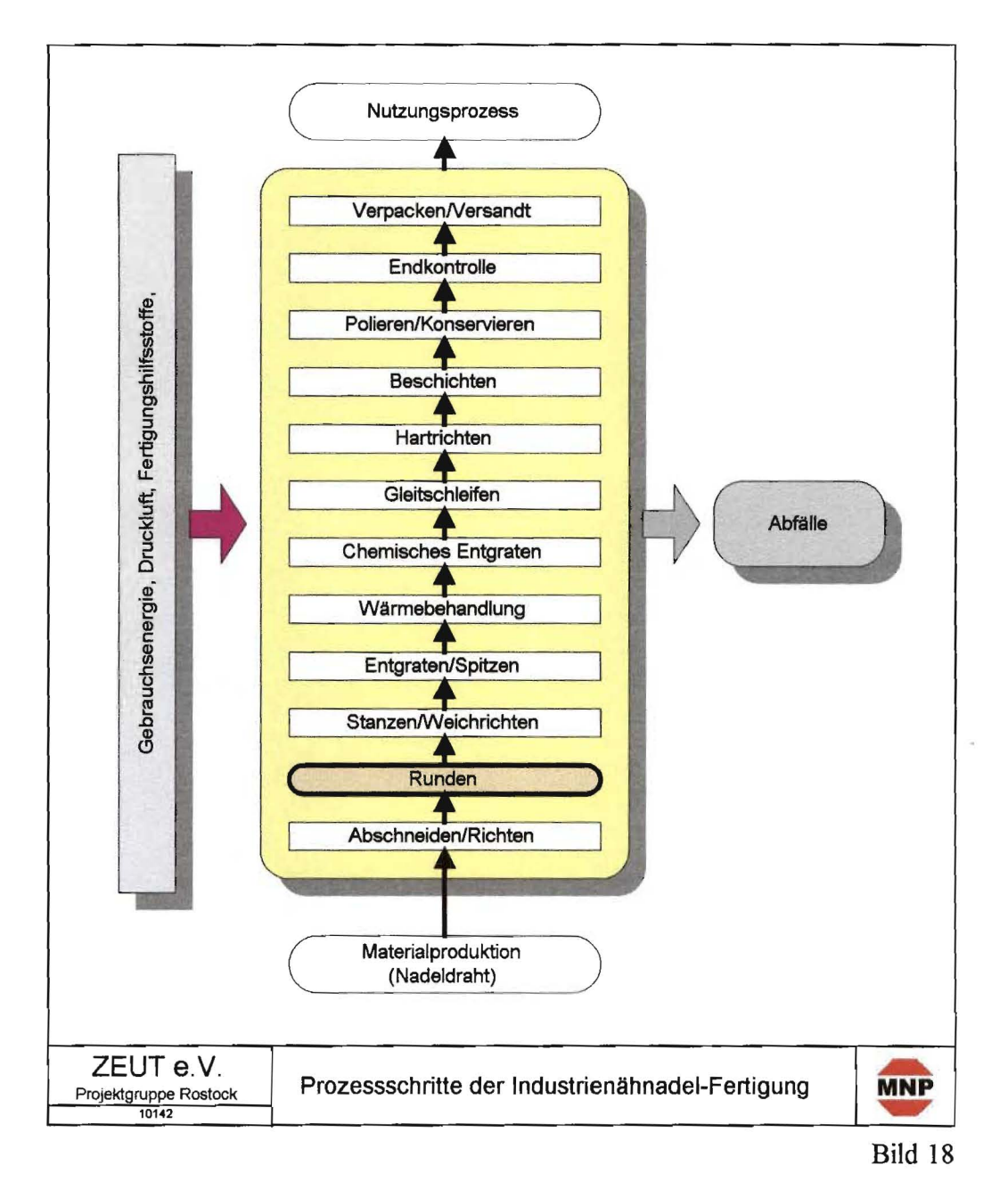

Der Arbeitsprozess "Runden" schließt sich an das Abschneiden und Richten des Nadelrohlings an **(Bild** 18).

Das Runden erfolgte bisher im Nassschnitt unter Einsatz eines wassergemischten KSS. Hierbei wurde in zwei aufeinander folgenden Schleifprozessen zunächst eine eventuelle Überlänge der Nadelrohlinge beseitigt. Anschließend erfolgte das Entgraten der kolbenseitigen Stirnfläche des Rohlings (Bilder 19 und 20).

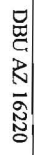

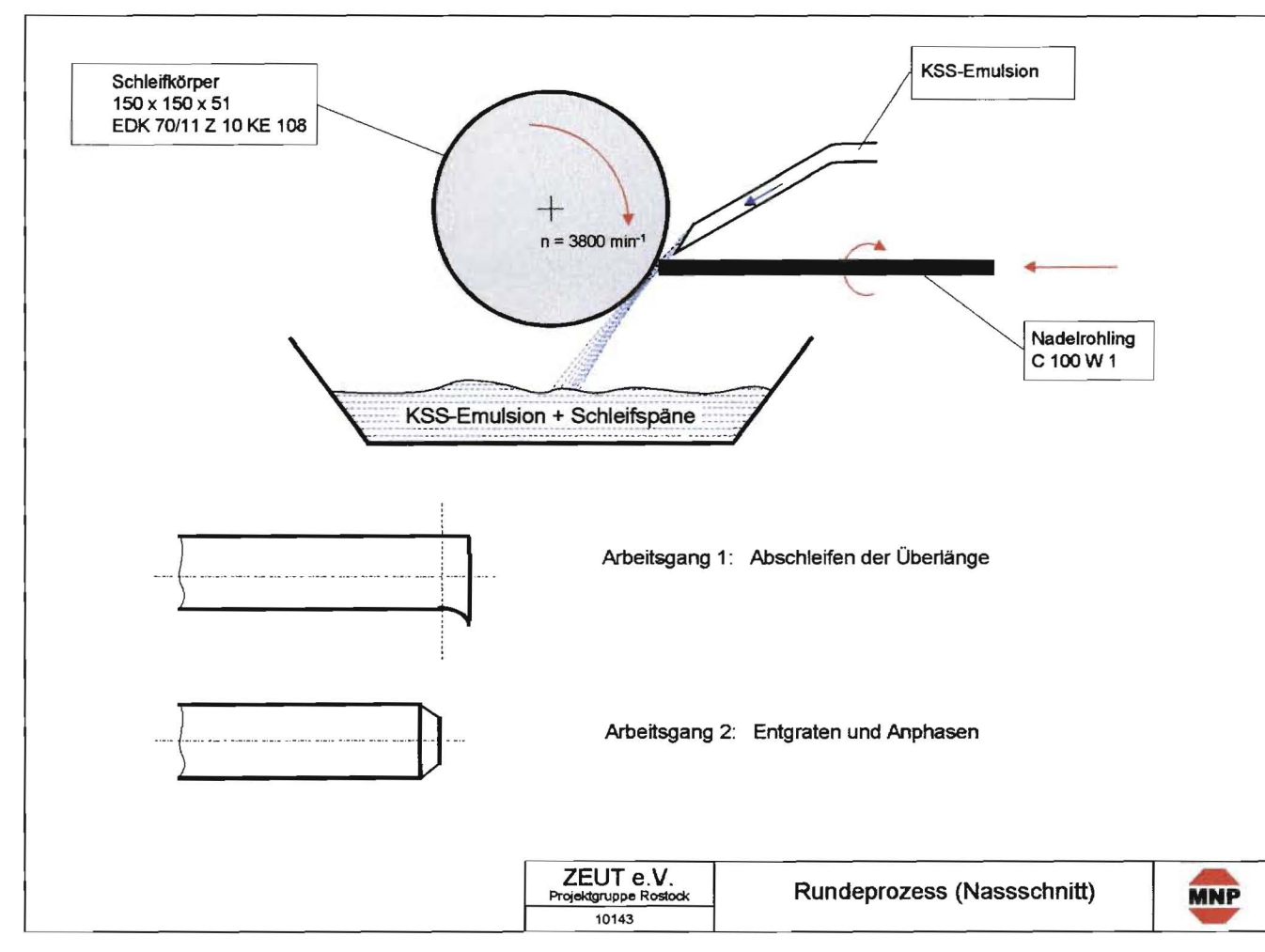

Bild 19

 $\overline{4}$ 

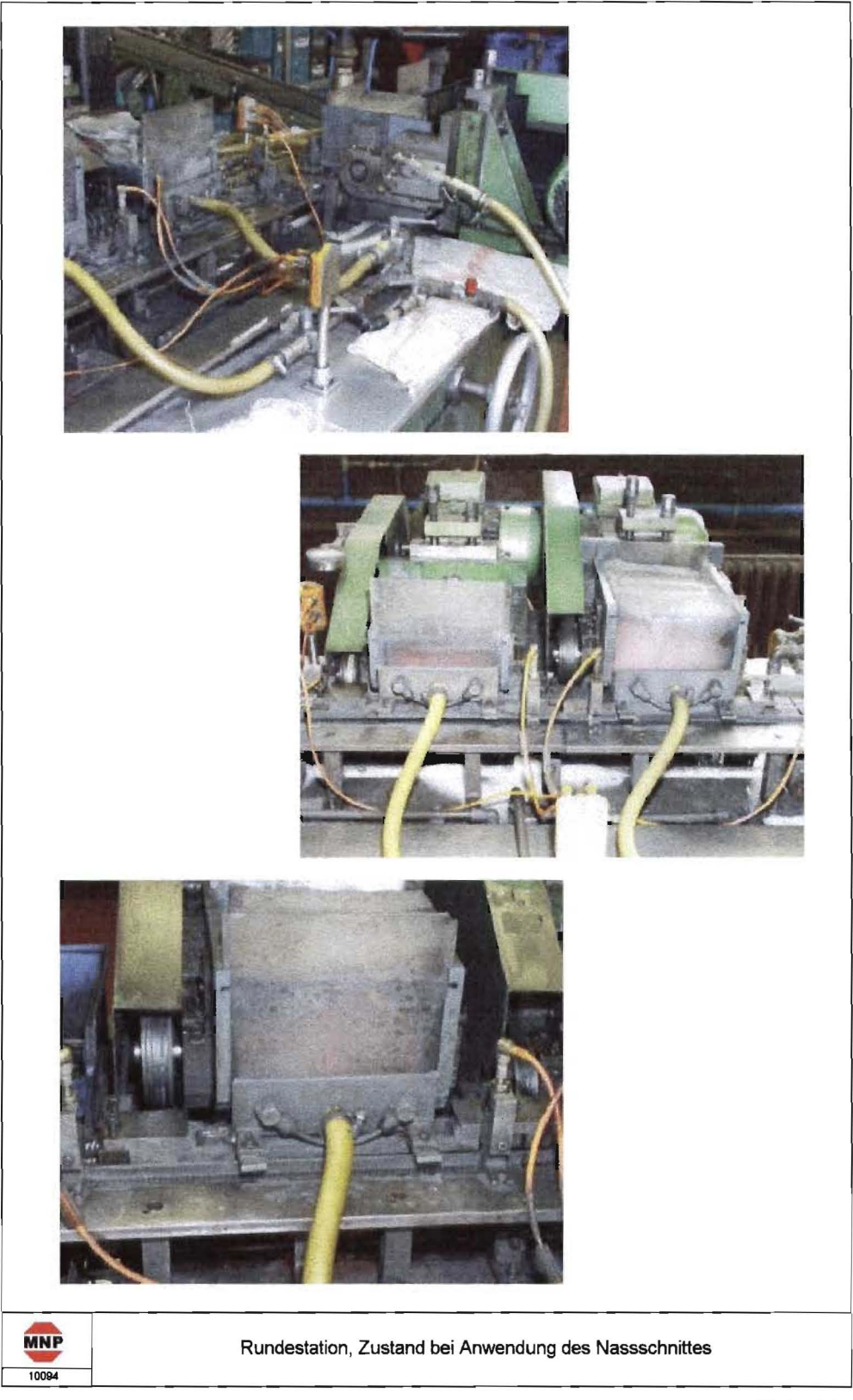

Bild 20

In Phase 1 des Lösungsansatzes analysiert der Anwender den Fertigungsprozess leitet die Anforderungen an das zu gestaltende KSS-Konzept ab. Hierfür steht ihm das Bewertungssystem ValKSS zur Verfügung.

Zur Anwendung des Bewertungssystems müssen eine Reihe von Anforderungen an das KSS-Konzept formuliert werden. Zur Unterstützung dieses Prozesses steht ein Formular (Bild 21) zur Verfügung, welches wahlweise per Fax (Fax-Nr. 02921/378300) oder per

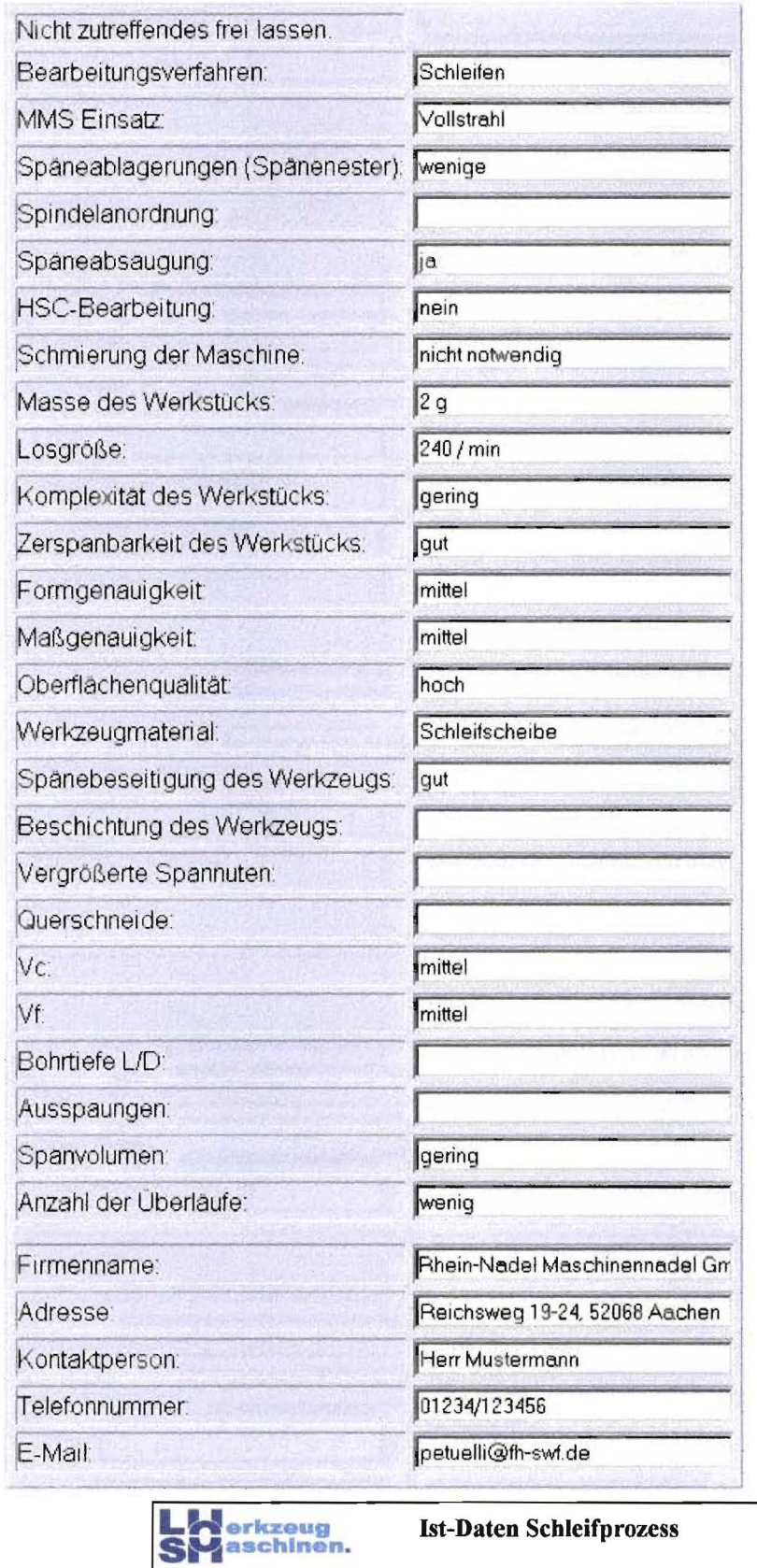

Mail unter der Adresse petuelli@fh-swf.de sowie durch Betätigen einer entsprechenden Schaltfläche in der Internet-Erweiterung des KSS-Managers von der FH Südwestfalen, Abteilung Soest, Labor für Werkzeugmaschinen, abgefordert werden kann. Diese Stelle setzt sich zur Abstimmung der weiteren Vorgehensweise mit dem KSS Anwender in Verbindung.

### *Ergebnis von Phase* 1:

Aus der Analyse des Fertigungsprozesses folgt, dass der Bearbeitungsprozess "Runden" folgende Anforderungen an das KSS-Management stellt:

- Bearbeitung von mindestens 240 Nadelrohlingen/min.,
- Erwärmung des Werkstoffes auf max.  $250 \text{ °C}$ ,
- Längentoleranz des bearbeiteten Nadelrohlings: Nennmaß  $\pm$  0,1 mm,
- Minimieren der KSS-bedingten Verschrnutzung des Arbeitsplatzes und seiner Umgebung,
- Einhalten der MAK-Werte der KSS-bedingten Luftverunreinigung und Beseitigung der Geruchsbelästigungen am Arbeitsplatz.

### 4.3.3 Phase 2: Analyse des Ist-Zustandes und der Erfolgsaussichten für eine MMKS-Anwendung

Inhalt von Phase 2 ist:

- das Quantifizieren der im Ist-Zustand auftretenden KSS-relevanten Stoff- und Energie-Inputs sowie Kosten,

- das Abschätzen der Wahrscheinlichkeit einer erfolgreichen Einführung der MMKS.

Ziel von Phase 2 ist es, Verbesserungspotenziale des derzeitig angewandte KSS-Konzeptes aufzudecken.

Der hier betrachtete Fertigungsprozess ist durch folgende Merkmale gekennzeichnet:

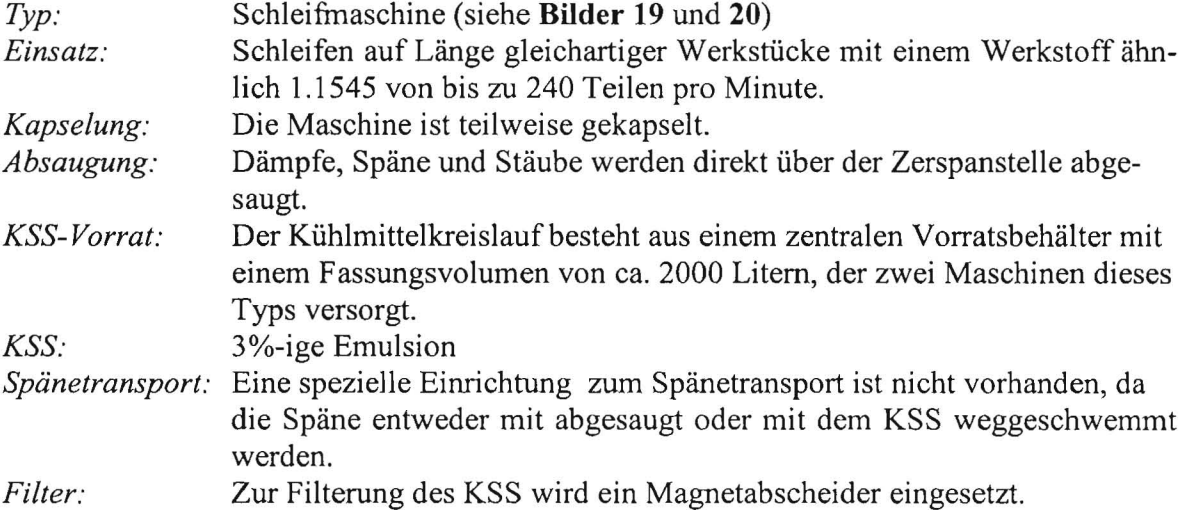

Die entsprechenden Angaben werden in das Formular (siehe Bild 21) eingetragen (Bild 22)

4.

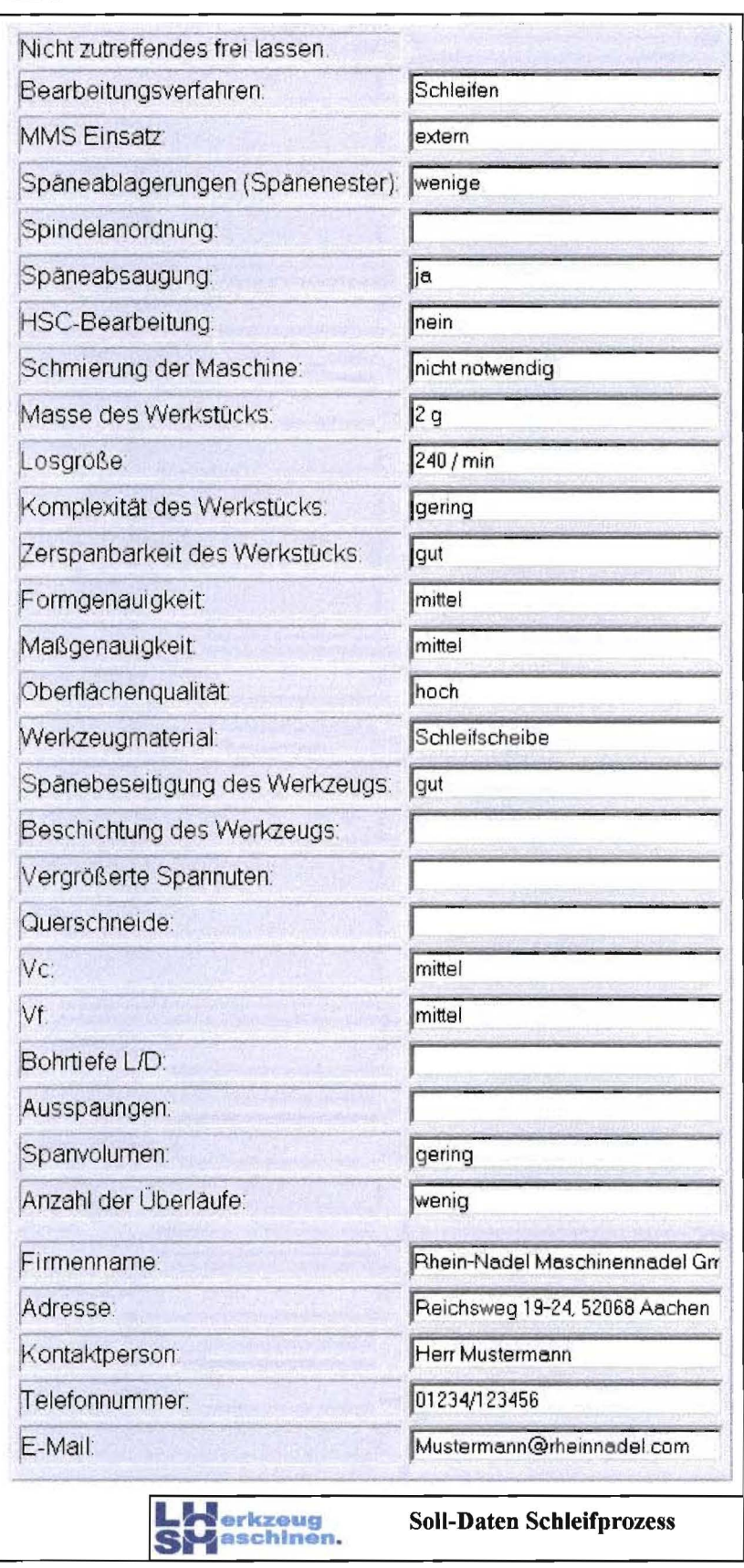

Bild 22

Im betrachteten Anwendungsfall erfolgten bereits intensive Bemühungen zur Verbesserung des Nassschnittes (Installation eines Bandfilters sowie einer kompletten KSS-Aufbereitungsanlage Liqui Disk 0-26 mit integrierter Erfassung/Korrektur der KSS-Konzentration (Bild 23).

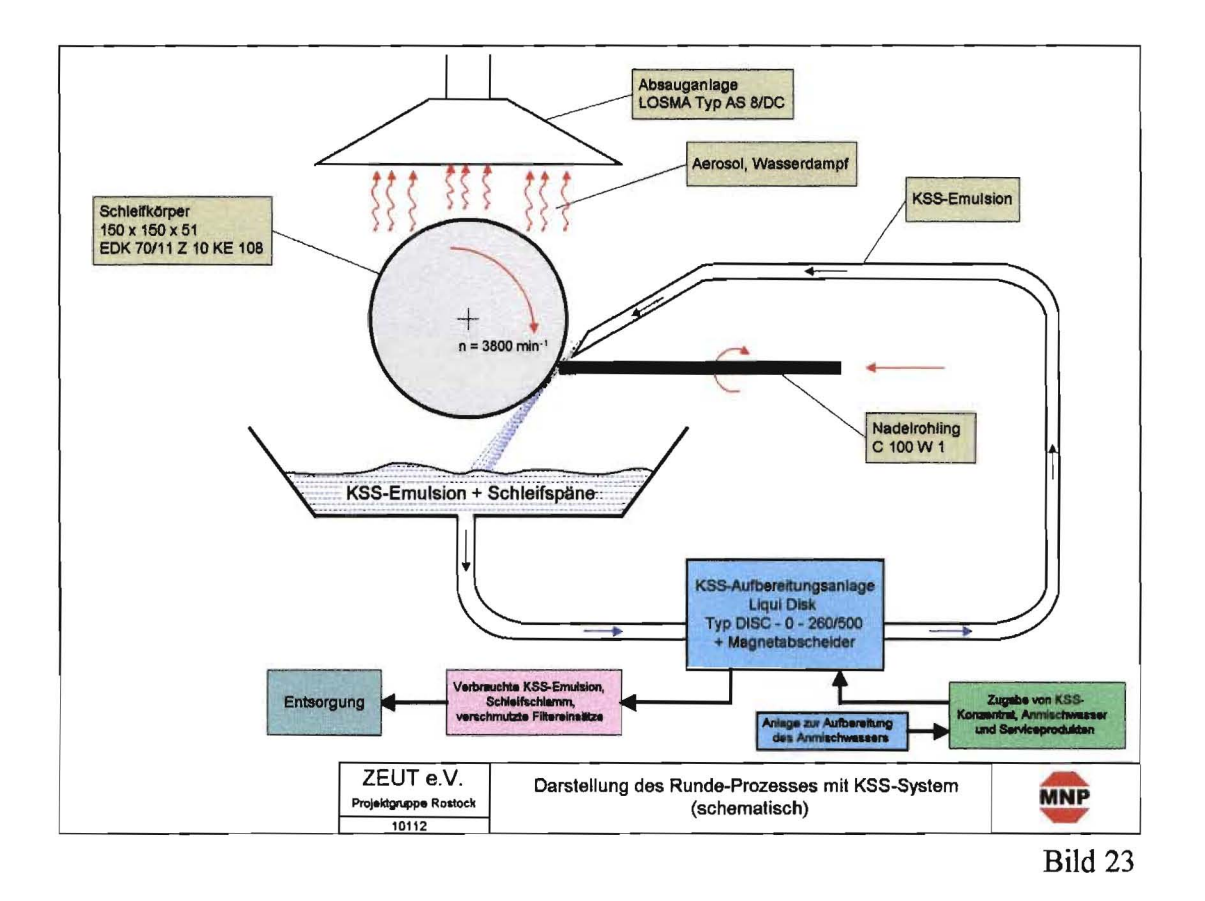

Die Untersuchungen konzentrierten sich deshalb nicht auf das Verbessern des Nassschnit tes sondern waren auf das Analysieren der Möglichkeiten zur Einfuhrung der MMKS ge richtet.

Hierbei war festzustellen, mit welcher Wahrscheinlichkeit das vorhandene KSS-Konzept "Nassschnitt" erfolgreich durch das Konzept "MMKS" abgelöst werden kann.

Zur Unterstützung dieses Validierungsprozesses kann das Software-Instrument "ValKSS" genutzt werden.

Hierzu wählt der Anwender zunächst über ein Pull-Down Menü **(Bild 24** links) das Bear beitungsverfahren (im vorliegenden Fall "Schleifen"), welches in Hinblick auf eine Um stellung der KSS-Technologie geprüft werden soll. Daraufhin werden die fur dieses Bear beitungsverfahren relevanten Prozessparameter im unteren Teil des Formulars angezeigt. Diese Parameter werden im zweiten Schritt vom Anwender, dem Prozess entsprechend, eingestellt, wie es im **Bild 24** rechts zu sehen ist.

4.

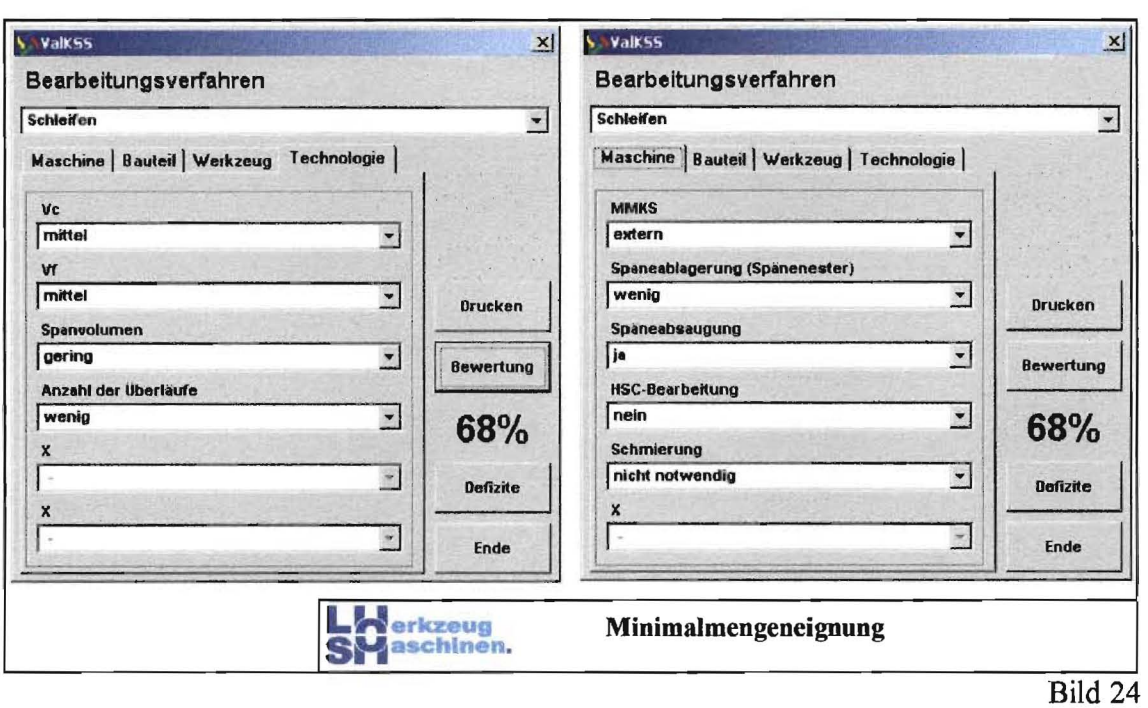

Sind die Parameter in allen vier Kategorien (Maschine, Bauteil, Werkzeug und Technologie) definiert, wird der Button "Bewertung" aktiv (Bild 24 links) und man kann den definierten Prozess von ValKSS Bewerten lassen.

Im vorliegenden Fall beträgt der Erfüllungsgrad, d.h.die mit Hilfe des Validierungssystems ermittelte Wahrscheinlichkeit für einen erfolgreichen Einsatz der MMKS auf der Grundlage der dargestellten Parameter 68 % (Bild 25).

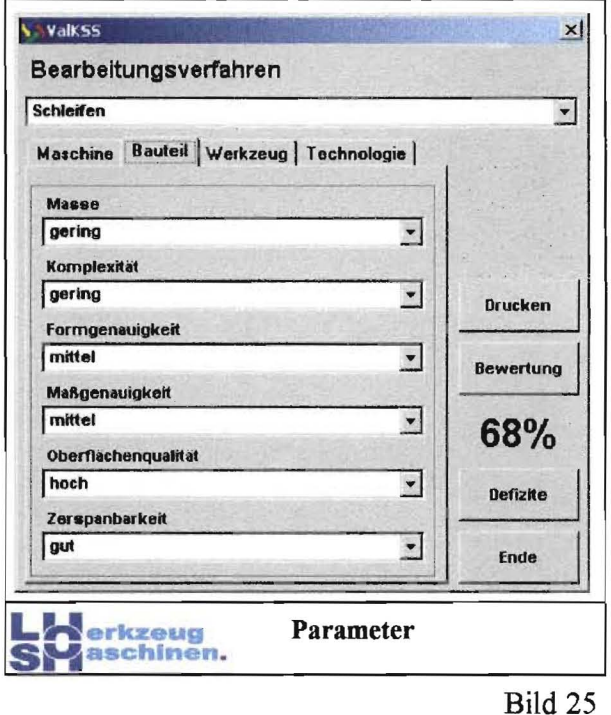

Bei unzureichendem Erfüllungsgrad besteht die Möglichkeit, sich die Defizite des derzeitigen Prozesses in Bezug auf die Eignung für die Trockenbearbeitung oder für MMKS durch Betätigen des Buttons "Defizite" anzeigen zu lassen.

Ein Problem in diesem konkreten Fall besteht darin, dass trotz des geringen Spanvolumens und der wenigen Überläufe wegen der geringen Masse des Werkstückes eine Überhitzung der Werkstücke an der Zerspanstelle eintritt. Dies ist ein grundsätzliches Problem beim Schleifprozess. Eine gute Positionierung der MMKS-Düsen ist hierbei von großer Bedeutung.

Das Bewertungssystem erkennt keine großen Defizite im Hinblick auf die Eignung zur Anwendung der MMKS. Das liegt daran, dass sich Schleifprozesse im Allgemeinen nicht gut für die Anwendung der Trockenbearbeitung oder MMKS eignen. Somit ist ein Erfüllungsgrad von 68% schon ein recht hoher Wert, der sich aber noch durch Ändern der beiden technologischen Eigenschaften

- Spanvolumen (gering  $\rightarrow$  sehr gering) und
- Anzahl der Überläufe (gering  $\rightarrow$  sehr gering)

erhöhen lässt. Das Problem dabei ist, dass diese beiden Parameter zum Teil bauteilbezogen sind und sich somit nur in den Bearbeitungsprozessen, die vor dem betrachteten Schleifprozess liegen, ändern lassen. Es ist jedoch festzustellen, dass das Spanvolumen sowie die Anzahl der Überläufe bereits gering sind und somit die Möglichkeiten zur Verkürzung der Bearbeitungszeit der Bauteile weitestgehend ausgeschöpft sind.

Als geeignete Alternative zum derzeit angewandten KSS-Konzept kommt die MMKS in Betracht. Die Wahrscheinlichkeit für eine erfolgreiche Ablösung des Nassschnittes durch MMKS beträgt ca. 68 % und erscheint somit erfolgversprechend, setzt jedoch eine sorgfältige Optimierung der Technologie voraus.

Im Anschluss an das Analysieren der Erfolgsaussichten einer MMKS-Anwendung erfolgte die Ermittlung der beim Ist-Zustand innerhalb eines Betrachtungszeitraumes entstehenden KSS-relevanten Input-Stoffströme und -Energien sowie Kosten.

Die Länge des Betrachtungszeitraumes sollte dem für die Entscheidungsfindung relevan ten Planungshorizont entsprechen. Sie sollte deshalb entweder mit den zuständigen Abtei lungen des Unternehmens abgestimmt oder von diesen vorgegeben werden. In gleicher Weise sind die zur Ermittlung der KSS-relevanten Kosten benötigten wirtschaftlichen Eckdaten mit den zuständigen Fachabteilungen abzustimmen.

Im vorliegenden Fall wurde ein Betrachtungszeitraum von 7,5 Jahren gewählt.

Die Bewertung des KSS- Konzeptes aus wirtschaftlicher und ökologischer Sicht setzt vor aus, dass der Anwender seine kühlschmierstoffspezifischen Kosten sowie seinen Stoff und Energiebedarf kennt. Um diese für eine bestimmte Maschine zu hinterfragen, werden ihm in einem von ZEUT e.V., Projektgruppe Rostock, entwickeltem *KSS-Manager (KSS Management@zeut.de)* ein statisches KostenrnodelI sowie statische Modelle zur Bilanzie rung von Stoffstrom und Energieverbrauch angeboten.

Falls die Daten zur Ermittlung des KSS-Verbrauches und der KSS-relevanten Kosten nicht zur Verfügung stehen, können diese mit Hilfe des KSS-Managers erfasst und über einen frei wählbaren Betrachtungszeitraum hinweg dokumentiert und ausgewertet werden.

Im betrachteten Fall lagen derartige Daten nicht vor. In dieser Situation ist es möglich, die entsprechenden Werte durch erfahrene Mitarbeiter des Unternehmens überschlägig zu ermitteln.

Hierfür stehen in der Internet-Erweiterung des Lösungsansatzes Modelle für das Ermitteln der KSS-relevanten Stoff- und Energiemengen sowie Kosten zur Verfügung, welche die Expertenschätzung erleichtern und objektivieren **(Bild** 26).

#### **Bild 26:** Ermittlung der laufenden KSS-relevanten Stoff- und Energiemengen sowie Kosten mit Hilfe der Internet-Erweiterung des Lösungsansatzes (Nassschitt)

Gewähltes Szenario: MNP Ist-Zustand (Wassermischbarer Kühlschmierstoff)

#### Betrachtungszeitraum [Monate]: 124

Alle folgenden Eingabegrößen und Ergebnisse beziehen sich, wenn nicht anders angegeben, auf diesen Betrachtungszeitraum!

#### Gesamt-Summe: 29208,6608 EUR Neu berechnen

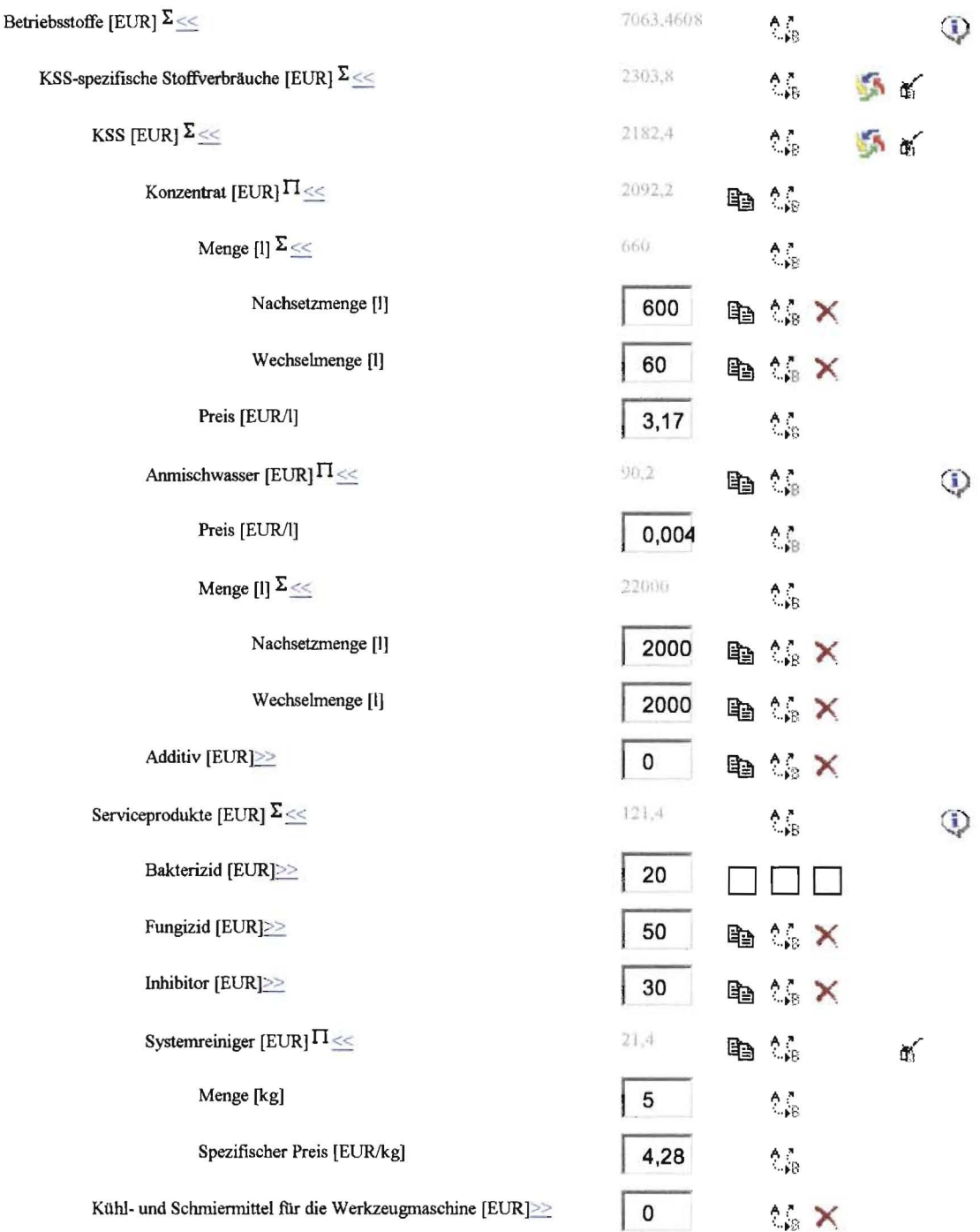

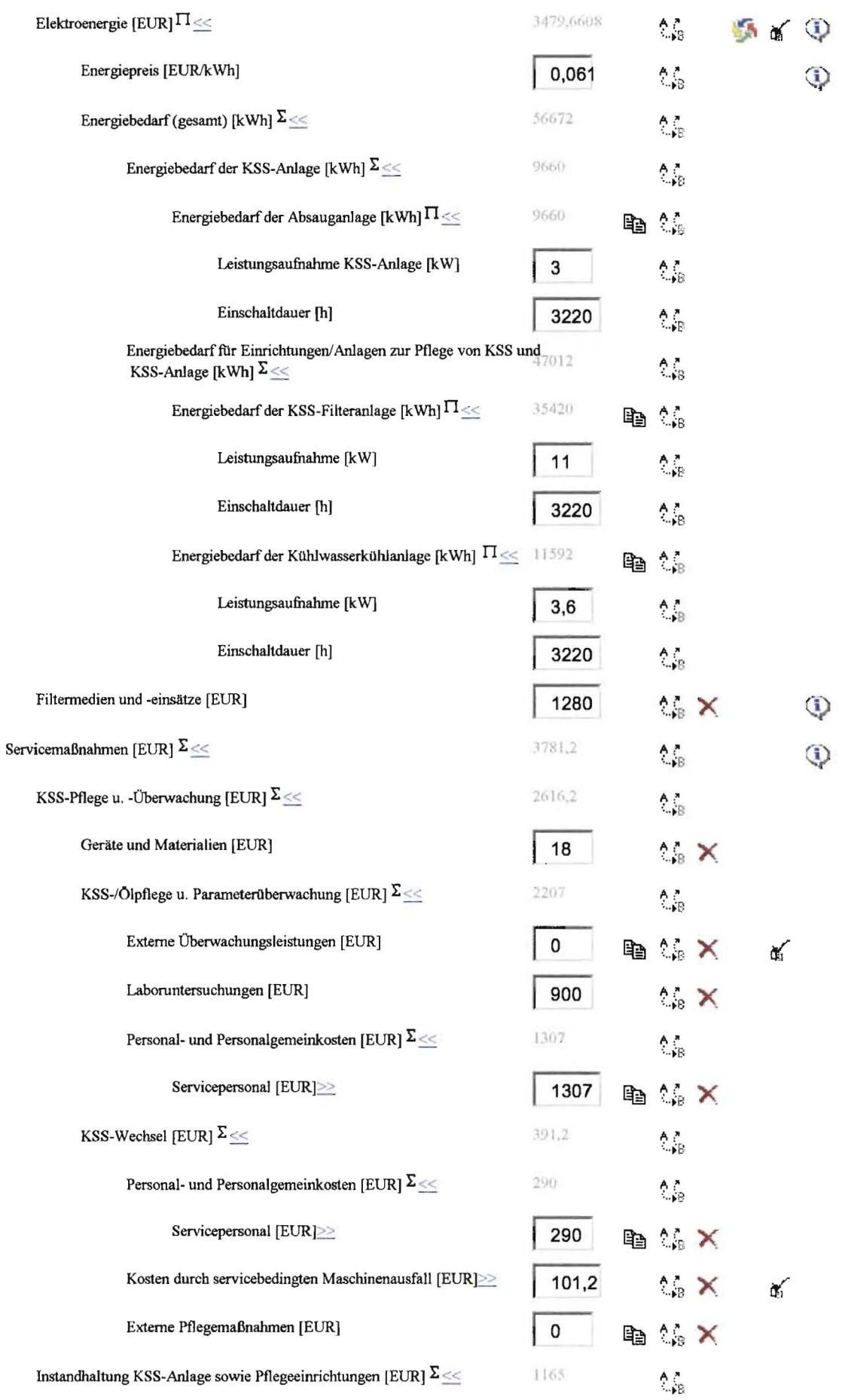

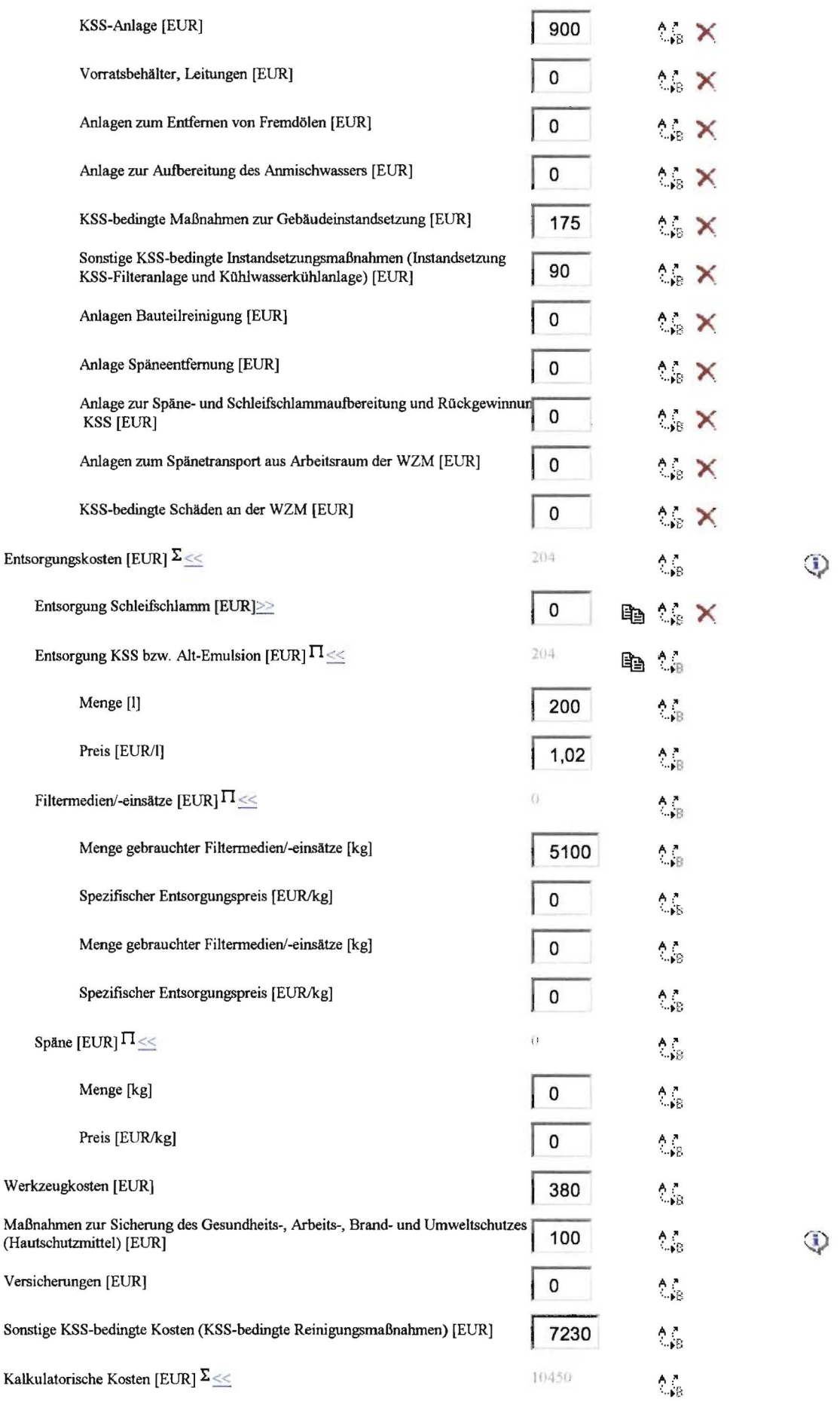

 $\epsilon$ 

 $\overline{4}$ 

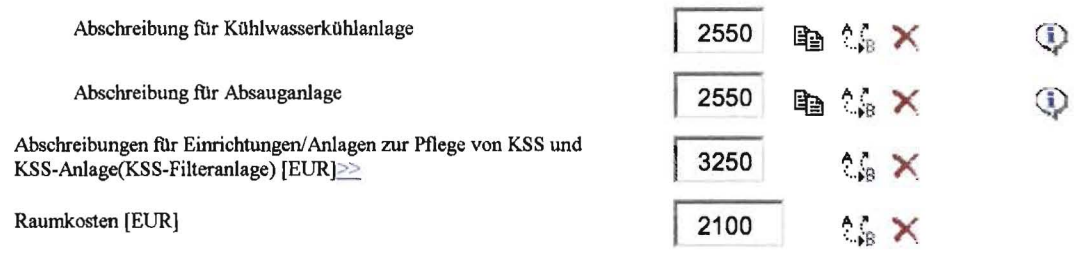

Eine weitere Möglichkeit zum Ermitteln der KSS-relevanten Stoff- und Energieströme bietet die Software SimKSS. Mit ihrer Hilfe können KSS-Kreisläufe simuliert und die entstehenden Stoff- und Energieverbräuche simuliert werden (Bild 27).

Die Nutzung dieses Systems kann wird von der FH Südwestfalen, Abteilung Soest, Labor für Werkzeugmaschinen abgestimmt werden.

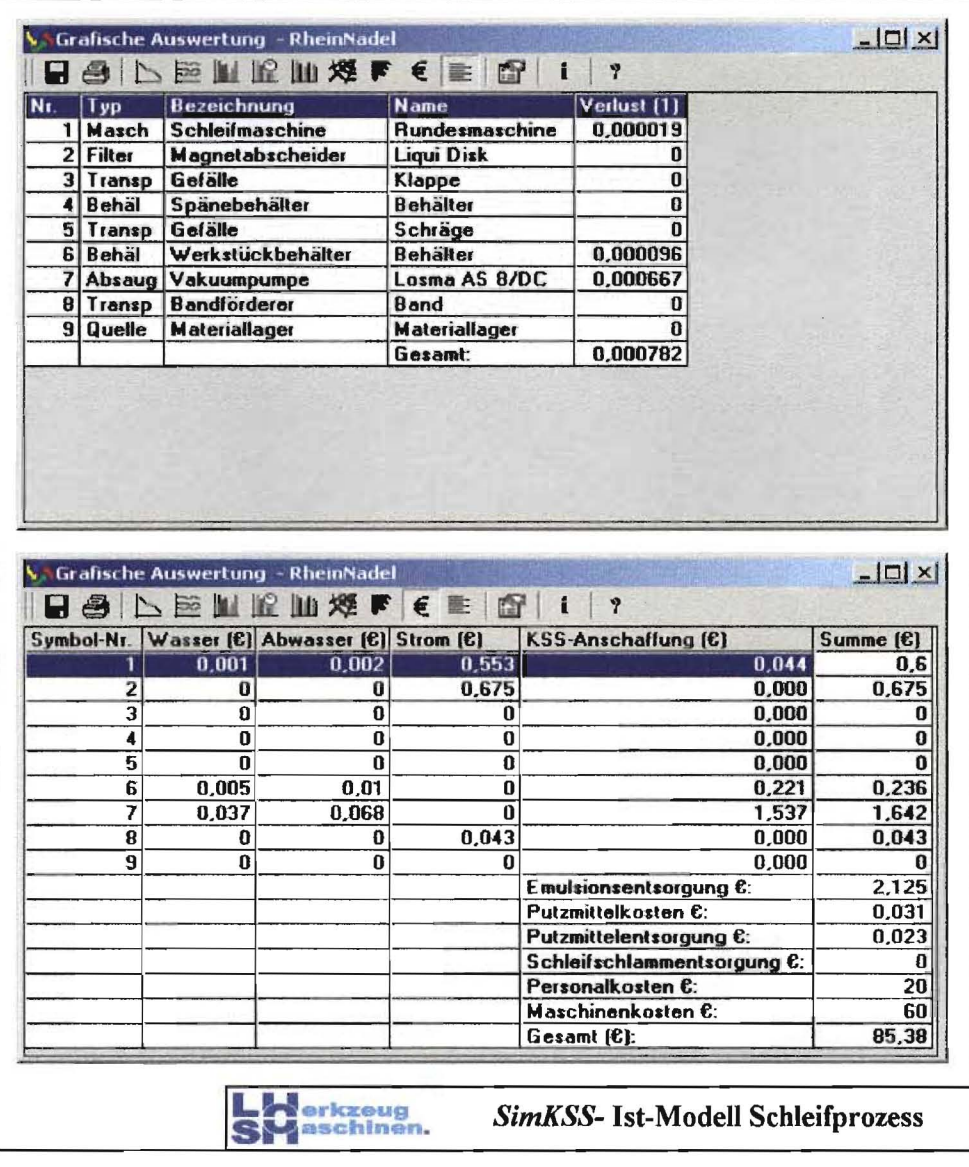

### Bild 27

Im vorliegenden Fall belaufen sich die KSS-Verluste beim Schleifen der Industrienähnadeln auf ca. 10,21 l/h. Sie sind im Wesentlichen auf die Absaugung (93,46%) direkt über der Zerspanstelle zurückzuführen (Bild 28).

Die durch den Schleifprozess entstehenden Emulsionsdämpfe und -partikel werden aus dem KSS-Kreislauf gesaugt. Die Verluste an der Maschine (2,68 %) und die Ausschleppung über die Werkstücke (3,24 %) sind dagegen vernachlässigbar. Der Gesamtverlust wurde mit Hilfe der Internet-Erweiterung des Lösungsansatzes erfasst und dokumentiert, alle anderen Daten wurden durch das Simulationssystem SimKSS ermittelt.

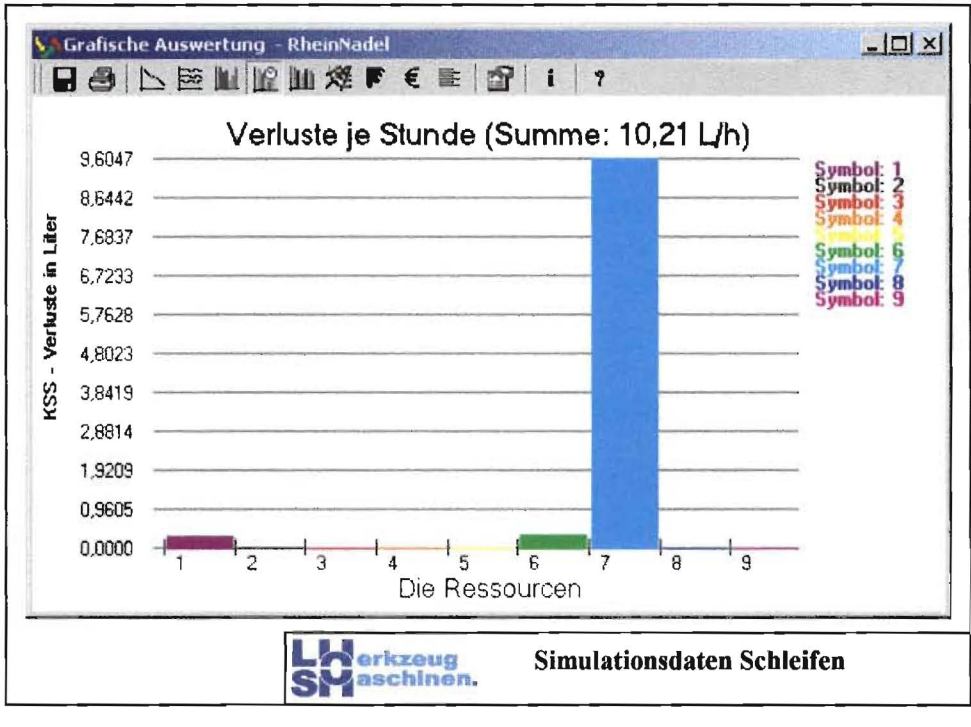

Bild 28

### **Ergebnisse von Phase 2:**

- Das derzeitige KSS-Konzept "Nassschnitt" weist folgende Mängel auf:
	- \* Verschmutzungen der Maschine und dadurch verursachte Maschinenausfälle,
	- \* Geruchsbelästigung und Verschmutzung am Arbeitsplatz.
- Der Nassschnitt führt zu deutlich höheren Abfallmengen und Kosten als dies bei Anwendung der MMKS der Fall ist.
- Die Einführung der MMKS als Alternative zum Nassschnitt ist sinnvoll und angesichts des Erfüllungsgrades von 68 % bei Optimierung der Technologie erfolgversprechend.

#### $4.3.4$ Optimieren und Bewerten von Nassschnitt und MMKS **Phase 3:**

Inhalt: Optimieren der KSS-Konzepte Nassschnitt und MMKS, Ermitteln der bei Anwendung des jeweiligen KSS-Konzeptes entstehenden Kosten sowie Masse- und Energie-Inputs

Ziel: Bereitstellen der Informationen für das Bewerten von Nassschnitt und MMKS

Im vorliegenden Fall wurde der Nassschnitt bereits mehrfach optimiert. Das praktizierte KSS-Konzept wurde deshalb der Optimierung der KSS-Konzepte als optimales Szenario des KSS-Konzeptes Nassschnitt betrachtet und der Optimierung zugrunde gelegt.

Aus den gegebenen Daten und den Simulationsergebnissen lässt sich ableiten, dass eine Verringerung des KSS-Verbrauches vor allem durch eine Verbesserung der Absaugung und Rückgewinnung des KSS gerichtet sein muss. Schon durch einen Ölabscheider in der Absaugung, der einen Abscheidegrad von 80% erreicht, kann der KSS-Verlust auf einen Wert von 2,52 l/h gesenkt werden.

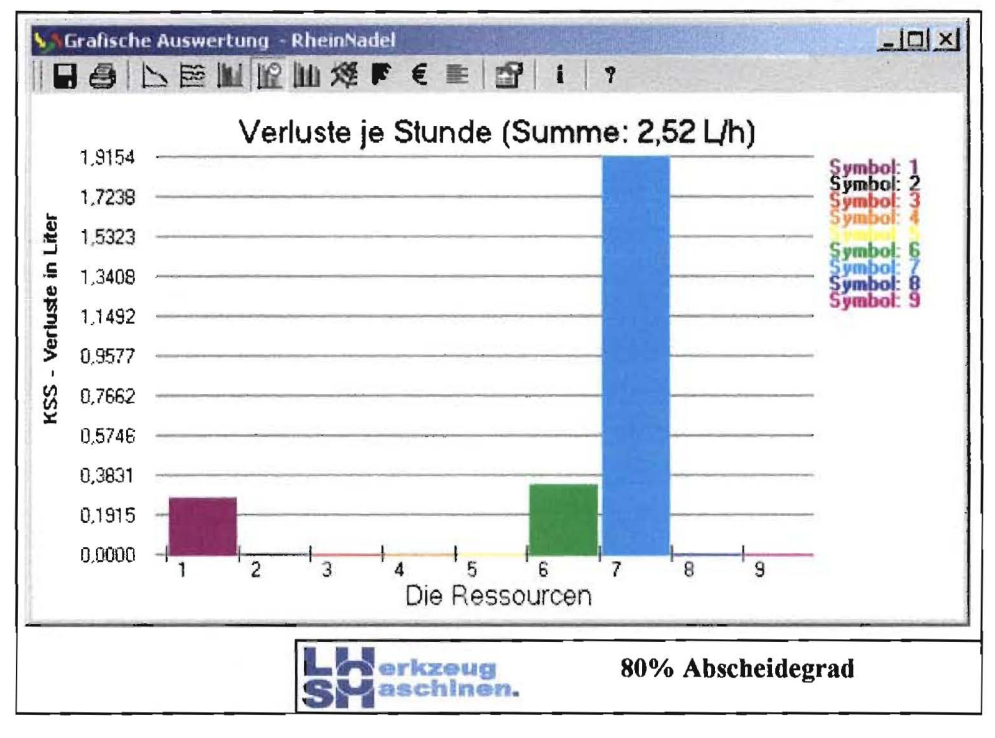

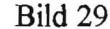

Durch eine Erhöhung des Abscheidegrades auf von 95 % ist eine Reduktion der KSS Verluste auf 1,08 l/h erreichbar.

Aufgrund der Absaugung ohne Rückleitung muss nur ein geringer Teil des eingesetzten KSS entsorgt werden. Im Prinzip handelt es sich bei diesem Kreislauf um eine "Verlustschmierung". Lediglich die Menge, die anfallt, wenn der KSS komplett neu angesetzt wird, muss entsorgt werden. Das Wechseln des KSS wird einmal im Jahr durchgefuhrt, somit ist auch die dadurch anfallende Menge an Alt-Emulsion und die entsprechenden Entsorgungskosten gering. Daraus folgt, dass alle Verbesserungsmaßnahmen nur eine Verringerung auf der Anschaffungsseite zur Folge haben, da auf dem ersten Blick schon eine hohe Standzeit des KSS vorhanden ist und somit nur geringe Entsorgungskosten anfallen. Fakt ist dagegen, dass jeder eingespeiste Liter KSS-Emulsion nur 200 Stunden im System verbleibt, bis er durch die Absaugung verloren geht. Nur jeder 100ste Liter wird entsorgt (200 Liter pro Jahr), wobei ca. 22.000 Liter Emulsion dem System zugefiihrt werden. Dieses Verhältnis und somit die Kosten für die Anschaffung neuen Kühlschmierstoffs kann, wie die Simulationen zeigen, durch einen Ölabscheider (zentral oder dezentral) erheblich verbessert werden. Bei Nutzung eines Ölabscheiders mit einem Abscheidegrad von 80 % reduziert sich die Menge des insgesamt (fiir ein Jahr) eingesetzten KSS von 22.660 Liter auf 5.592,87 Liter, bei 95 % auf 2.396.94 Liter. Geht man von der 80 % - Abscheidung und Rückfuhrung aus, werden die Anschaffungskosten des KSS-Konzentrats (vorher 660 Liter fiir 3,17 *€/l)* und der dazugehörigen Menge Anmischwasser (vorher 22.000 Liter fiir 0,0041 €/I) von 2.182,4 € auf 554,13 € gesenkt. Im Hinblick auf die gesamten Kosten, die durch den Einsatz des Nassschnittes bei diesem Prozess entstehen, sind diese Einsparungen von ca. 1.600 € zu gering. Die gesamten KSS-bedingten Kosten belaufen sich derzeit auf 29.208,66  $\epsilon$  und könnten durch eine Absauganlage, ohne Berücksichtigung der Anschaffungskosten, der Wartung und Energiekosten dieser Abscheideanlage, lediglich um  $1.600 \text{ } \in$  gesenkt werden. Da sich der MMKS-Einsatz mit einem Erfüllungsgrad von 68% als möglich heraus gestellt hat und die ermittelten Kosten für diese Alternative bei ca. 7.600 € pro Jahr liegen, ergeben sich bei Umstellung Einsparungen von ca. 21.600 € pro Jahr, was ein Vielfaches von dem ist, was durch Einsatz eines Ölabscheiders erreicht werden kann. Der Umstieg auf MMKS ermöglicht die Abschaffung der kompletten bisherigen KSS-Anlage und somit eine Kostenreduzierung, die über das Einsparen reinen Kühlschmierstoffes hinausgeht (Bild 30).

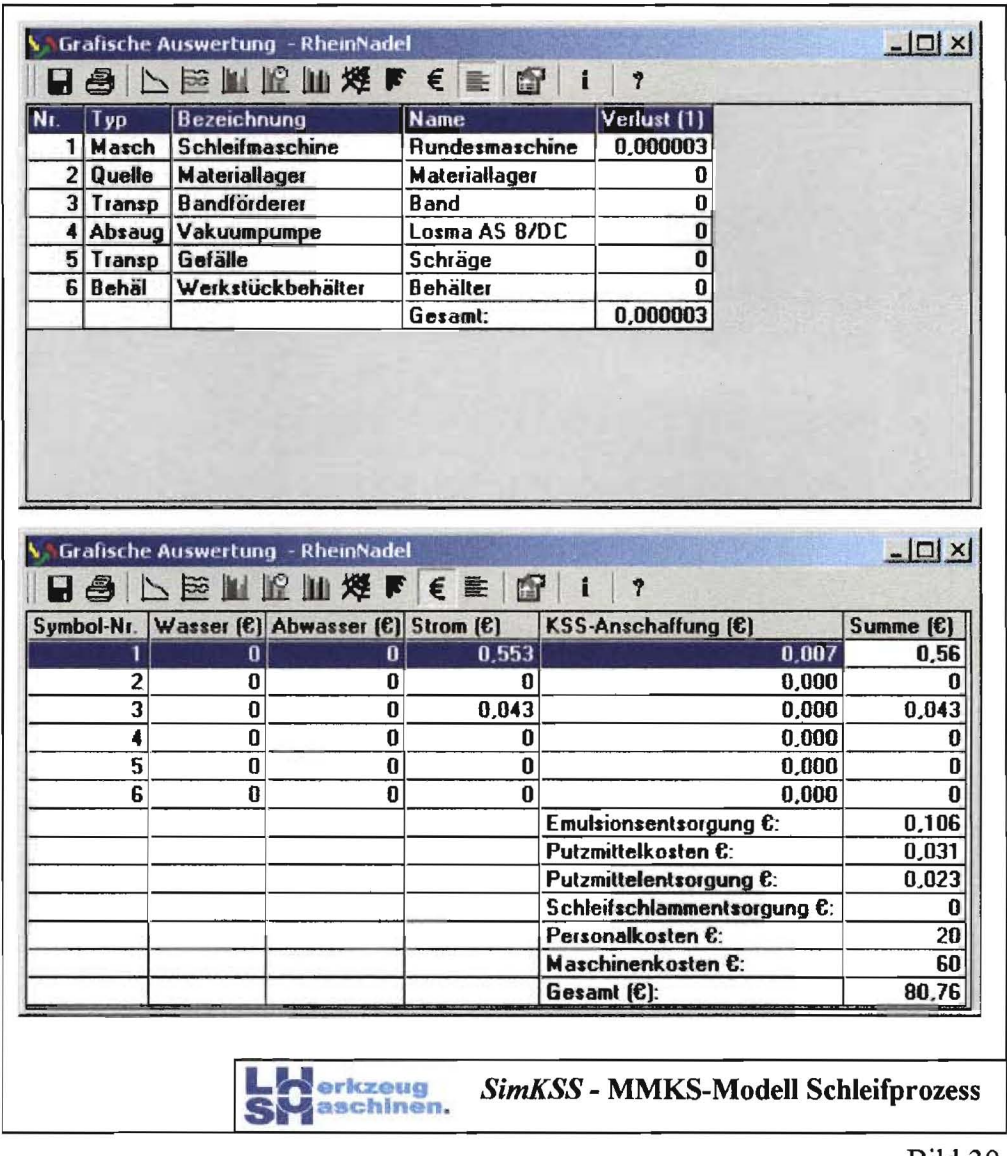

Bild 30

Die Angaben in den Bildern 28 bis 30 beziehen sich auf die Simulationseinheit, in diesem Fall auf 3600 s bzw. eine Stunde. Im Vergleich zu den Personalkosten und dem Maschinenstundensatz fallen die KSS-Kosten nicht ins Gewicht. Bei Anwendung der MMKS gegenüber dem Nassschnitt ergeben sich folglich Einspaarungen von ca. 5  $\epsilon$  je Stunde.

Somit erweist sich die MMKS-Technologie im vorliegenden Fall gegenüber dem Nassschnitt sowohl wirtschaftlich als auch ökologisch als deutlich vorteilhaftere Alternative.

Nachdem die Einführung der MMKS als erfolgversprechend erkannt wurde, sind nun die gerätetechnischen Voraussetzungen zu schaffen und die MMKS-Verfahrensparameter festzulegen. Diese Phase erfordert eine Reihe von Experimenten und kann durch die Ein beziehung erfahrener MMKS-Anwender und Fachberater der Hersteller von MMKS Systemen verkürzt werden.

Folgende Aufgaben sind zu lösen:

- Anpassung des Fertigungsprozesses an die verfahrensspezifischen Erfordernisse der MMKS

Im vorliegenden Fall wurde in Vorbereitung der MMKS-Einführung die Ablänggenau igkeit der Drahtrohlinge erhöht und damit das abzuschleifende Werkstückvolumen deutlich verringert.

- Auswahl des KSS

Die Hersteller von MMKS-Geräten sowie einige KSS-Hersteller bieten spezielle, für die MMKS geeignete KSS an.

- Auswahl des MMKS-Gerätes sowie der Zufuhrdüsen und ihrer Anordnung In Auswertung vorliegender Erfahrungen wurde ein Pumpen-MMKS-System mit äußerer KSS-Zufuhr gewählt. Die Einstellparameter des Gerätes sowie Anzahl und Anordnung der Düsen wurden experimentell optimiert.
- Ermitteln des Ablaufes sowie Kalkulation der Kosten für die Umstellung des Fertigungsprozesses von Nassschnitt auf MMKS

(Anordnung der MMKS-Technik sowie deren Versorgung mit Elektroenergie und Druckluft, Installation einer Absauganlage, Sichern des Abtransportes der Schleifspäns usw.).

Eine schematische Darstellung des Fertigungsprozesses nach Einführung der MMKS zeigt **Bild 31.** 

Nach der Klärung dieser Fragen ist nun ein Vergleich der KSS-relevanten Kosten sowie der Masse- und Gebrauchsenergie-Inputs bei Nassschnitt (laufende Kosten) und MMKS (Summe der Kosten für Umstellung auf MMKS + laufende Kosten MMKS) durchzufüh ren.

Das Ermitteln der KSS-relevanten Kosten sowie Masse- und Gebrauchsenergie-Inputs wird durch die in der Internet-Erweiterung hinterlegten Kosten- sowie Masse- und Ener giemodelle erleichtert.

4.

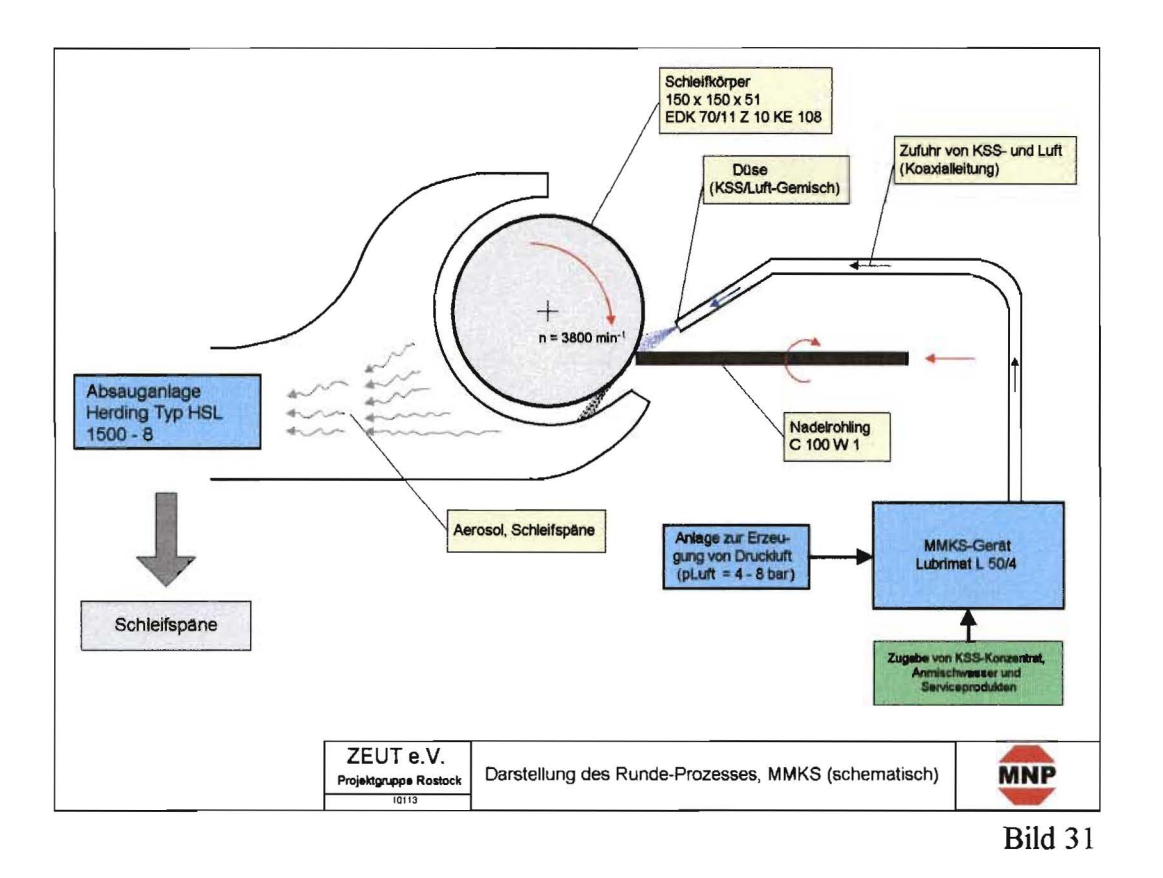

Hierbei sind folgende Arbeitsschritte auszuführen:

1. Ermitteln der laufenden Kosten sowie Masse- und Energieverbräuche bei Anwendung der MMKS (Bild 32),

2. Ermitteln der Summe aus laufenden Kosten sowie Masse- und Energieverbräuche bei Umstellung von Nassschnitt auf MMKS (Bilder 33).

#### **Bild 32:** Ermittlung der laufenden KSS-relevanten Stoff- und Energiemengen sowie Kosten mit Hilfe der Internet-Erweiterung des Lösungsansatzes (MMKS)

Gewähltes Szenario: MNP MMKS-Anwendung (Minimalmengenkühlschmierung)

#### Betrachtungszeitraum [Monate]: 1244

Alle folgenden Eingabegrößen und Ergebnisse beziehen sich, wenn nicht anders angegeben, auf diesen Betrachtungszeitraum!

#### Gesamt-Summe: 7573,8608 EUR Neu berechnen

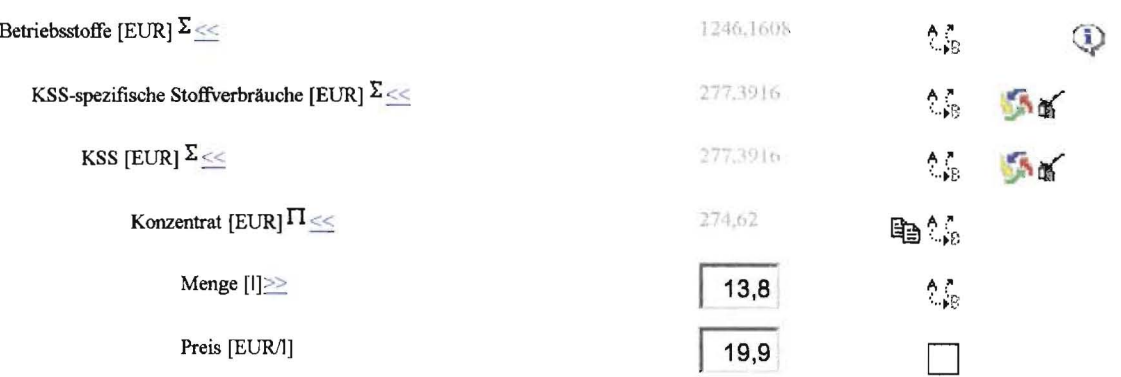

 $\overline{4}$ .

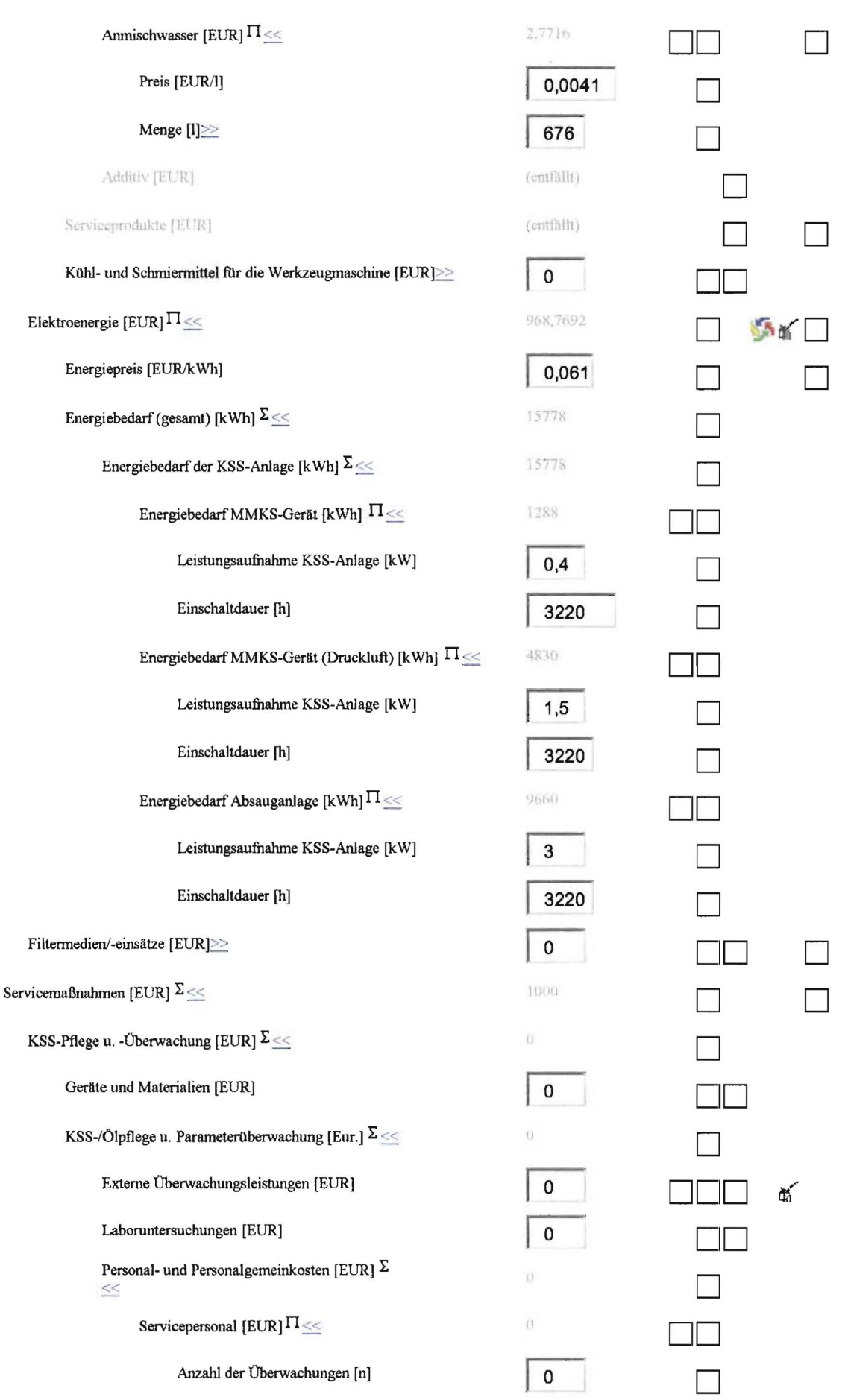

4.

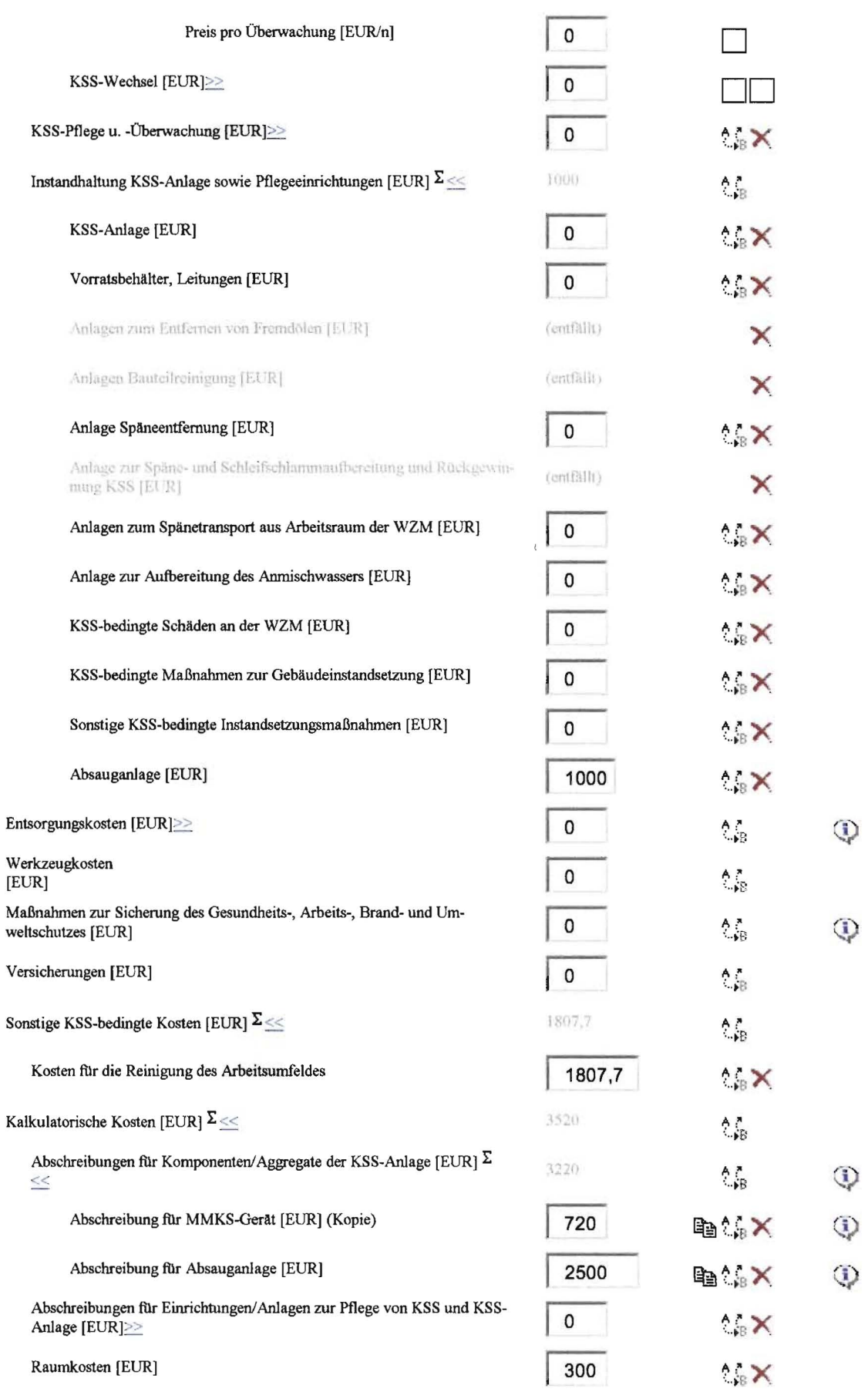

4.

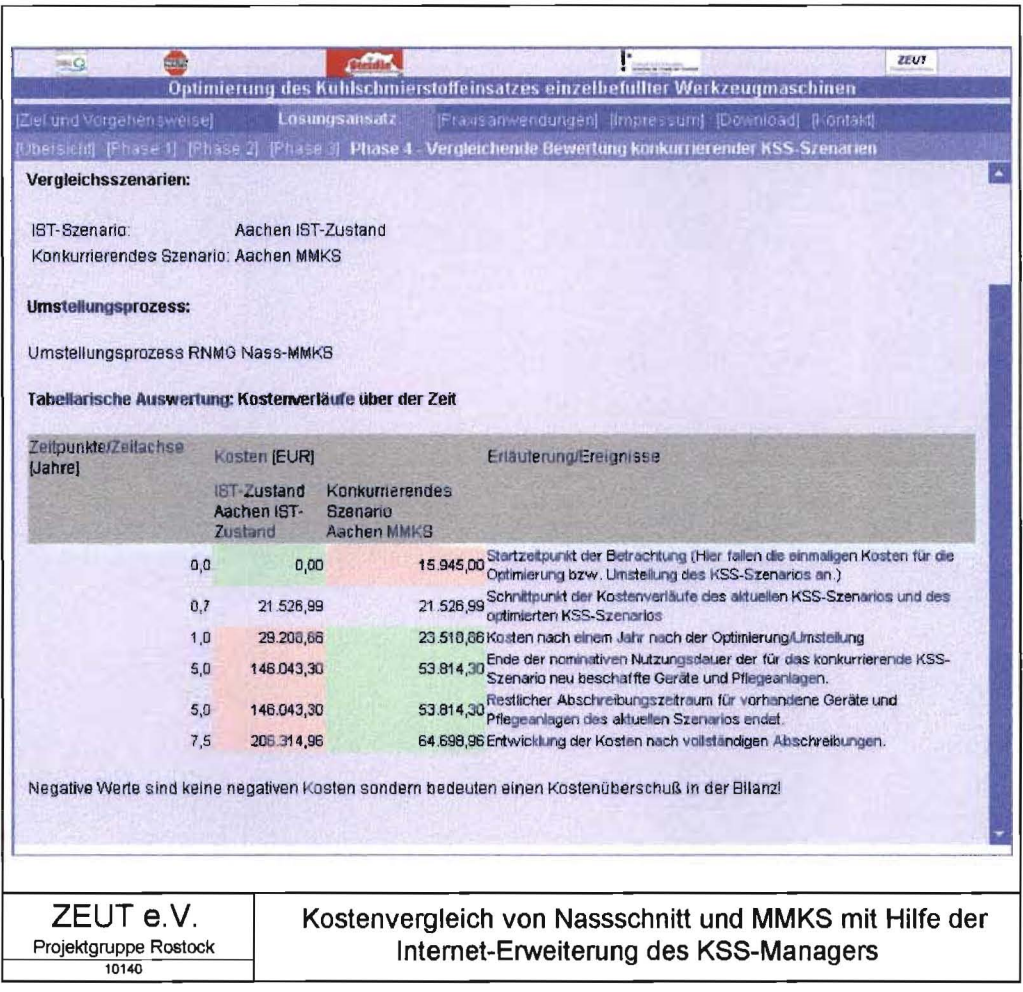

Bild 33

#### **Ergebnisse von Phase 3:**

- Anwendungsreifes MMKS-Konzept,
- Überschlägig ermittelte Kosten sowie Masse- und Energie-Inputs für die Anwendung der KSS-Konzepte Nassschnitt und MMKS.

#### $4.3.5$ Phase 4: Auswahl des wirtschaftlich- ökologisch optimalen **KSS-Konzeptes**

- Inhalt: Vergleichende Bewertung der Kosten sowie Masse- und Energie-Inputs von Ist-Zustand (Nassschnitt) und MMKS unter Berücksichtigung der unternehmensspezifischen Bedingungen.
- Ziele: Auswahl eines KSS-Konzeptes mit dem Ziel der Minimierung der KSS-relevanten Kosten sowie Masse- und Energie-Inputs

Grundlage und Voraussetzung für einen Vergleich von Ist-Zustand und MMKS war die Feststellung, dass die Einführung der MMKS keinerlei Qualitätsminderungen, Störungen des Fertigungsprozesses oder ein Anwachsen der Fertigungsstückkosten verursacht hat.

Zur Interpretation der Kostenverläufe der konkurrierender KSS-Konzepte über der Betriebsdauer wurden diese auf der Grundlage der in Bild 33 ausgewiesenen Werte grafisch dargestellt (Bild 34).

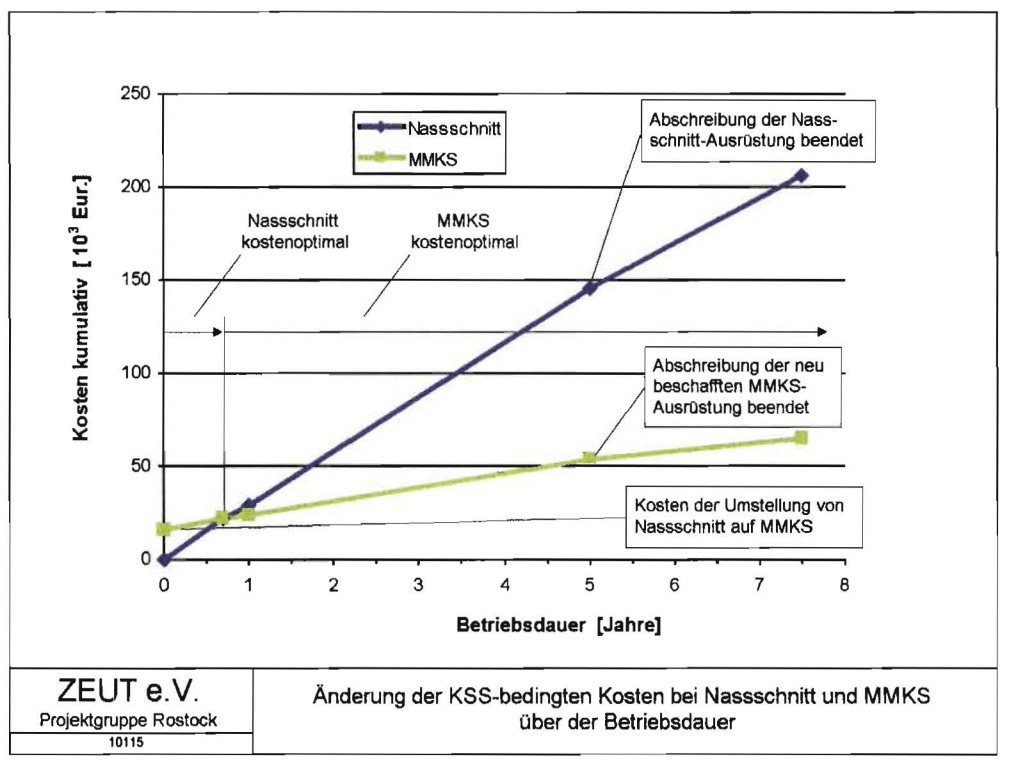

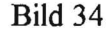

Bild 34 zeigt, dass die Umstellung auf MMKS zunächst Kosten verursacht. Die bei An wendung der MMKS entstehenden laufenden Kosten betragen jedoch im vorliegenden Fall ca. 26 % der entsprechenden Aufwendungen beim Nassschnitt, so dass nach ca. 0,7 Jahren die kumulativen Kosten der MMKS die des Nassschnittes unterschreiten.

Eine Umstellung auf MMKS ist somit im vorliegenden Fall nur wirtschaftlich, wenn auf der betreffenden Werkzeugmaschine über einen Zeitraum von mindestens 0,7 Jahren hin weg mit MMKS gearbeitet werden kann.

Die Anwendung der MMKS fuhrt gegenüber dem Nassschnitt neben den dargestellten Kosteneinsparungen zu folgenden ökologischen Effekten (Bild 35):

- Reduzierung der jährlichen Input-Masse um ca. 95 %,
- Reduzierung der jährlichen Input-Gebrauchsenergie um ca. 70 %.

Die ökologische Effizienz der MMKS-Anwendung resultiert vor allem aus dem Wegfall der beim Nassschnitt zu entsorgenden KSS-Emulsion.

Auf der Grundlage der in den Bildern 34 und 35 dargestellten Ergebnisse wurde die Ent scheidung zur Einfuhrung der MMKS getroffen.

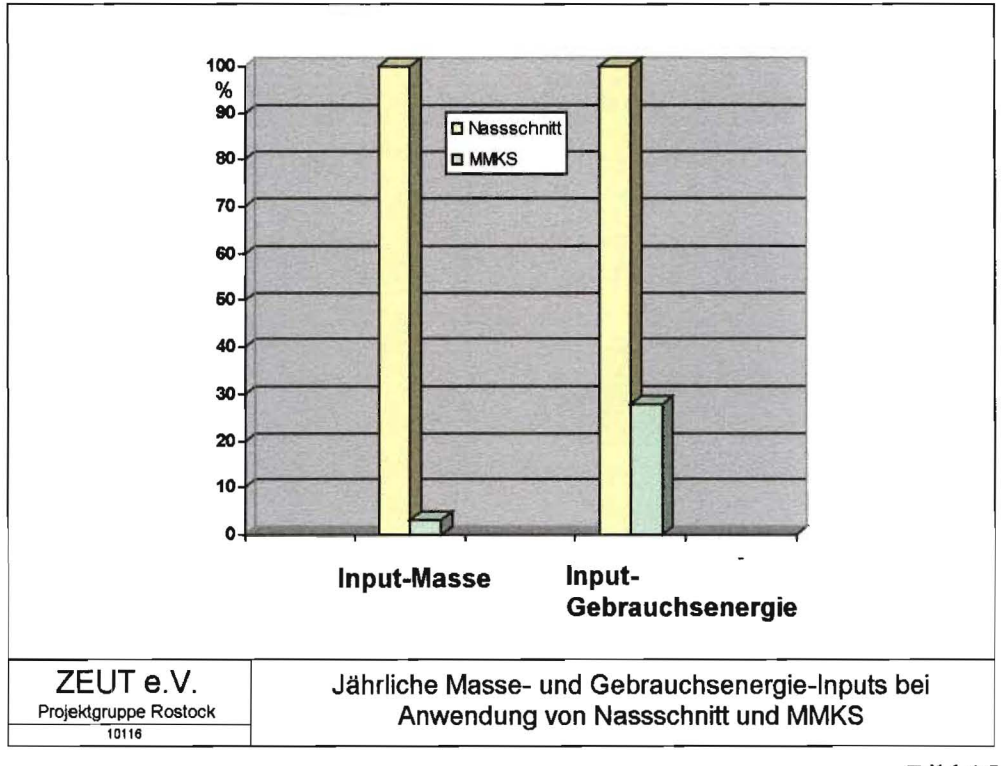

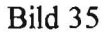

**Bild 36** zeigt eine Rundestation nach Einfuhrung der MMKS.

Es wird sichtbar, dass mit der Umstellung aufMMKS nicht nur eine mittelfristige Sen kung der KSS-relevanten Kosten sondern auch eine Verbesserung der Sauberkeit am Ar beitsplatz und positiven Entwicklung der arbeitshygienischen Bedingungen erreichbar ist.

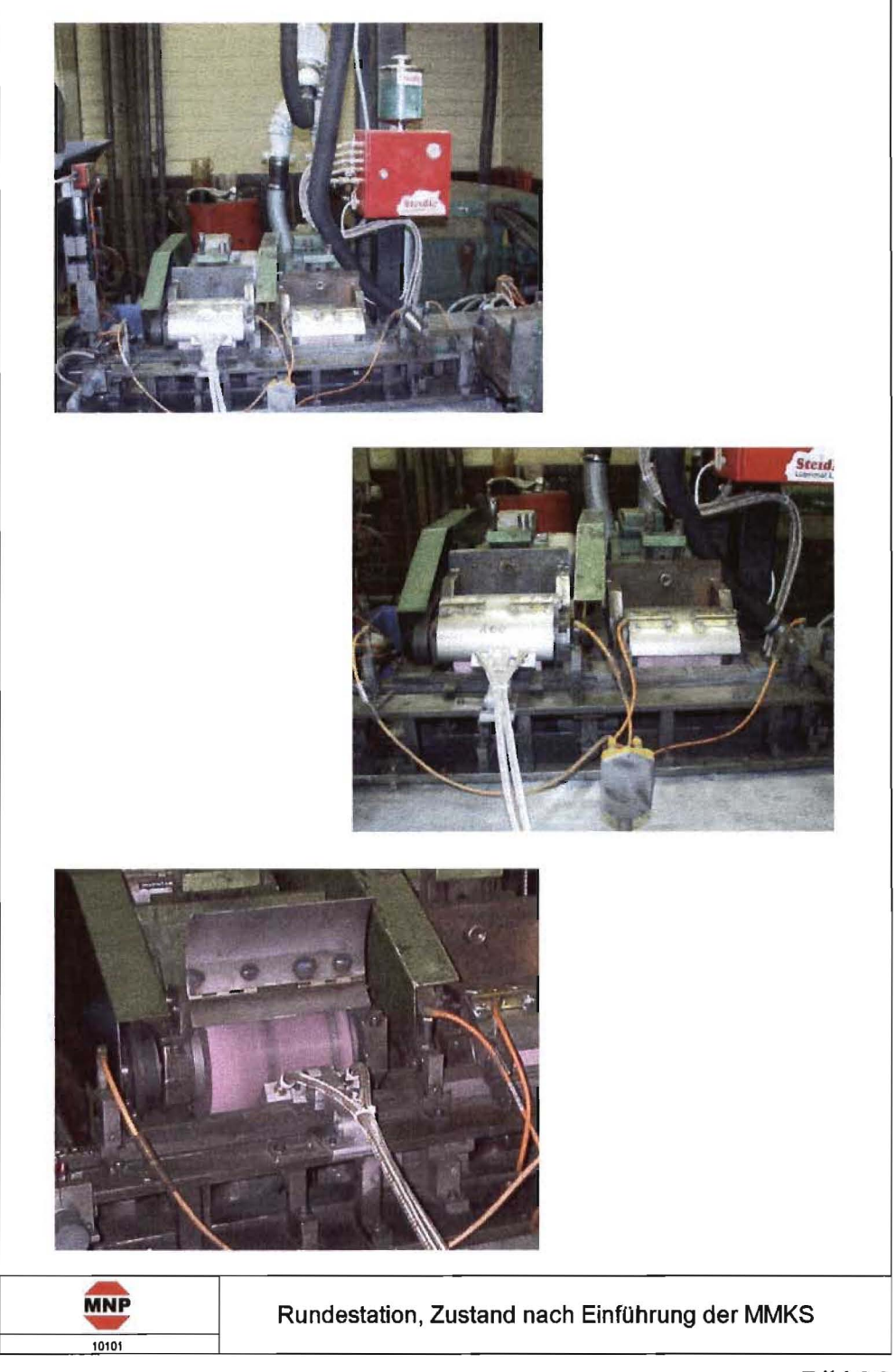

**Bild 36** 

# 5 Zusammenfassende Einschätzung der Vorhabensergebnisse

## 5.1 Untersuchungsergebnisse

Die wesentlichen Ergebnisse des Vorhabens können in folgenden Punkten zusammengefasst werden:

- Entwicklung und Bereitstellung eines Lösungsansatzes für das Identifizieren und Ausschöpfen wirtschaftlicher und ökologischer Nutzenspotentiale bei der KSS-Anwendung,
- Bereitstellen des Lösungsansatzes als allgemein zugängige Internet-Erweiterung,
- Erreichen und Überbieten der im Projektantrag genannten wirtschaftlichen und ökologi-

schen Zielsetzungen,

- Schaffung eines Beispieles für das Harmonisieren wirtschaftlicher und ökologischer Unternehmensziele.

Der Lösungsansatz kann als allgemein anwendbares Werkzeug zur Gestaltung eines wirt schaftlich-ökologisch optimierten KSS-Managementes genutzt werden.

Die Untersuchungsergebnisse zeigten, dass er ein geeignetes Werkzeug zur Analyse des IST-Zustandes sowie Ermittlung und Ausschöpfung von Kostensenkungs- und Abfall vermeidungspotenzialen darstellt.

Die Internet-Erweiterung des Lösungsansatzes erleichtert es den Entscheidungsträgern, sich über Inhalt und Leistungsparameter und der Software zu informieren. Auf diese Wei se können bereits in einem fiühen Stadium der Entscheidungsfindung Vor- und Nachteile der einzelnen KSS-Konzepte abgeschätzt und systematisch Informationen für die ab schließende Bewertung erfasst und aufbereitet werden.

Potentielle Nutzer sind vor allem KSS-Anwender, Unternehmensberater und Anbieter KSS-relevanter Dienstleistungen.

Diese Nutzergruppe kann den Lösungsansatz zur Gestaltung eines unternehmensspezifisch wirtschaftlich-ökologisch optimierten KSS-Managements einsetzen.

Insbesondere für KSS-Anwender und Anbieter KSS-relevanter Dienstleistungen bietet der in den Lösungsansatz integrierte KSS-Manager die Möglichkeit zur systematischen Erfas sung, Dokumentation und Auswertung von KSS-Daten.

Die Nutzung dieser Funktionalitäten ist eine grundsätzliche Voraussetzung zur Analyse der wirtschaftlichen und ökologischen Effekte des KSS-Einsatzes und ermöglicht das ge zielte Verbessern des KSS-Managementes.

Ein weiteres Einsatzgebiet des Lösungsansatzes ist die Beratung von KSS-Anwendem bei der Gestaltung wirtschaftlich-ökologisch optimierter KSS-Konzepte. Hier können mit Hilfe des Lösungsansatzes die durch den Einsatz bestimmter KSS-Ausriistungen oder KSS erreichbaren Effekte vorgestellt und gemeinsam mit dem Kunden beraten werden.

## 5.2 Nutzen des Projektes

### 5.2.1 Nutzen in den Unternehmen Rhein-Nadel Maschinennadel GmbH Aachen sowie der Fa. Steidle GmbH Leverkusen

In der Rhein-Nadel-Maschinenadel GmbH Aachen führt die Ablösung des gegenwärtig angewandten Nassschnittes durch die MMKS bei einer mindestens gleichbleibenden Er-

zeugnisqualität und Fertigungszeit zu einer deutlichen Senkung der produktmengenbezogenen Kosten sowie Material- und Energieverbräuche.

Bemerkenswert ist in diesem Zusammenhang, dass in Vorbereitung der Einführung der MMKS eine Analyse des Rundeprozesses und des vorgelagerten Ablängprozesses erfolg te, welche beträchtliche Potenziale zur Kostensenkung, Materialeinsparung und Verbesse rung der Fertigungsorganisation aufdeckte.

Als besonders verbesserungswürdig erwies sich die Genauigkeit und Gratbildung beim Ablängen der Nadelrohlinge.

Durch das Ersetzen der Messer durch gegenläufig bewegte Schneidbüchsen kormte die Ablänggenauigkeit verbessert und die Gratbildung deutlich reduziert werden.

Dies führte zur Senkung des Materialverbrauches um ca. 1.000 kg/a sowie zu einer Mate rialkosteneinsparung von ca. 5.000 Eur./a.

Von besonderer Bedeutung für die Einführung der MMKS erwies sich die Reduzierung der Gratbildung. Die dadurch verursachte Reduzierung von Bearbeitungsdauer, Energie ver-brauch und Werkzeugverschleiß führt zu Einsparungen von insgesamt ca. 12.000 Eur./a.

Dieses Beispiel zeigt, dass die Anwendbarkeit der MMKS nicht allein auf der Grundlage vorhandener Fertigungsabläufe beurteilt werden sollte. Es erscheint vielmehr sirmvoll, die Entscheidung über die Anwendbarkeit der MMKS mit einer vorherigen Analyse und even tuellen Verbesserung der KSS-relevanten Abschnitte des Fertigungsprozesses zu verbin den.

Die mit Hilfe des KSS-Managers ermittelten betriebsdauerabhängigen Verläufe der KSS relevanten Kosten von Nassschnitt und MMKS zeigen, dass die Umstellung auf MMKS zunächst Kosten verursachte. Die bei Anwendung der MMKS entstehenden laufenden Kosten betragen im vorliegenden Fall ca. 26 % der entsprechenden Aufwendungen beim Nassschnitt, so dass trotz der für die Umstellung auf MMKS erforderlichen Investitionen nach ca. 0,7 Jahren die kumulativen Kosten der MMKS die des Nassschnittes unterschrei ten **(Bild 34)** 

Eine Umstellung auf MMKS ist somit im vorliegenden Fall nur wirtschaftlich, werm über einen Zeitraum von mindestens 0,7 Jahren mit MMKS gearbeitet werden kann.

Die Anwendung der MMKS führt gegenüber dem Nassschnitt neben den dargestellten Kosteneinsparungen zu folgenden ökologischen Effekten **(Bild** 35):

- Reduzierung der jährlichen Input-Masse um ca. 95 %,
- Reduzierung der jährlichen Input-Gebrauchsenergie um ca. 70 %.

Die ökologische Effizienz der MMKS-Anwendung resultiert vor allem aus dem Wegfall der beim Nassschnitt zu entsorgenden KSS-Emulsion. Verbrauchte KSS-Emulsionen kön nen bei nicht sachgerechter Handhabung ein hohes Umweltgefährdungspotential aufwei sen und verursachen erhebliche Entsorgungskosten. Für Unternehmen in ökologisch sen sibler Umgebung karm deshalb die Einführung der MMKS insbesondere auch unter die sem Aspekt eine attraktive Altemative zum Nassschnitt darstellen.

Das hier betrachtete Fallbeispiel zeigt, dass die Zielsetzung nach einer Harmonisierung wirtschaftlicher und ökologischer Unternehmensziele keine realitätsfeme Vision be schreibt, sondern in der Praxis durchaus umgesetzt werden kann.

Für die **Steidle GmbH** besteht der Nutzen des Projektes darin, dass den KSS-Anwendern Modelle zur Verfügung gestellt werden, mit deren Hilfe die wirtschaftlichen und ökologischen Effekte unterschiedlicher KSS-Konzepte unter besonderer Berücksichtigung der MMKS objektiv miteinander verglichen werden können. Diese Modelle sowie der gesamte Lösungsansatz steht als interaktives Softwarewerkzeug im Internet zur Verfügung.

Interessenten können sich zunächst selbständig über die Anwendungsmöglichkeiten unterschiedlicher KSS-Konzepte informieren. Hierbei werden insbesondere die Voraussetzungen zur Anwendung der MMKS dargestellt. Auf diese Weise sollen Vorbehalte und Unsicherheiten hinsichtlich der MMKS-Anwendung abgebaut und die Voraussetzungen für ein vertiefendes Gespräch potentieller MMKS-Anwender mit Fachberatern des Unternehmens verbessert werden.

#### **5.2.2 Unternehmensübergreifender Nutzen**

Der unternehmens- und branchenübergreifende Nutzen des systematischen Lösungsansat zes besteht vor allem in der Darstellung eines allgemein anwendbaren rationellen Lö sungsweges zur wirtschaftlich/ökologischen Optimierung des KSS-Managementes, dem Auflisten und systematischen Verknüpfen der hierbei zu beachtenden Einflussfaktoren sowie dem Quantifizieren ihrer monetären und ökologischen Wirkungen.

Der Lösungsansatz erleichtert es, KSS-Konzepte unter besonderer Berücksichtigung der Anwendungsmöglichkeiten der MMKS so an die prozess- und unternehmensspezifischen Bedingungen anzupassen, dass ein im Sinne des Entscheidungsträgers maximaler Nutzef fekt erreicht wird.

Auf diese Weise unterstützt das Projekt insbesondere kleine und mittelständische Unter nehmen beim Gestalten wirtschaftlich-ökologisch gestalteter KSS-Konzepte und fördert deren Wettbewerbsfähigkeit.

Der hierdurch erreichbare Nutzen ist beträchtlich, da die Anwendungsmöglichkeiten der MMKS bislang nur zu einem Bruchteil ausgeschöpft werden. Im Jahr 1997 wurden in Deutschland insgesamt 77.523 t KSS verbraucht, davon 46.171 t nicht wassergemischter KSS und 31.352 t wassergemischter KSS **[BW97].** Dies entspricht bei einer KSS Konzentration von 3 - 5 % einer Emulsionsmenge von 627.000-1.045.000 t, von der im Jahr 1997 ca. 350.000 tals Altemulsion entsorgt wurden.

Wird als Folge des zunehmendem Einsatzes der MMKS eine Reduzierung des KSS Verbrauches um ca. 5 % unterstellt, so verringert sich der KSS-Verbrauch (Summe aus nichtwassermischbarem und wassermischbarem KSS) um ca. 3.870 t. Darüber hinaus könnte bei Einsatz einer 5 % igen Emulsion eine Reduzierung der zu entsorgenden Alt emulsion um ca. 16.600 t erwartet werden. Bei erweiterter Anwendung der MMKS wäre somit insgesamt eine Reduzierung der jährlich anfallenden kühlschmierstoffbedingten Abfallmenge um ca. 20.000 t erreichbar.

Die unter diesen Bedingungen mögliche Kosteneinsparung würde bei nicht wassermisch baren KSS bei einem Konzentratpreis von 3,00 Eur./kg ca. 14,0 Mio. Eur. Konzentratkos ten zuzüglich ca. 0,3 Mio. Eur. Entsorgungskosten (Entsorgungskosten 125,00 Eur./t) betragen.

Bei wassergemischten KSS wäre bei einer durchschnittlichen Konzentration von 5 %, ei nem Konzentratpreis von 2,50 Eur./kg, einem Trinkwasserpreis von 1,30 Eur./m<sup>3</sup> sowie Entsorgungskosten von 125 Eur./t eine jährliche Kosteneinsparungen in Höhe von ca. 6,3 Mio. Eur. erreichbar. Diese Einsparung kann als Minimalwert betrachtet werden, da nach Auskunft von Unternehmen **[NN 98],** die Anwendung eines vom Antragsteller für was sermischbare KSS entwickelten KSS-Managers **[GLS 98]** wesentlich zu einer Senkung der KSS-bedingten Kosten beitrug. Hierbei betrug die Senkung der KSS-bedingten Kosten im Mittel ca. 9 %, in einem Unternehmen wurde eine Einsparung von ca. 40 %, erreicht.

Die mit Einführung der MMKS erreichbare Kosteneinsparung dürfte diese Werte deutlich übersteigen, da in die bisherige Nutzensrechnung lediglich die durch die Reduzierung des KSS-Verbrauches verursachten Kosteneinsparungen eingingen, während weitere Einspareffekte, wie Z.B. Einsparung von Kosten für Filterhilfsstoffe und deren Entsorgung, verringerte Kosten für Pflege, Überwachung und KSS-Wechsel, Kosteneinsparungen für KSS-Abscheidung aus Spänen usw., unberücksichtigt blieben.

### 5.2.3 Abweichungen von der Zielsetzung, Probleme, evtl. Veränderung der Vorhabensdurchführung

Das Vorhaben wurde in der geplanten Weise sowie unter Beibehaltung der ursprünglichen Zielsetzung und Inanspruchnahme der geplanten Mittel bearbeitet.

#### 5.2.4 Maßnahmen zur Verbreitung der Untersuchungsergebnisse

Informationen über das Vorhaben sowie die Arbeitsergebnisse sind in der Homepage des ZEUT, Projektgruppe Rostock (http.//www.zeut.de) veröffentlicht.

Die Ergebnisse des Projektes wurden im Rahmen des 5. Bremer Kühlschmierstoff Workshops am 10. April 2003 vorgestellt.

Interessenten haben die Möglichkeit, sich in Abstimmung mit den Projektpartnern vor Ort über Anwendungsmöglichkeiten des Lösungsansatzes sowie die Vorgehensweise beim Umstellen von Nassschnitt aufMMKS zu informieren.

Der Lösungsansatz selbst steht als interaktives Software-Werkzeug im Internet unter Ad resse http://www.zeut.de/apps oder http://www.fb-soest.de/fbI2/einrichtungen/wzrn/pages/ ges\_sirnkss.html zur Verfügung.

Eine über dieses Informationsangebot hinausgehende Unterstützung bei der Nutzung des Lösungsansatzes wird im Rahmen einer Beratungsleistung angeboten.

Folgende Veröffentlichungen befinden sich in Vorbereitung:

- Grey, D.; Jenak, F.; Petuelli, G.; Puschmann, J.
- Optimierung des Kühlschmierstoff-Managements einzelbefüllter Werkzeugmaschinen unter besonderer Berücksichtigung der Minimalmengenkühlschmierung, Berichte des Wrangell-Instituts für urnweltgerechte Produktionsautomatisierung, Shaker Verlag
- Grey, D.; Jenak, F.; Petuelli, G.; Puschmann, J. Wirtschaftlich-ökologische Optimierung des Kühlschmierstoff-Managementes - Lösungsansatz und Ergebnisse, 1. Internationale Wissenschaftliche Konferenz der Ökologie der Grenzregion, EB '03 Łagów-Gorzów Wlkp.-Polen, 18./19. September 2003,
- Petuelli, G; Puschmann, J. Integration von Validierung und Simulation zum Mindern von kühlschmierstoffbedingten Umweltbelastungen. ASIM, Magdeburg 16. - 19.09.2003,
- Petuelli, G; Puschmann, J. SimCool-Simulation of Pollution Caused by coolant in Manufacturing Processes, lASTED Intern. Conf. Applied Simulation and Modeling, Sept. 2003, Spain (angemeldet).

## **6. Fazit**

Das Vorhaben ordnet sich in die Arbeiten zur Optimierung des KSS-Managementes ein. Wesentliches Arbeitsergebnis ist ein allgemein anwendbarer Lösungsansatz zur Gestal tung eines wirtschaftlich-ökologisch optimierten KSS-Managementes.

Der Lösungsansatz stellt die fertigungstechnischen, wirtschaftlichen und ökologischen Zusammenhänge beim Optimieren von KSS-Konzepten in transparenter Weise dar.

Er erleichtert insbesondere kleinen und mittelständischen Unternehmen das Gestalten ei nes effizienten KSS-Managementes und unterstützt das Erschließen weiterer Anwen dungsgebiete für die MMKS.

Der Lösungsansatz steht als allgemein anwendbares interaktives Software-Werkzeug im Internet einem breiten Kreis von KSS-Anwendern aller Industriebranchen zur Verfügung. Die Praxistauglichkeit des Lösungsansatzes wurde exemplarisch am Beispiel der Ferti

gung von Industrienähnadeln nachgewiesen.

Im betrachteten Fallbeispiel "Fertigung von Industrienadeln" führt die Ablösung des Nass schnittes durch die MMKS zu folgenden Effekten:

- Reduzierung der laufenden KSS-relevanten Kosten um ca. 74 %,
- Amortisation der für die Umstellung aufzuwendenden Kosten nach ca. 0,7 Jahren,
- Reduzierung der Input-Massen um ca. 95 %,
- Reduzierung des Gebrauchsenergie-Inputs um ca. 70 %.

Weiterführende Untersuchungen sollten auf folgende Problemfelder gerichtet sein:

- Einsatz und weitere Erprobung des Lösungsansatzes in anderen Branchen des Maschinen- und Anlagenbaues,
- Erweiterung des Lösungsansatzes auf die Trockenbearbeitung
- Weiterentwicklung des Lösungsansatzes für Maschinengruppen mit zentraler KSS-Versorgung,
- Weiterentwicklung von ValKSS in Hinblick auf die Anwendung in weiteren Bereichen der Materialverarbeitung,
- Weiterentwicklung von SimKSS durch Übertragen auf komplexe Fertigungssysteme.

# **Literaturverzeichnis**

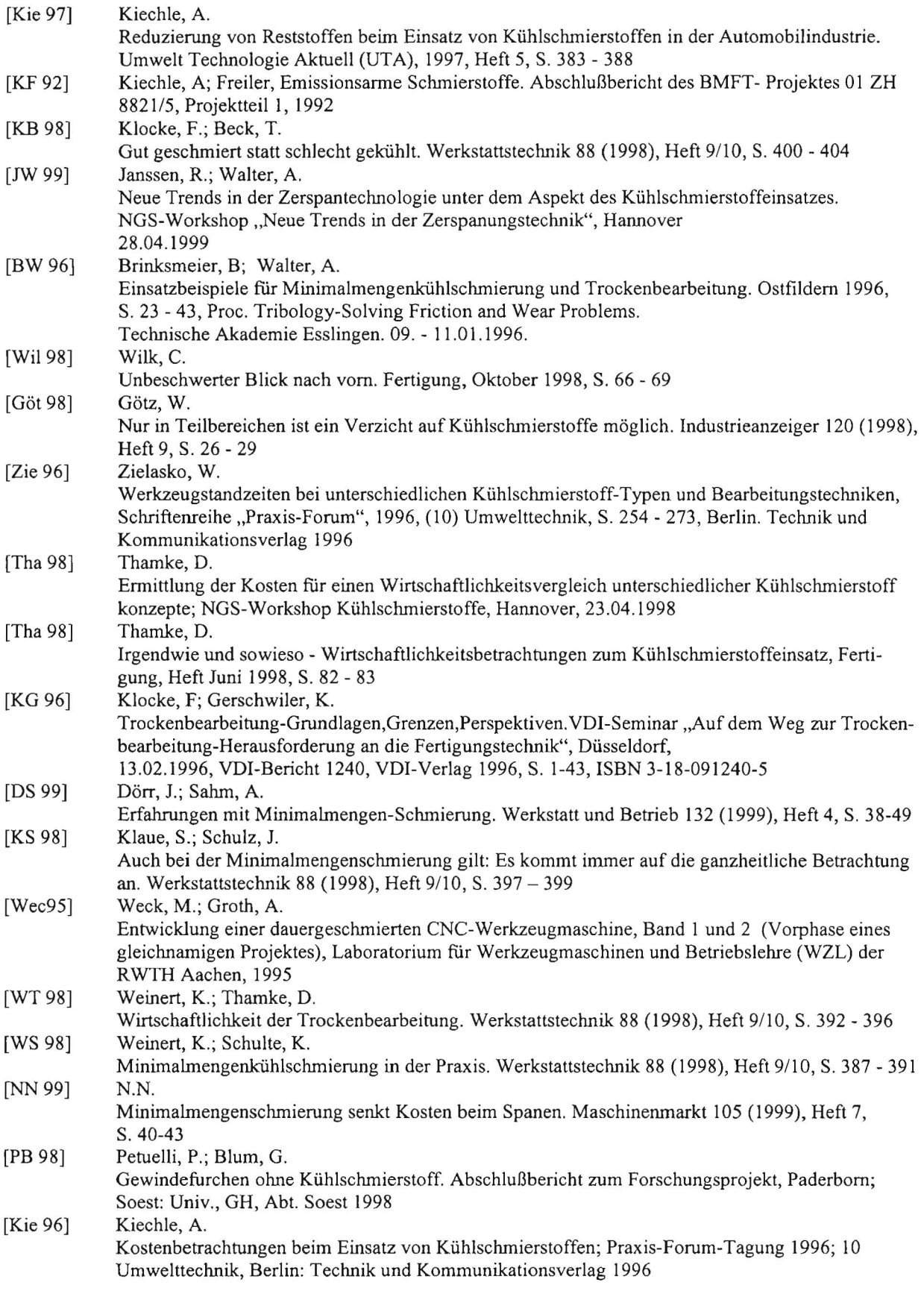

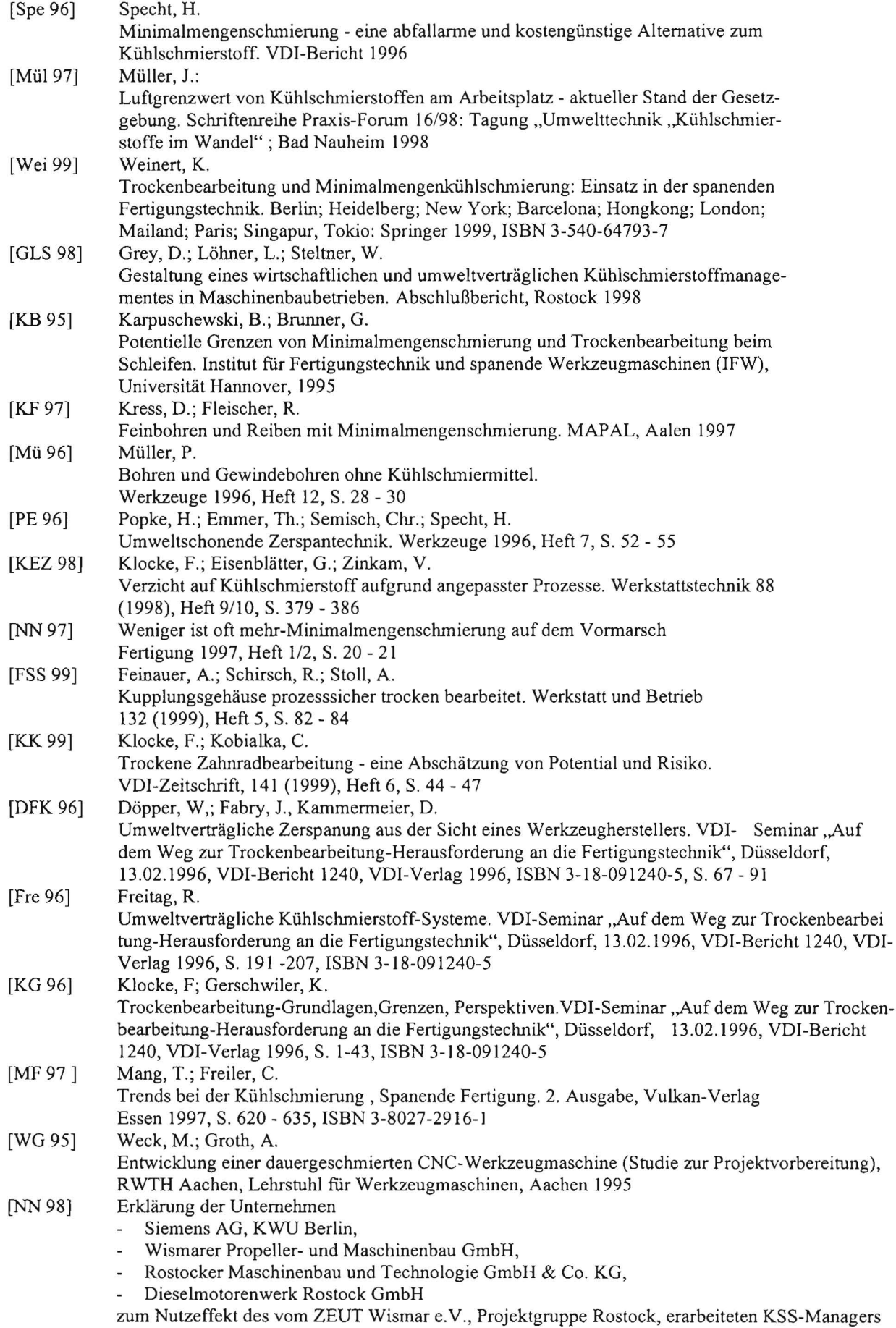

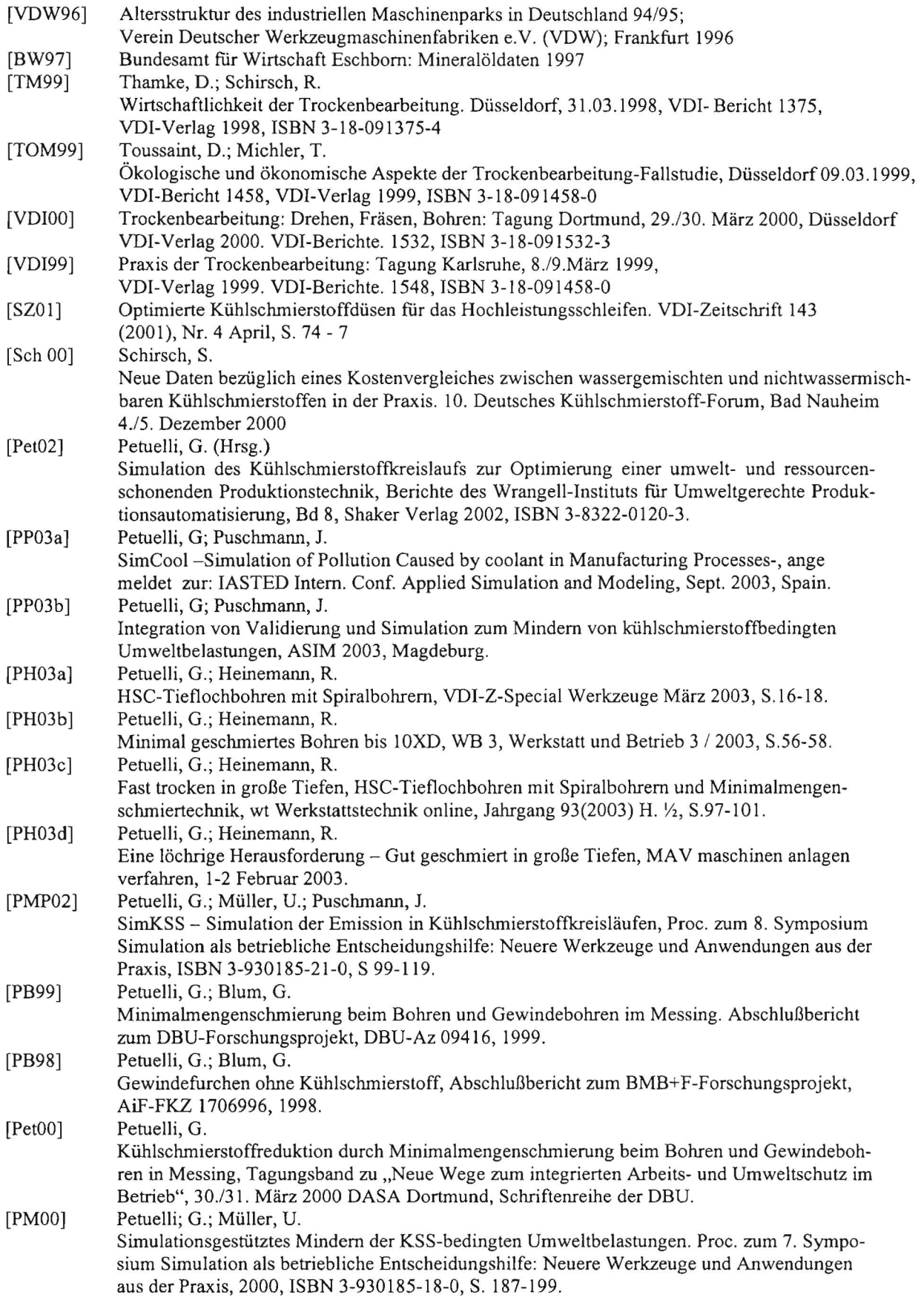